**Modelación aplicada a las ciencias animales: II. Evaluaciones genéticas**

# $Y = X\beta + Za + Wm + Spe + \varepsilon$

γ

Mauricio A. Elzo, Médico Veterinario, PhD Óscar David Vergara Garay, Zootecnista, Dr. Sci. —Editores—

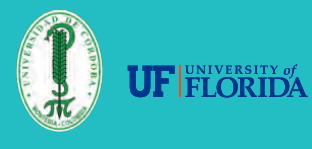

l

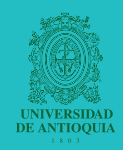

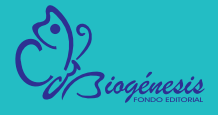

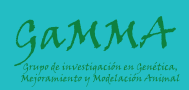

Elzo, MA; Vergara Garay, OD

Modelación aplicada a las ciencias animales: II. evaluaciones genéticas / Mauricio Elzo Aguirre, Óscar David Vergara Garay. - Medellín, Colombia: Editorial Biogénesis, [2012]

134 p.: il; 17cmX22cm Incluye referencias bibliográficas e índice ISBN: 978-958-8748-58-0

1. Modelación animal. 2. Mejoramiento genético

005

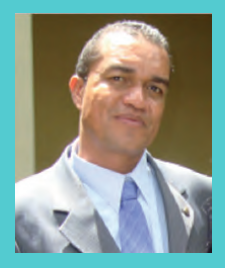

### **Elkin Mauricio Arboleda Zapata** Zootecnista MSc.

Facultad de Ciencias Agrarias Universidad de Antioquia Carrera 75 Nº 65·87 Medellín, Antioquia Tel. (574) 219 9140 email: elkinarbol@gmail.com

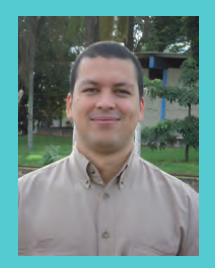

### **Naudin Alejandro Hurtado-Lugo**

Zootecnista (c) Dr. Sci. FCAV- Universidad Estadual Paulista-Brasil Facultad de Ciencias Agrarias Universidad de Antioquia Carrera 75 Nº 65·87 Medellín, Antioquia Tel. (574) 219 9140 email: nhurtado.lugo@gmail.com

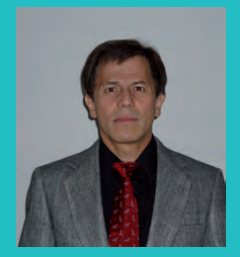

**Mauricio A. Elzo** Médico Veterinario, PhD. Departamento de Ciencias Animales Universidad de Florida Gainesville, FL 32611-0910 Tel. (352)392-7564 Fax (352)392-7652 email: maelzo@ufl.edu

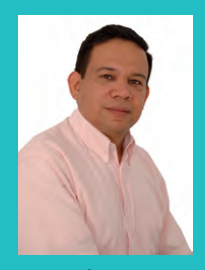

**Óscar David Vergara Garay** Zootecnista Dr. Sci. Facultad de Medicina Veterinaria y Zootecnia Universidad de Córdoba Kilómetro 28 Vía Montería-Ciénaga de Oro Apartado aéreo No 354 Tel. (574) 7569079 email: overgara@correo.unicordoba.edu.co

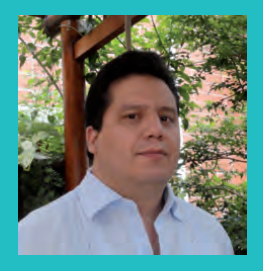

**Mario Fernando Cerón-Muñoz** Zootecnista Dr. Sci. Facultad de Ciencias Agrarias Universidad de Antioquia Carrera 75 Nº 65·87 Medellín, Antioquia Tel. (574) 219 9140 email: cerongamma@gmail.com

## **Modelación aplicada a las ciencias animales: II. Evaluaciones genéticas**

**Modelación aplicada a las ciencias animales: II. Evaluaciones genéticas**

> Mauricio A. Elzo, Médico Veterinario, PhD Óscar David Vergara Garay, Zootecnista, Dr. Sci. —Editores

© Mauricio A. Elzo, Óscar David Vergara Garay

Primera edición: ISBN: 978-958-8748-58-0

Editores Mauricio A. Elzo, Médico Veterinario, PhD Profesor del Departamento de Ciencias Animales Universidad de Florida, Estados Unidos

Óscar David Vergara Garay, Zootecnista, Dr. Sci. Profesor de la Facultad de Medicina Veterinaria y Zootecnia Universidad de Córdoba, Colombia

Corrección de textos Diego García Sierra

Diseño y diagramación Sandra María Arango Mejía

Todos los derechos reservados.

Esta publicación puede ser reproducida en todo o en parte y por cualquier medio, citando la fuente.

Para la edición y publicación de este libro en su formato digital se contó con el apoyo económico de la Universidad de Córdoba.

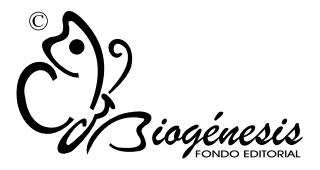

© Fondo Editorial BIOGÉNESIS Universidad de Antioquia Facultad de Ciencias Agrarias Ciudadela de Robledo, Carrera 75 Nº 65-87 Teléfonos: (574) 219-9149, 219-9153 Medellín, Colombia

## Contenido

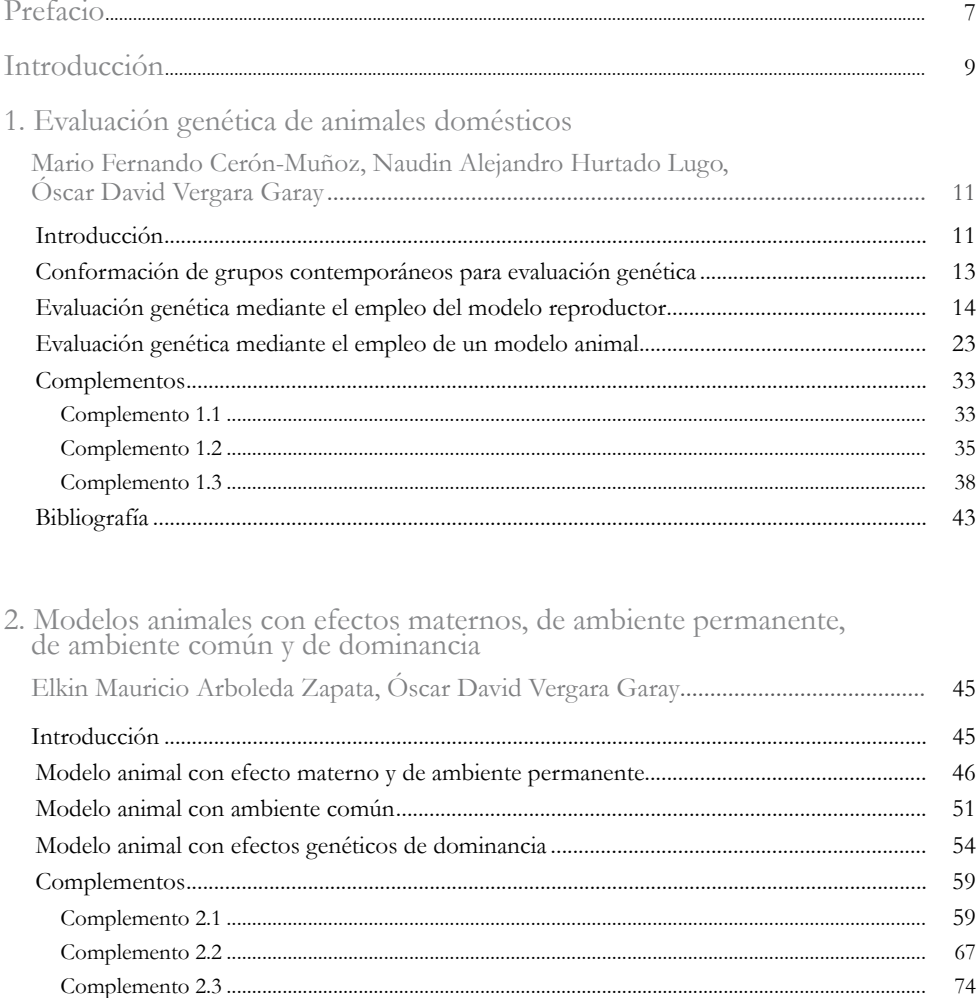

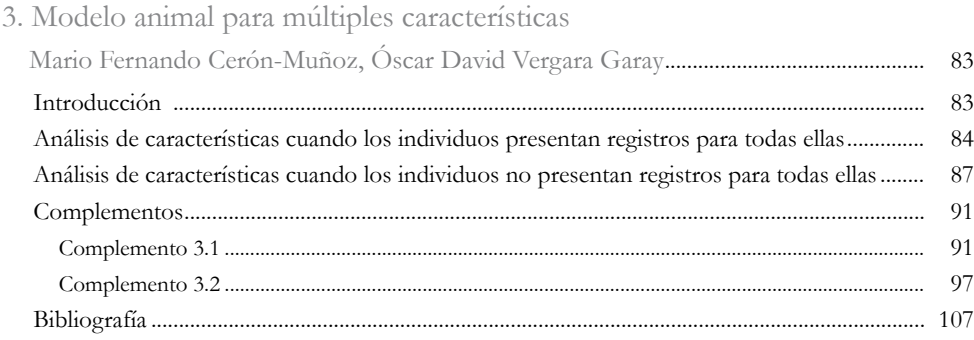

### 4. Modelo animal multirracial

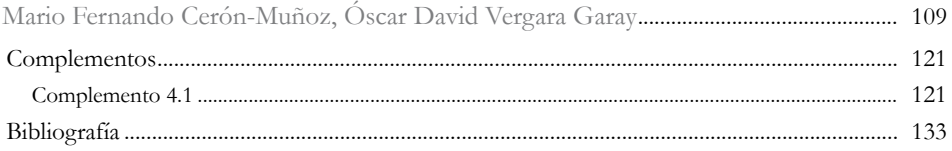

## Prefacio

Este es el segundo libro de la serie "Modelación aplicada a las ciencias animales", producido por investigadores de la Universidad de Antioquia y la Universidad de Córdoba, quienes han logrado ser líderes en el campo de genética y mejoramiento de animales domésticos en Colombia. El primer libro fue publicado por el Fondo Editorial Biogénesis en agosto de 2008 y tuvo como objetivo abordar aspectos básicos de álgebra matricial, estadística y genética cuantitativa, necesarios para entender los modelos avanzados de evaluación genética con aplicación directa a poblaciones de una raza (poblaciones unirraciales) y de varias razas y grupos cruzados (poblaciones multirraciales). El presente libro continúa con la estructura de la obra y con el propósito original de los autores de cubrir en cada capítulo aspectos teóricos de modelaje, ejemplos numéricos explicados en detalle, y aspectos computacionales más complejos desarrollados en apéndices con la ayuda de programas de computación. Esta estrategia tripartita pretende que el lector entienda cabalmente el tema expuesto en cada capítulo.

El primer capítulo de este libro explica los aspectos que se deben considerar para evaluar genéticamente los animales de una población, como información de producción y genealógica, construcción de grupos contemporáneos, elaboración de modelos simples de evaluación genética y construcción de sistemas de ecuaciones mixtos. Esta información es esencial para entender el segundo capítulo, que explica modelos complejos de evaluación genética que contienen efectos directos y maternos, así como efectos ambientales permanentes, efectos ambientales comunes, y efectos no aditivos de dominancia. El tercer capítulo expone los modelos de evaluación genética para varios caracteres, que son quizá los de mayor uso en la actualidad. Finalmente, el cuarto capítulo explica el desarrollo de modelos multirraciales y su aplicación a poblaciones compuestas por animales puros y cruzados, las cuales comprenden la mayoría de las poblaciones comerciales de animales domésticos. Este libro, como el anterior, se puede utilizar como texto principal o de apoyo en programas de pregrado y posgrado en cursos de producción, genética y mejoramiento animal. La organización y la secuencia de temas de este volumen facilitan el aprendizaje y la comprensión de estos procedimientos de evaluación genética por parte de los estudiantes. Así como ocurrió en el primer volumen, los autores de cada capítulo realizaron un excelente trabajo, lo cual nuevamente facilitó la labor de los editores.

Como en toda publicación, en ésta existirán errores en la versión impresa. Los editores de este segundo volumen estaríamos muy agradecidos si se nos informa de ellos, con el objeto de corregirlos y de mejorar ediciones futuras de este libro. Tanto los autores como los editores del segundo volumen esperamos que este texto sea de beneficio para estudiantes de pregrado y de posgrado en las áreas de producción, genética y mejoramiento animal.

Mauricio A. Elzo, Médico Veterinario, PhD Profesor del Departamento de Ciencias Animales Universidad de Florida Gainesville, Florida, Estados Unidos

## Introducción

El segundo libro de biomodelación aplicada al mejoramiento animal hace referencia al uso de modelos animales para la evaluación genética de especies zootécnicas, considerando diferentes efectos genéticos y no genéticos en poblaciones puras y cruzadas.

Se inicia con la aplicación de un modelo animal con efecto genético aditivo, haciendo énfasis en la construcción de la matriz de parentesco. Posteriormente, se incluyen efectos especiales como el efecto genético materno, el efecto de ambiente permanente, efectos genéticos no aditivos y modelos bicaracterísticos.

Al igual que en el primer libro, se finalizan los capítulos con secciones denominadas *complementos* para que el lector pueda profundizar en el tema de estudio. Estos complementos involucran rutinas y procedimientos en el programa SAS® utilizados en mejoramiento animal.

Gran parte de este libro fue elaborada durante jornadas de clase de la maestría y el doctorado en Ciencias Animales de la Universidad de Antioquia. Los autores lograron complementar conocimientos, experiencias e ideas acerca de cómo elaborar un material para explicar la realización de evaluaciones genéticas a estudiantes de pregrado y posgrado de zootecnia.

Mario Fernando Cerón-Muñoz Coordinador del Grupo de Genética, Mejoramiento y Modelación Animal –GaMMA– Facultad de Ciencias Agrarias Universidad de Antioquia

## Evaluación genética de animales domésticos

Mario Fernando Cerón-Muñoz<sup>1</sup>, Naudin Alejandro Hurtado-Lugo<sup>1</sup>, Óscar David Vergara Garay<sup>1,2</sup>

### Introducción

La evaluación genética es un proceso mediante el cual se predice el valor genético de los animales, como desviaciones de la población en estudio en relación con una o más características de importancia económica (por ejemplo, producción de leche, grasa o proteína, ganancias de peso a diferentes edades, o producción de huevos). Para realizar las evaluaciones genéticas se requiere: 1) obtener información productiva y genealógica de los individuos a evaluar; 2) establecer un modelo estadístico para determinar la variabilidad genética en la población y verificar la existencia de fuentes de variación que afectan la característica a evaluar; 3) tener mucha paciencia y lógica para acercarse a un modelo que explique el fenómeno biológico estudiado de manera apropiada, y 4) disponer de herramientas computacionales para calcular las predicciones de los valores genéticos de los animales y su respectiva exactitud.

<sup>1.</sup> Grupo de Investigación en Genética, Mejoramiento y Modelación Animal —GaMMA —, Universidad de Antioquia, con apoyo del Codi —Sostenibilidad—, Universidad de Antioquia.

<sup>2.</sup> Facultad de Medicina Veterinaria y Zootecnia, Universidad de Córdoba.

Como se mencionó al inicio, el resultado de la evaluación genética es la predicción del valor genético del individuo. Este valor genético puede ser aditivo o no aditivo. Por lo general, el objetivo de las evaluaciones genéticas actuales consiste en obtener el valor genético aditivo de los individuos, la mitad del cual es la diferencia que se espera tendrán sus hijos en promedio con respecto a la población evaluada, y se denomina Diferencia Esperada de Progenie (DEP) o Habilidad Predicha de Transmisión (HPT). Los valores genéticos no aditivos se tratarán en el capítulo 4.

Lo que se busca con los modelos de evaluación genética es explicar los registros productivos en términos de factores ambientales no controlados (de carácter fijo), factores aleatorios genéticos y factores aleatorios ambientales que afecten una característica. Sin embargo, en los modelos de evaluación siempre existirá una porción aleatoria (por ejemplo, los efectos microambientales) que no será posible identificar, denominada residuo.

Como ocurre en el caso de las ganaderías productoras de carne, entre los factores no controlados, o factores ambientales del entorno que intervienen en la expresión de los caracteres de importancia económica, se tienen: sexo, época del año, edad y número de partos de la madre y la edad del individuo al momento en que se realizó la medición. Para el caso de los efectos aleatorios, son muy importantes el efecto genético aditivo directo y el materno para aquellas características influenciadas por la habilidad propia del individuo y la de su madre.

Los efectos microambientales pueden causar pequeñas variaciones en la estimación de los valores genéticos y son muy difíciles de controlar, como es el caso de la cantidad de alimento consumido antes del control del pesaje, el orden de pesaje de los individuos, la mala calibración de la báscula, los errores de lectura de la báscula, el manejo de los individuos al momento del pesaje, las condiciones ambientales antes del pesaje, las inexactitudes en las anotaciones de los pesajes, entre otros. En la figura 1.1 se presentan algunos de los principales factores que influyen sobre características hasta el destete de los individuos en ganaderías productoras de carne.

En características medidas desde el nacimiento hasta el destete se tendrán DEP directas (la habilidad que tendrán los hijos de un reproductor para desarrollarse y ganar peso, comparada con la media de la población para esa característica) y DEP maternas (la habilidad que tendrán las hijas de un reproductor para cuidar a sus crías, comparada con la media de la población para esa característica). Con la figura 1.1 se puede comprender mejor la influencia genética directa y materna en el peso al destete de un individuo.

Además del efecto genético aditivo directo y materno, cuando se están evaluando varias lactancias de una hembra se debe incluir el efecto aleatorio de ambiente permanente dentro del modelo genético (ver capítulo 2).

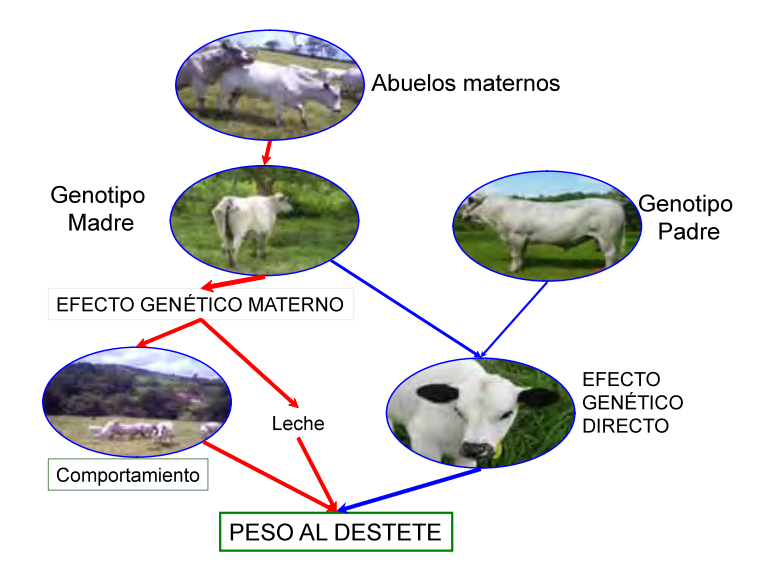

**Figura 1.1.** Efectos genéticos (directo y materno) que influyen sobre la evaluación genética de características hasta el destete en ganaderías productoras de carne.

En el caso de ganaderías dedicadas a la producción láctea, se deben tener en cuenta los siguientes factores: el nivel de manejo, el estado sanitario, el estado reproductivo, el año de medición (incluye efectos de pluviosidad, temperatura y humedad relativa), el efecto de la época de parto (incluye efectos de pluviosidad, temperatura y cantidad de alimentación disponible) y el efecto de la edad del individuo, entre otros.

## Conformación de grupos contemporáneos para evaluación genética

En la ejecución de una evaluación genética es necesario agrupar a los individuos en conjuntos que presentan condiciones similares (ambientales y de manejo) en función de un determinado sexo, una época o un año específico, una determinada hacienda, o bajo un establecido plan de manejo, entre otros criterios. Los grupos resultantes de este agrupamiento se denominan grupos contemporáneos (GC).

En la figura 1.2 se presenta un ejemplo de formación de grupos contemporáneos en búfalos. Se observa que hay meses en los que hay pocos nacimientos (febrero, marzo, abril, mayo y junio), por lo tanto, en el agrupamiento por mes de nacimiento existirán grupos contemporáneos con pocos datos, lo que podría traer complicaciones en los análisis. Si agrupamos los nacimientos en periodos de dos meses, el número de datos por grupo contemporáneo aumentará, lo cual probablemente tendrá un efecto positivo sobre las evaluaciones genéticas. En general, la conformación de los grupos contemporáneos se encontrará sujeta a la cantidad y disponibilidad de datos dentro de cada grupo.

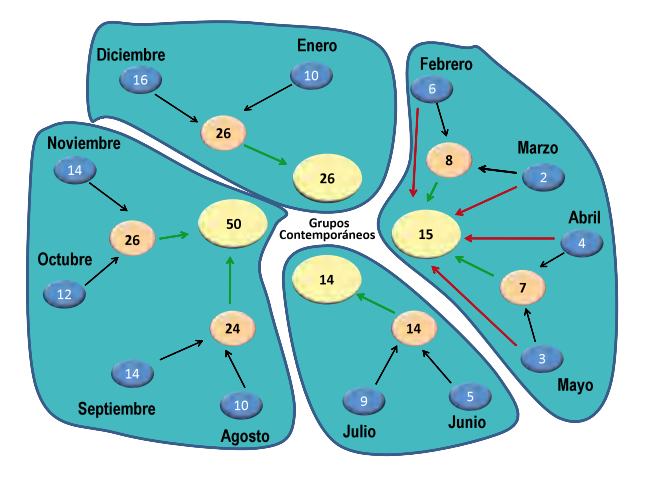

**Figura 1.2.** Conformación de grupos contemporáneos en la evaluación genética para búfalos lecheros.

## Evaluación genética mediante el empleo del modelo reproductor

En evaluaciones genéticas es necesario que dentro de los modelos matemáticos se consideren la mayoría de factores que influyen sobre las expresiones fenotípicas de los caracteres de importancia económica. Este hecho implica una gran dificultad al obtener la valoración genética de los individuos de una población. Sin embargo, para obtener las predicciones de los valores genéticos se pueden emplear modelos especiales, como es el caso del modelo reproductor y el modelo animal, los cuales incluirán efectos específicos para la especie, la característica o la disponibilidad de información.

En el modelo reproductor, el macho reproductor es el eje central de la evaluación genética y la información de sus progenies se utiliza para evaluar a estos reproductores. Este es un modelo sencillo y fácil de emplear, como se demostrará a continuación.

El modelo reproductor es representado como:

$$
y = X\beta + Zt + e
$$

Donde:

*y* = vector de las observaciones fenotípicas;

 $β = vector de efectos fijos;$ 

 $t =$  vector de efectos aleatorios de los reproductores;

*e* = vector de efectos aleatorios residuales;

 $X$  = matriz de incidencia que relaciona las observaciones fenotípicas con el vector β de los efectos fijos;

*Z* = matriz de incidencia que relaciona las observaciones fenotípicas con el vector *t* de los efectos aleatorios del reproductor.

En forma matricial, las ecuaciones de modelo mixto, suponiendo que los reproductores no están emparentados, serían:

$$
\begin{bmatrix} X'X & X'Z \\ Z'X & Z'Z + I\alpha \end{bmatrix} \begin{bmatrix} \hat{\beta} \\ \hat{t} \end{bmatrix} = \begin{bmatrix} X'y \\ Z'y \end{bmatrix}
$$

Donde:

 $\hat{\beta}$  = solución de los efectos fijos;

 $\hat{t}$  = mejor predictor lineal insesgado (BLUP) de *t*.

El término  $\alpha$  es la relación entre la varianza residual y la varianza del efecto genético del reproductor  $\alpha = \frac{\sigma_e^2}{\sigma_e^2}$ , por lo cual se requieren estimar previamente los componentes de varianza de los caracteres. Estos se obtienen mediante programas computacionales especiales.

El valor de  $\alpha$  también se puede expresar en términos de la heredabilidad, es decir,  $\alpha = \frac{4 - h^2}{h^2}$ , considerando que  $\sigma_a^2 = 4\sigma_t^2$  y que  $h^2 = \frac{4\sigma_t^2}{\sigma_t^2 + \sigma_s^2}$ . En el caso de agrupamientos medios hermanos paternos, se tiene que  $h^2(\sigma_t^2 + \sigma_e^2) = 4\sigma_t^2$ . Y al hacer las operaciones correspondientes se obtiene  $\frac{4-h^2}{h^2} = \frac{\sigma_e^2}{\sigma_e^2} = \alpha$ .

Por ejemplo: si 
$$
h^2 = 0.60
$$
, entonces  $\alpha = \frac{4 - h^2}{h^2} = \frac{4 - 0.60}{0.60} = 5.7$ .

*Ejemplo 1.1.* En este ejemplo, con el que se busca explicar un análisis con modelo reproductor, se tomarán producciones de carne (pesos) de hijos (enteros y castrados) de cinco reproductores. La tabla 1.1 muestra el estado reproductivo, el padre y el peso (en kg) a los 18 meses en un sistema de producción de carne.

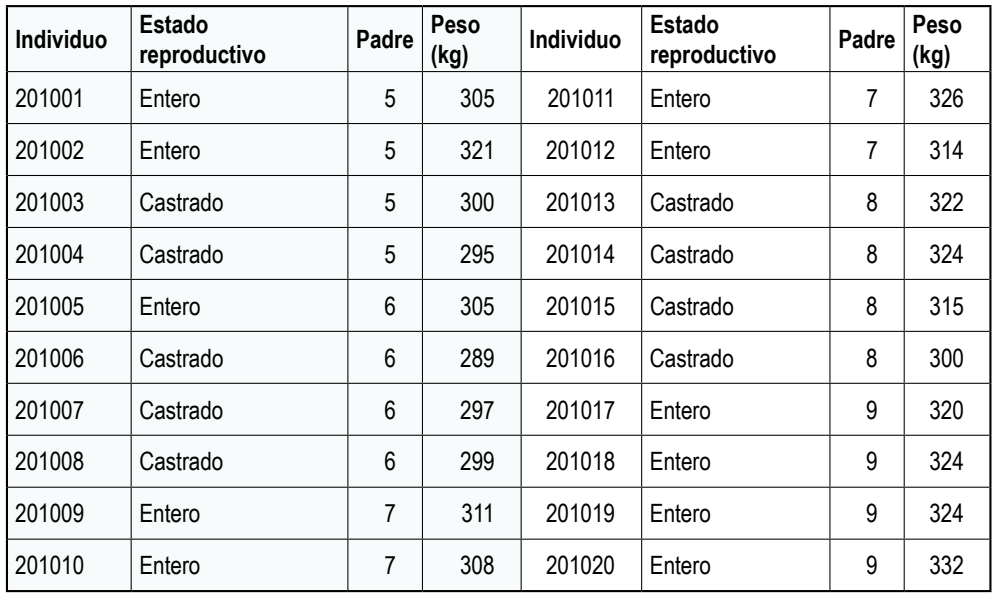

**Tabla 1.1.** Estado reproductivo, padre y peso a los 18 meses (kg) de bovinos en un sistema de producción de carne

La tabla 1.2 muestra el número de animales enteros y castrados y sus respectivos promedios.

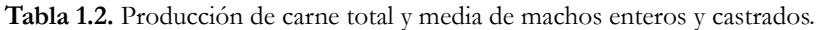

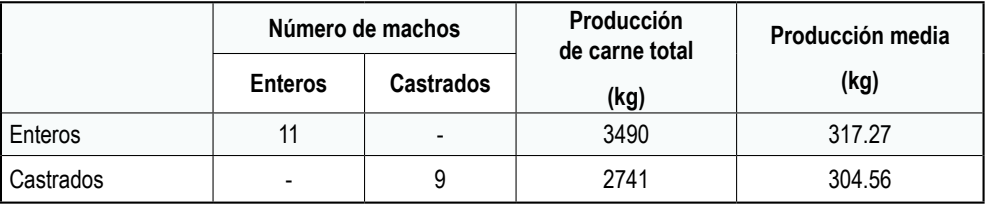

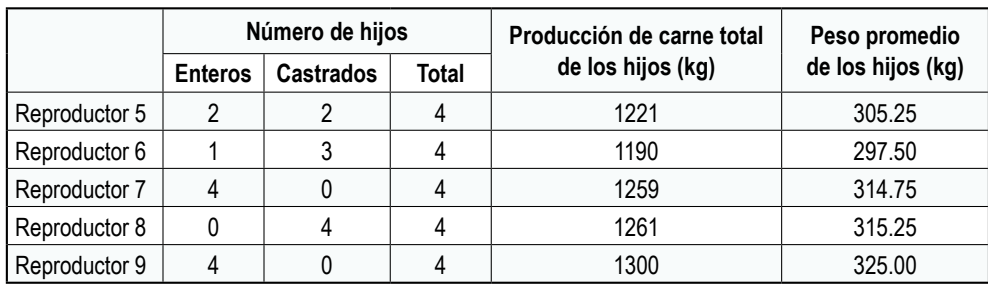

En tabla 1.3 se observa el total de hijos por reproductor y el peso promedio de sus hijos.

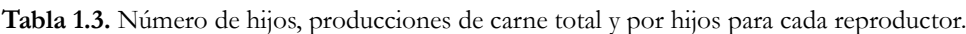

Analizando la información de la tabla 1.3, se observa que los reproductores 7 y 8 tienen hijos con pesos promedios similares. Además, se observa que el reproductor 6 tiene tres hijos castrados y uno entero y que las producciones de los hijos de los reproductores 9 y 7 deberían ser similares, ya que ninguno de los dos reproductores tiene hijos castrados. Considerando esta información fenotípica, los reproductores 8 y 9 parecerían ser los de mayor potencial genético.

Ahora se empleará el modelo reproductor para predecir los valores genéticos de los reproductores utilizando la información fenotípica de sus hijos. Para este ejercicio se supondrá que los reproductores no están emparentados al estimar los valores genéticos de los cinco reproductores y se utilizará el siguiente modelo:

$$
y_{ijk} = b_i + s_j + e_{ijk}
$$

Donde:

 $y_{ijk}$  = registro fenotípico de producción de carne del i-ésimo hijo del j-ésimo reproductor, en el k-ésimo estado (enteros o castrados);

b<sub>i</sub> = efecto fijo del estado reproductivo (enteros o castrados);

 $s_i$  = efecto aleatorio del reproductor (reproductor 5, 6, 7, 8 y 9), y

 $e_{ijk}$  = efecto aleatorio residual asociado a cada registro fenotípico de producción de carne.

En forma matricial, las ecuaciones de modelo mixto bajo el supuesto de que los reproductores no están emparentados serían:

$$
\begin{bmatrix} X'X & X'Z \\ Z'X & Z'Z + I\alpha \end{bmatrix} \begin{bmatrix} \hat{\beta} \\ \hat{t} \end{bmatrix} = \begin{bmatrix} X'y \\ Z'y \end{bmatrix}
$$

El primer paso a realizar sería crear las matrices del modelo de ecuaciones para obtener las respectivas soluciones, por lo que X y Z serían iguales a:

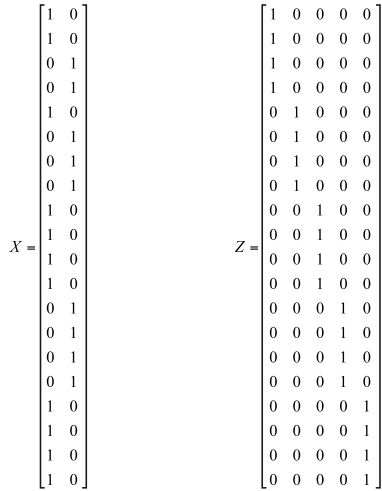

Al resolver X′X, la cual contiene el número de enteros y castrados, se tiene:

$$
XX = \begin{bmatrix} \text{Enteros} & \begin{bmatrix} 11 & 0 \\ 0 & 9 \end{bmatrix} \end{bmatrix}
$$

La matriz X′Z contiene el número de hijos de cada reproductor en cada estado reproductivo (enteros y castrados). El reproductor 5 tiene dos hijos en cada estado reproductivo, el reproductor 6 tiene un hijo en estado entero y tienen tres hijos en estado castrado, y los reproductores 7, 8 y 9 tienen hijos en un solo estado, ya sea entero o castrado, como se observa a continuación:

$$
X'Z = \frac{\text{Enteros}}{\text{Castrados}} \begin{bmatrix} 2 & 1 & 4 & 0 & 4\\ 2 & 3 & 0 & 4 & 0 \end{bmatrix}
$$

Al transponer la matriz X′Z se obtiene la matriz Z′X, como se muestra a continuación;

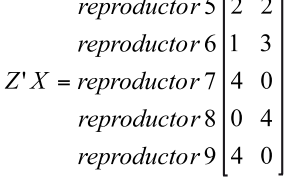

La matriz Z′Z contiene el número de hijos de cada reproductor (4) en la diagonal y ceros fuera de la diagonal, debido a que desde el punto de vista biológico ningún hijo tiene dos padres.

Para  $Z'Z + I\alpha$  consideramos que la heredabilidad para el peso a los 18 meses es de 0.6; entonces  $\alpha$  = 5.7 e I es una matriz identidad, de tamaño igual al número de reproductores, la cual tiene unos en la diagonal y ceros fuera de la diagonal. Por lo tanto:

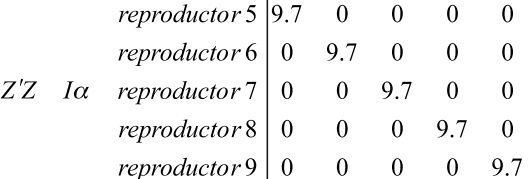

El vector que contiene la sumatoria de los pesajes (producciones de carne) para cada estado (entero y castrado) y para cada toro es indicado a continuación. Los dos primeros números del vector corresponden a las sumas de pesos de los machos enteros y castrados y los últimos cinco valores son las sumas de pesos de los hijos de cada reproductor.

$$
\begin{bmatrix} 3490 \\ 2741 \\ Z'y \\ 1190 \\ 1259 \\ 1261 \\ 1300 \end{bmatrix}
$$

Después del montaje de todas las matrices, el modelo mixto de ecuaciones completo estará dado por el siguiente sistema matricial:

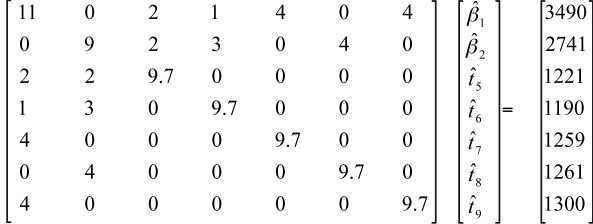

Para obtener las soluciones, existe la necesidad de despejar los elementos incógnitos del modelo mixto de ecuaciones, de la siguiente forma:

$$
\begin{bmatrix} \hat{\beta} \\ \hat{\mathbf{t}} \end{bmatrix} = \begin{bmatrix} XX & XZ \\ Z'X & Z'Z + \alpha \end{bmatrix}^{-1} \begin{bmatrix} X'y \\ Z'y \end{bmatrix}
$$

Por consiguiente, se obtendrá el siguiente sistema de ecuaciones:

$$
\begin{bmatrix}\n\hat{\beta}_1 \\
\hat{\beta}_2 \\
\hat{\epsilon}_3 \\
\hat{\epsilon}_4 \\
\hat{\epsilon}_5 \\
\hat{\epsilon}_7 \\
\hat{\epsilon}_8\n\end{bmatrix} = \begin{bmatrix}\n0.14 & 0.02 & -0.03 & -0.02 & -0.06 & -0.01 & -0.06 \\
0.02 & 0.17 & -0.04 & -0.05 & -0.01 & -0.07 & -0.01 \\
-0.03 & -0.04 & 0.12 & 0.02 & 0.01 & 0.02 & 0.01 \\
-0.02 & -0.05 & 0.02 & 0.12 & 0.01 & 0.02 & 0.01 \\
-0.06 & -0.01 & 0.01 & 0.01 & 0.13 & 0.00 & 0.02 \\
-0.06 & -0.01 & 0.01 & 0.01 & 0.02 & 0.00 & 0.13 & 0.00 \\
-0.06 & -0.01 & 0.01 & 0.01 & 0.02 & 0.00 & 0.13 & 0.00 \\
-0.06 & -0.01 & 0.01 & 0.01 & 0.02 & 0.00 & 0.13 & 0.00\n\end{bmatrix} \begin{bmatrix}\n13490 \\
2741 \\
2741 \\
1221 \\
1259 \\
1190 \\
1259 \\
1261 \\
1261 \\
1261\n\end{bmatrix}
$$

Donde las soluciones de las incógnitas serán:

$$
\begin{bmatrix}\n\hat{\beta}_1 \\
\hat{\beta}_2 \\
\hat{t}_5 \\
\hat{t}_6 \\
\hat{t}_7 \\
\hat{t}_8 \\
\hat{t}_9\n\end{bmatrix} = \begin{bmatrix}\n317.31 \\
304.51 \\
-2.33 \\
-4.21 \\
-1.06 \\
4.43 \\
3.17\n\end{bmatrix}
$$

Basados en el resultado final, podemos concluir que los machos castrados presentan un promedio de 12.8 kg inferior a los machos enteros. Al contrario de lo que se suponía al inicio del ejemplo, se observó que los reproductores 5 y 6, cuyos hijos presentaban en promedio un peso aceptable a los 18 meses de edad (305.25 y 297.50, respectivamente), presentaron valores genéticos negativos para la producción de carne, ya que sus DEP para el peso a los 18 meses fueron de −2.33 y −4.21 kg, respectivamente. Esto confirma lo que se suponía desde el principio sobre el desempeño de los hijos de los reproductores 8 y 9 en cuanto a sus pesos (315.25 kg y 325.00 kg); estos obtuvieron los mayores valores de cría, pues el reproductor número 8 superó al reproductor número 6 en 8.64 kg (4.43 − (−4.21)).

Por consiguiente, se observa que el mejor reproductor para seleccionar sería el número 8 mediante la metodología del modelo toro. Sin embargo, es necesario tener en cuenta que todos los hijos del reproductor 8 fueron castrados, y de esta forma se perdieron cuatro individuos con un alto valor genético para la producción de carne. En el complemento 1.1 se puede observar una programación en SAS utilizando el procedimiento IML para la obtención de las soluciones del modelo mixto de ecuaciones.

*Ejemplo 1.2.* A continuación desarrollaremos el ejemplo anterior, pero considerando el parentesco entre los reproductores en las suposiciones del modelo mixto, con el fin de observar el efecto que tiene la consideración del parentesco entre los animales evaluados en las soluciones obtenidas. La relación genealógica de los reproductores del ejemplo es:

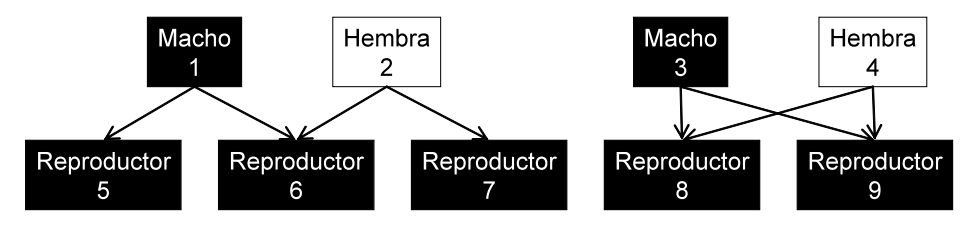

**Figura 1.3.** Genealogía de cinco reproductores incluidos en el estudio.

Se observa que los reproductores 5 y 6 son medios hermanos paternos, que los reproductores 6 y 7 son medios hermanos maternos, y que sus valores genéticos son negativos. Por consiguiente, los valores genéticos estarán influenciados negativamente porque su padre, al igual que su madre, no tienen el mérito genético suficiente para dar productos de alta calidad genética. Mientras que en los reproductores 8 y 9 ambos padres transmiten genes deseados para mejorar el peso de sus hijos a los 18 meses.

El modelo mixto de ecuaciones, al incluir la matriz de parentesco, tendrá la siguiente estructura:

$$
\begin{bmatrix} XX & XZ \\ Z'X & Z'Z + A^{-1}\alpha \end{bmatrix} \begin{bmatrix} \hat{\beta} \\ \hat{t} \end{bmatrix} = \begin{bmatrix} X'y \\ Z'y \end{bmatrix}
$$

La matriz de parentesco será la siguiente:

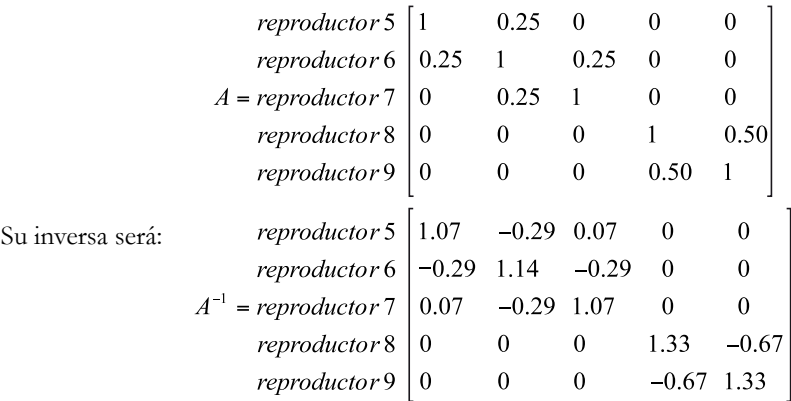

Al multiplicarla por  $\alpha$  = 5.7 tenemos:

| reproductor 5                     | 6.11                                                                                                    | -1.63 | 0.41 | 0 | 0 |
|-----------------------------------|----------------------------------------------------------------------------------------------------|-------|------|---|---|
| $A^{-1}$ $\alpha =$ reproductor 7 | $\begin{bmatrix} -1.63 & 6.51 & -1.63 & 0 & 0 \\ 0.41 & -1.63 & 6.11 & 0 & 0 \\ 0 & 0 & 0 & 7.60 & -3.80 \\ 0 & 0 & 0 & -3.80 & 7.60 \end{bmatrix}$ |       |      |   |   |

Al sumarle la matriz anterior a la matriz Z′Z se tiene:

| reproductor 5 | \n $\begin{bmatrix}\n 10.11 & -1.63 & 0.41 & 0 & 0 \\  -1.63 & 10.51 & -1.63 & 0 & 0 \\  -1.63 & 10.51 & -1.63 & 0 & 0 \\  0.41 & -1.63 & 10.11 & 0 & 0 \\  0 & 0 & 0 & 11.60 & -3.80 \\  0 & 0 & 0 & -3.80 & 11.60\n \end{bmatrix}$ \n |
|---------------|----------------------------------------------------------------------------------------------------|
|---------------|----------------------------------------------------------------------------------------------------|

El modelo mixto de ecuaciones completo sería el siguiente:

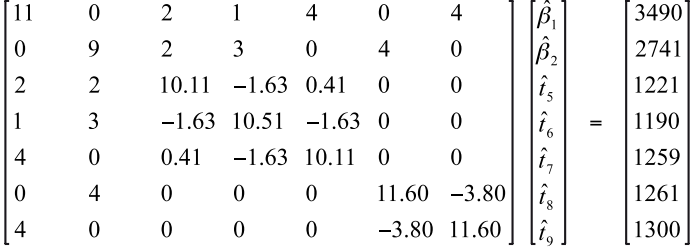

Al resolver el modelo mixto de ecuaciones tenemos que:

$$
\begin{bmatrix}\n\hat{\beta}_1 \\
\hat{\beta}_2 \\
\hat{t}_5 \\
\hat{t}_6 \\
\hat{t}_7 \\
\hat{t}_8 \\
\hat{t}_9\n\end{bmatrix} = \begin{bmatrix}\n317.18 \\
304.40 \\
-2.86 \\
-4.53 \\
-1.58 \\
5.18 \\
5.18 \\
4.39\n\end{bmatrix}
$$

Se puede observar que existe una gran diferencia entre los animales castrados y los enteros, a favor de los machos enteros (12.78 kg). Además, se advierte que en el anterior modelo de ecuaciones el toro 8 era superior en 8.64 kg con respecto al toro 6, y al ser incluida la matriz de parentesco la diferencia aumentó en 1.07 kg.

De forma general, se observa que al considerar el parentesco entre reproductores dentro de la metodología del modelo reproductor se incrementan las diferencias entre los valores genéticos de los animales, en comparación con sus diferencias al ignorar el parentesco. Incluso, hay situaciones en las que la clasificación de los reproductores puede cambiar. Cuando se ignora el parentesco dentro de los análisis genéticos, los animales pueden ser sub o supravalorados y esto puede traer consigo consecuencias negativas en la selección de reproductores debido a un ordenamiento incorrecto de los individuos. En el complemento 1.2 se puede observar una programación en SAS utilizando el procedimiento IML para la obtención de las soluciones del modelo mixto de ecuaciones.

## Evaluación genética mediante el empleo de un modelo animal

En 1989 se implementó el modelo animal para la evaluación genética de vacas y toros en Estados Unidos. La estructura matemática del modelo animal se basa en las ecuaciones del modelo mixto desarrolladas por Henderson en la década de los sesenta del siglo xx. Las ecuaciones para el modelo animal proporcionan soluciones directas para los individuos que tienen registros de producción en términos de valor genético aditivo. Además, el mérito genético de los individuos sin producción, como toros o vacas o madres de las vacas para los cuales no existen registros, puede ser estimado mediante la inclusión de la matriz de parentesco. Este hecho permite valorar animales jóvenes o sin información de producción. De ahí la importancia de incluir la mayor cantidad de información posible sobre el parentesco de los individuos, y que esta información sea de la mayor confiabilidad.

La valoración genética de un individuo por modelo animal dependerá de su propia información productiva, siendo ajustada por efectos fijos (rebaño, año, época de parto, etc.), y de su información genealógica. La inclusión de estos efectos dentro del modelo de evaluación genética aumentará la confiabilidad de las predicciones de los valores genéticos de los individuos con producción y permitirá predecir los valores genéticos de aquellos individuos que carecen de registros productivos.

Tal vez el aspecto más relevante del modelo animal es el hecho de que todos los individuos son evaluados conjuntamente utilizando toda la información fenotípica disponible de todos los animales y tomando en cuenta las relaciones de parentesco de todos ellos.

Para comprenderlo mejor, el modelo se podría plantear así:

$$
y = X\beta + Za + e
$$

Donde:

 $y =$  vector de observaciones;

 $β = vector de$  efectos fijos;

a = vector de efectos aleatorios de los animales;

e = vector de efectos aleatorios residuales;

 $X$  = matriz de incidencia que relaciona elementos del vector de observaciones con el vector β de los efectos fijos;

Z = matriz de incidencia que relaciona elementos del vector de observaciones con el vector *a* de los efectos aleatorios de los animales.

Las ecuaciones de modelo animal mixto serán las siguientes:

$$
\begin{bmatrix} XX & XZ \\ Z'X & Z'Z + A^{-1}\alpha \end{bmatrix} \begin{bmatrix} \hat{\beta} \\ \hat{a} \end{bmatrix} = \begin{bmatrix} X'y \\ Z'y \end{bmatrix}
$$

En donde *A* es la matriz de parentesco. Como se había mencionado anteriormente, el modelo animal incluye todos los animales de la población (toros, padres, abuelos y parientes colaterales). En comparación, el modelo reproductor incluye solamente los toros y sus ancestros machos.

El valor de alfa  $\alpha$ ) en el modelo reproductor contiene la relación entre medios hermanos que son hijos de los toros que se están evaluando, mientras que en el modelo animal se tiene en cuenta la relación de parentesco de todos los individuos de la población y se calcula a través de la expresión  $\alpha = \frac{1-h^2}{h^2} = \frac{\sigma_e^2}{\sigma^2}$ .

Veamos el ejemplo 1.3, en el que un productor tiene un hato de ganado de carne y desea realizar una selección de los mejores individuos como futuros reproductores para peso a los 18 meses. Algunos individuos presentan registros de pesaje y otros solamente presentan información genealógica, aunque son parientes de los individuos que tienen pesajes.

*Ejemplo 1.3.* La tabla 1.4 muestra un total de 21 individuos, los cuales presentan registros productivos y genealógicos. Con el fin de facilitar la evaluación genética de los individuos, éstos

fueron renumerados del número 1 al 21, como se observa en la columna Animal. Se registran también los padres y las madres en sus respectivas columnas. A modo de ejemplo, obsérvese que el padre del Animal 11 (Josefina) es el Animal 8 (con identificación 37A) y su madre es el Animal 6 (con identificación 11B-98). Se presenta además información de producción de carne (control de pesaje). En el caso del Animal 20, a pesar de no presentar registros de producción, se sabe que es hijo de la hembra 15 y el reproductor 17, y por tanto su valor genético va a depender de la información de sus parientes.

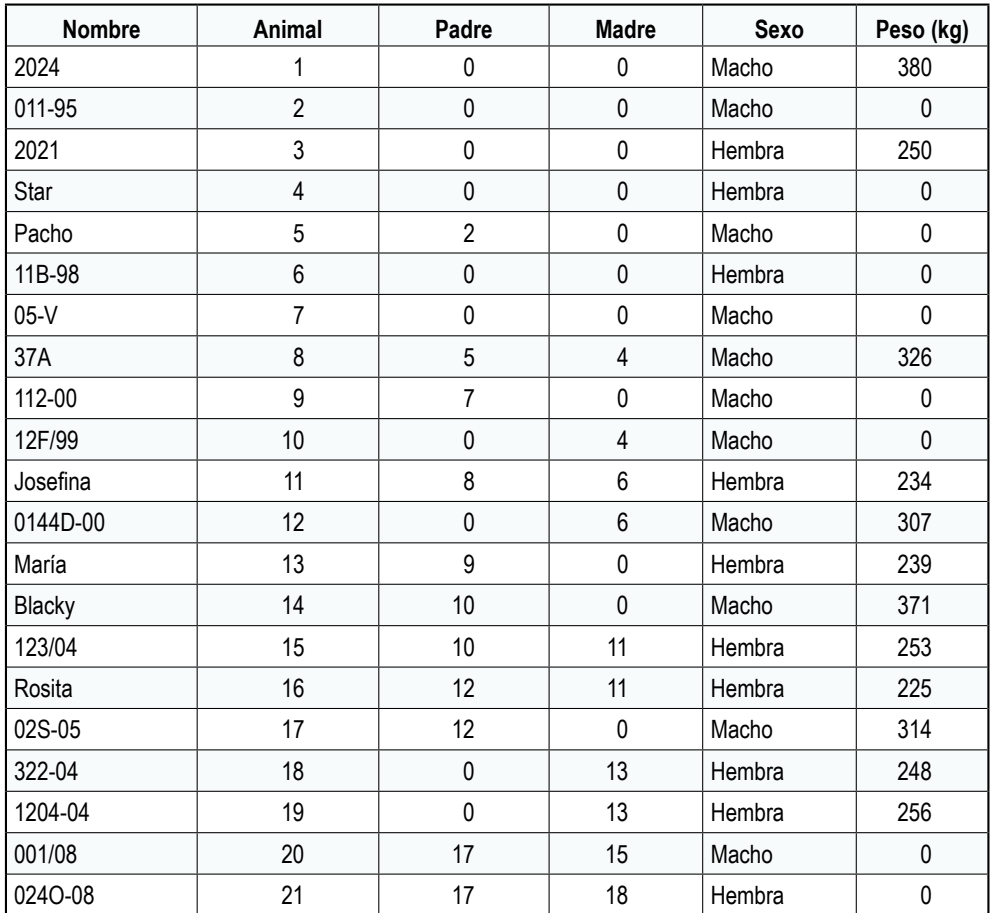

**Tabla 1.4.** Datos productivos y genealógicos de varios animales en una ganadería productora de carne.

En la tabla 1.5 se muestra la matriz de parentesco de los animales.

Tabla 1.5. Matriz de parentesco en una ganadería productora de carne. **Tabla 1.5.** Matriz de parentesco en una ganadería productora de carne.

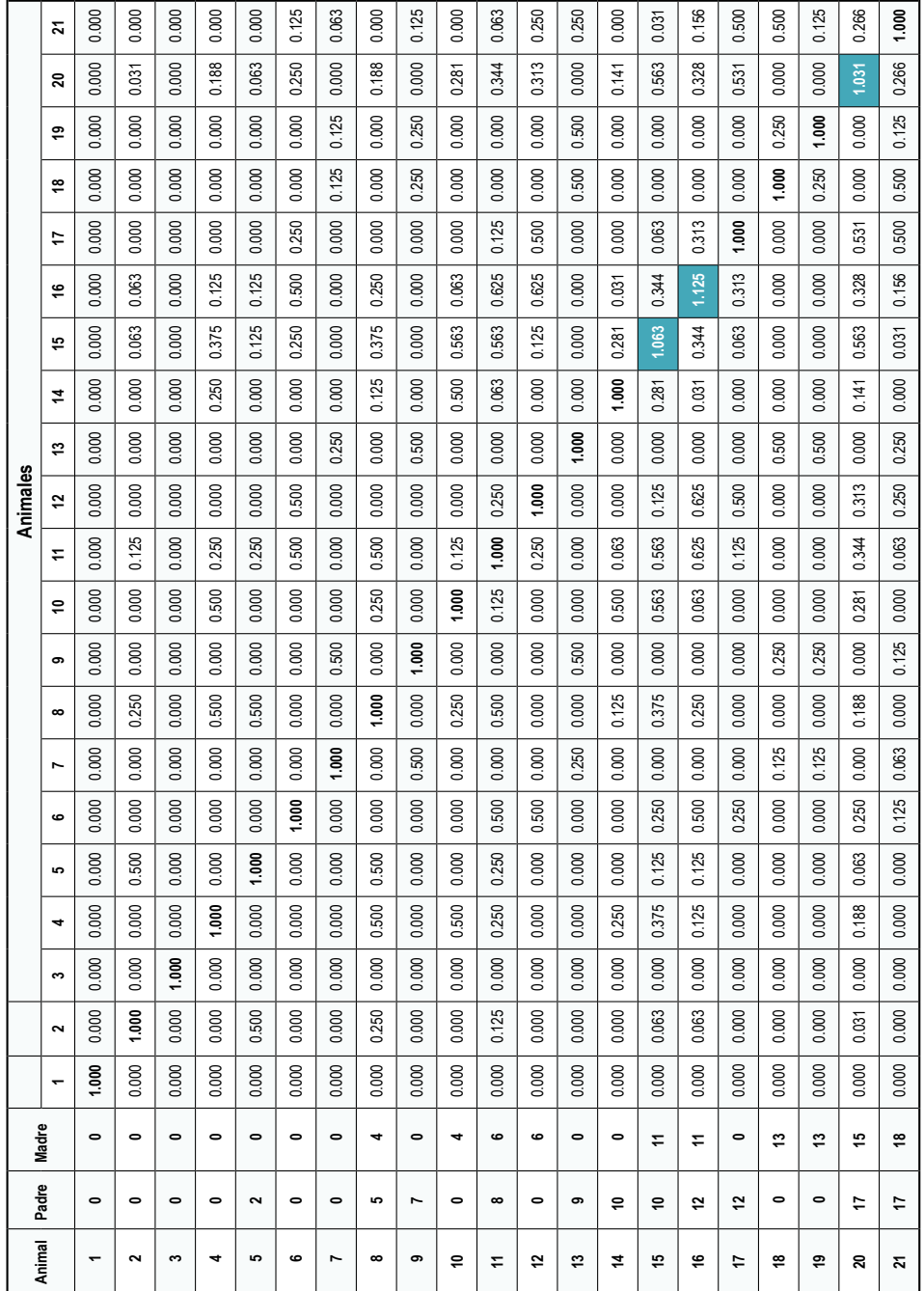

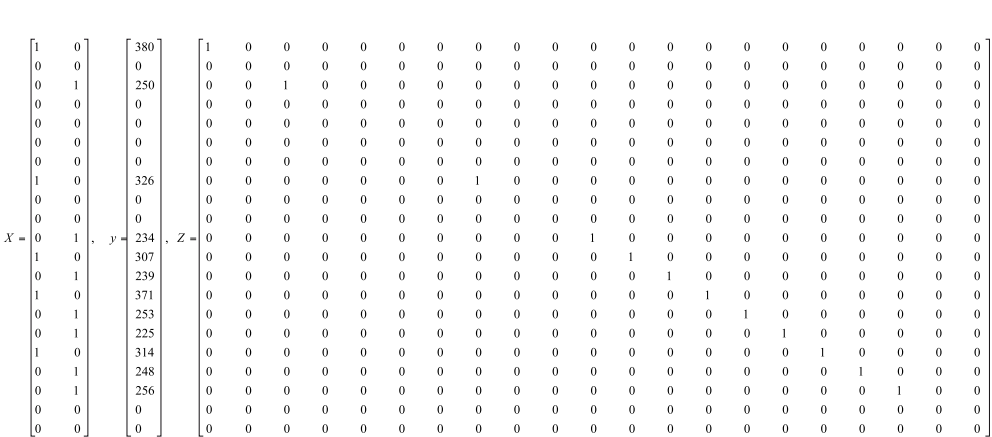

Se observa que en esta ganadería hay animales endogámicos (15, 16 y 20). La matriz de efectos fijos (X), el vector de observaciones (y) y la matriz que relaciona registros con animales (Z) serán:

Con estas matrices se procede a realizar las operaciones necesarias para el montaje del modelo mixto de ecuaciones.

 $X'X = \begin{bmatrix} macho & 5 & 0 \\ hembra & 0 & 7 \end{bmatrix}$ 

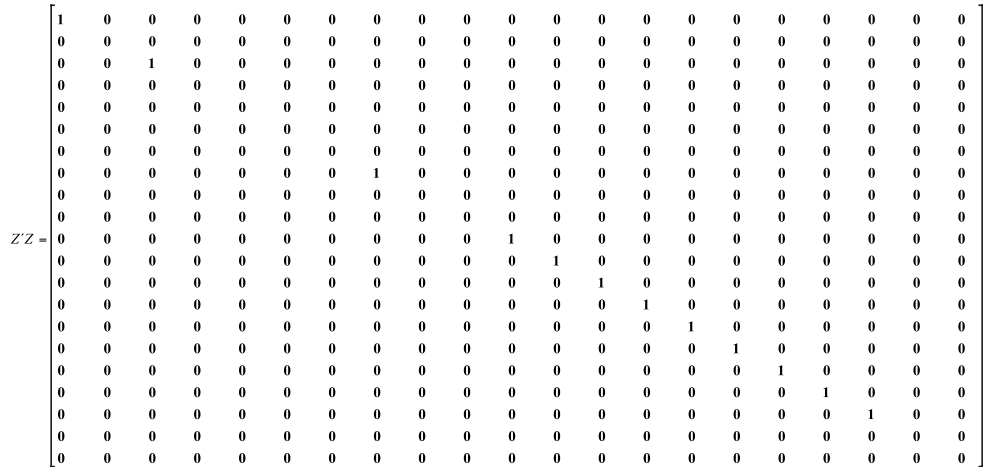

Para este ejemplo, consideremos una heredabilidad de 0.60 para el peso a los 18 meses, por lo que el valor de α será de 0.67. Al multiplicar A<sup>-1</sup> por α se tiene:

0.67  $0.00$  $0.00$  $0.00$  $0.00$  $0.00$  $0.00$  $0.00$  $0.00$  $0.00$  $0.00$  $0.00$  $0.00$  $0.00$  $0.00$  $0.00$  $0.00$  $0.00$  $0.00$  $0.00$  $0.00$  $0.00$ 0.89  $0.00$  $0.00$  $-0.45$  $0.00$  $0.00$  $0.00$  $0.00$  $0.00$  $0.00$  $0.00$  $0.00$  $0.00$  $0.00$  $0.00$  $0.00$  $0.00$  $0.00$  $0.00$  $0.00$  $0.00$  $0.00$  $0.67$  $0.00$  $0.00$  $0.00$  $0.00$  $0.00$  $0.00$  $0.00$  $0.00$  $0.00$  $0.00$  $0.00$  $0.00$  $0.00$  $0.00$  $0.00$  $0.00$  $0.00$  $0.00$  $0.00$  $0.00$  $0.00$  $1.23$ 0.34  $0.00$  $0.00$  $-0.67$  $0.00$  $-0.45$  $0.00$  $0.00$  $0.00$  $0.00$  $0.00$  $0.00$  $0.00$  $0.00$  $0.00$  $0.00$  $0.00$  $-0.45$  $0.00$  $0.00$  $0.00$ 0.34 1.23  $0.00$  $0.00$  $-0.67$  $0.00$  $0.00$  $0.00$  $0.00$  $0.00$  $0.00$  $0.00$  $0.00$  $0.00$  $0.00$  $0.00$  $0.00$  $0.00$  $0.00$  $0.00$  $0.00$  $0.00$  $0.00$ 1.23  $0.00$ 0.34  $0.00$  $0.00$  $-0.67$  $-0.45$  $0.00$ 0.00  $0.00$  $0.00$  $0.00$  $0.00$  $0.00$  $0.00$  $0.00$  $0.00$  $0.00$  $0.00$  $0.00$  $0.00$ 0.89  $0.00$  $-0.45$  $0.00$  $0.00$  $0.00$  $0.00$  $0.00$  $0.00$  $0.00$  $0.00$  $0.00$  $0.00$  $0.00$  $0.00$  $0.00$  $0.00$  $0.00$  $0.00$  $0.00$  $0.00\,$  $0.00$  $0.00$  $0.00$  $-0.67$  $-0.67$ 0.34 1.68  $0.00$  $-0.67$  $0.00$  $0.00$  $0.00$  $0.00$  $0.00$  $0.00$  $0.00$  $0.00$  $0.00$  $0.00$  $0.00$  $-0.45$  $0.00$ 1.12  $0.00$  $0.00$  $0.00$  $0.00$  $0.00$  $0.00\,$  $0.00\,$  $0.00$  $0.00\,$  $0.00$  $0.00$  $0.00$  $-0.45$  $0.00$  $0.00$  $0.00$  $-0.45$  $0.00$  $0.00$  $0.00$  $0.00$  $0.00$ 1.45 0.34  $0.00$  $0.00$  $-0.45$  $-0.67$  $0.00\,$  $0.00\,$  $0.00$  $0.00$  $0.00$  $0.00$  $A^{-1} \alpha$  $0.00$  $0.00$  $0.00$  $0.00$  $0.00$  $-0.67$  $0.00$  $-0.67$  $0.00$ 0.34 2.01 0.34  $0.00$  $0.00$  $-0.67$  $-0.67$  $0.00$  $0.00$  $0.00$  $0.00$  $0.00$  $0.00$  $0.00$  $0.00$  $0.00$  $0.00$  $-0.45$  $0.00$  $0.00$  $0.00$  $0.00$  $0.34$ 1.45  $0.00$  $0.00$  $0.00$  $-0.67$  $-0.45$  $0.00$  $0.00$  $0.00$  $0.00$ 0.00  $0.00$  $0.00$  $0.00$  $0.00$  $0.00$  $0.00$  $0.00$  $-0.45$  $0.00$  $0.00$  $0.00$  $134$ 0.00  $0.00$  $0.00$  $0.00$  $-0.45$  $-0.45$  $0.00$  $0.00$  $0.00$  $0.00$  $0.00$  $0.00$  $0.00$  $0.00$  $0.00$  $0.00$  $0.00$  $-0.45$  $0.00$  $0.00$  $0.00$ 0.89  $0.00$  $0.00$  $0.00$  $0.00$  $0.00$  $0.00$  $0.00$  $0.00$  $0.00$  $0.00$  $0.00$  $0.00$  $0.00$  $0.00$  $0.00$  $0.00$  $-0.6$ <sup>\*</sup>  $-0.67$  $0.00$  $0.00$ 0.00 1.69  $0.00$  $0.35$  $0.00$  $0.00$  $-0.69$  $0.00$  $0.00$  $0.00$  $0.00$  $0.00$  $0.00$  $0.00$  $0.00$  $0.00$  $0.00$  $0.00$  $-0.67$  $-0.67$  $0.00$  $0.00$  $0.00$ 1.34  $0.00$  $0.00$  $0.00$  $0.00$  $0.00$  $0.00$  $0.00$  $0.00$  $0.00$  $0.00$  $0.00$  $0.00$  $0.00$  $0.00$  $0.00$  $0.00$  $-0.45$  $0.00$  $0.00$ 0.35  $0.00$ 1.57 0.34  $0.00$  $-0.69$  $-0.67$  $0.00$  $0.00$  $0.00$  $0.00$  $0.00$  $0.00$  $0.00$  $0.00$  $0.00$  $0.00$  $0.00$  $0.00$  $-0.45$  $0.00$  $0.00$  $0.00$ 0.34 1.23  $0.00$  $0.00$  $-0.67$  $0.00$  $0.00$  $0.00$  $0.00$  $0.00$  $0.00$  $-0.45$  $0.00$  $0.00$  $0.89$  $0.00$  $0.00$  $0.00$  $0.00$  $0.00$  $0.00$  $0.00$  $0.00$  $0.00$  $0.00$  $0.00$  $0.00$  $0.00$  $0.00$  $0.00$  $0.00$  $0.00$  $0.00$  $0.00$  $0.00$  $0.00$  $0.00$  $0.00$  $0.00$  $0.00$  $0.00$  $-0.69$  $0.00$  $-0.69$  $0.00$  $0.00$ 1.38  $0.00$  $0.00$  $0.00$ 1.34  $0.00$  $0.00$  $0.00$  $0.00$  $0.00$  $0.00$  $0.00$  $0.00$  $0.00$  $0.00$  $0.00$  $0.00$  $0.00$  $-0.67$  $-0.67$  $0.00$  $0.00$ 

Al sumarle a la matriz  $Z^{\prime}Z$  la matriz anterior, tenemos:

 $\lceil 1.67$  $0.00$  $0.00$  $0.00$  $0.00$  $0.00$  $0.00$  $0.00$  $0.00$  $0.00$  $0.00$  $0.00$  $0.00$  $0.00$  $0.00$  $0.00$  $0.00$  $0.00$  $0.00$  $0.00$  $0.00$  $|0.00$ 0.89  $0.00$  $0.00$  $0.00$  $0.00$  $-0.45$  $0.00$  $0.00$  $0.00$  $0.00$  $0.00$  $0.00$  $0.00$  $0.00$  $0.00$  $0.00$  $0.00$  $0.00$  $0.00$  $0.00$  $|0.00$  $0.00$  $1.67$  $0.00$  $0.00$  $0.00$  $0.00$  $0.00$  $0.00$  $0.00$  $0.00$  $0.00$  $0.00$  $0.00$  $0.00$  $0.00$  $0.00$  $0.00$  $0.00$  $0.00$  $0.00$  $0.00$  $0.00$  $0.00$  $1.23$ 0.34  $0.00$  $0.00$  $-0.67$  $0.00$  $-0.45$  $0.00$  $0.00$  $0.00$  $0.00$  $0.00$  $0.00$  $0.00$  $0.00$  $0.00$  $0.00$  $0.00$  $-0.45$  $0.00$  $|0.00$  $0.00$ 0.34 1.23  $0.00$ 0.00  $-0.67$  $0.00$  $0.00$  $0.00$  $0.00$  $0.00$  $0.00$  $0.00$  $0.00$  $0.00$  $0.00$  $0.00$  $0.00$  $0.00$  $0.00$  $0.00$  $0.00$  $0.00$  $1.23$  $0.00$ 0.34  $0.00$  $0.00$  $-0.67$  $-0.45$  $0.00$  $0.00$  $0.00$  $0.00$  $0.00$  $0.00$  $0.00$  $0.00$  $0.00$  $0.00$  $0.00$  $0.00$  $0.00$  $0.00$  $0.00$ 0.89  $0.00$  $-0.45$  $0.00$  $0.00$  $0.00$  $0.00$  $0.00$  $0.00$  $0.00$  $0.00$  $0.00$  $0.00$  $0.00$  $0.00$  $0.00$  $0.00$  $0.00$  $-0.67$  $-0.67$ 0.34  $0.00$ 2.68  $0.00$  $0.00$  $-0.67$  $0.00$  $0.00$  $0.00$  $0.00$  $0.00$  $0.00$  $0.00$  $0.00$  $0.00$  $0.00$  $0.00$  $0.00$  $0.00$  $0.00$  $0.00$  $0.00$  $-0.45$ 1.12  $0.00$  $0.00$  $0.00$  $-0.45$  $0.00$  $0.00$  $0.00$  $0.00$  $0.00$  $0.00$  $0.00$  $0.00$  $0.00$  $|0.00$  $0.00$  $0.00$  $-0.45$  $0.00$  $0.00$  $0.00$  $0.00$  $0.00$ 1.45 0.34  $0.00$  $0.00$  $-0.45$  $-0.67$  $0.00$  $0.00$  $0.00$  $0.00$  $0.00$  $0.00$  $Z^{\prime}Z+A^{-1}\alpha$  .  $.0.00$  $0.00$  $0.00$  $0.00$  $0.00$  $-0.67$  $0.00$  $-0.67$  $0.00$ 0.34 3.01 0.34  $0.00$  $0.00$  $-0.67$  $-0.67$  $0.00$  $0.00$  $0.00$  $0.00$  $0.00$ 0.00  $0.00$  $0.00$  $0.00$  $0.00$  $-0.45$  $0.00$  $0.00$  $0.00$  $0.00$ 0.34  $2.45$  $0.00$  $0.00$  $0.00$  $-0.67$  $-0.45$  $0.00$  $0.00$  $0.00$  $0.00$  $0.00$  $0.00$  $0.00$  $0.00$  $0.00$  $0.00$  $0.00$  $0.00$  $-0.45$  $0.00$  $0.00$  $0.00$ 2.34  $0.00$  $0.00$  $0.00$  $0.00$  $-0.45$  $-0.45$  $0.00$  $0.00$  $0.00$  $0.00$  $0.00$  $0.00$  $0.00$  $0<sub>0</sub>$  $0.00$  $0.00$  $0.00$  $0.00$  $0.00$  $0.00$  $-0.45$  $0.00$  $0.00$  $0.00$  $1.89$  $0.00$  $0.00$  $0.00$  $0.00$  $0.00$  $0.00$  $0.00$  $0.00$  $0.00$  $0.00$  $0.00$  $0.00$  $0.00$  $-0.67$  $-0.67$  $0.00$  $0.00$  $0.00$ 2.69  $0.00$ 0.35  $0.00$  $0.00$  $-0.69$  $0.00$  $0.00$  $0.00\,$  $0.00$  $0.00$  $0.00$  $0.00$  $0.00$  $0.00$  $0.00$  $0.00$  $0.00$  $0.00$  $0.00$  $0.00$  $0.00$  $-0.67$  $-0.67$  $0.00$  $0.00$ 2.34  $0.00$  $0.00$  $0.00$  $0.00$  $0.00$  $0.00$  $0.00$  $0.00$  $0.00$  $0.00$  $0.00$  $0.00$  $-0.45$  $0.00$  $0.00$ 0.35  $0.00$ 2.57  $0.34$  $0.00$  $-0.69$  $-0.6$  $0.00$  $0.00$  $0.00$  $0.00$  $0.00$  $0.00$  $0.00$  $0.00$  $0.00$  $0.00$  $0.00$  $0.00$  $-0.45$  0.00  $0.00$  $0.00$ 0.34 2.23  $0.00$  $0.00$  $-0.6$  $0.00$  $0.00$  $0.00$  $0.00$  $0.00$  $0.00$  $0.00$  $0.00$  $0.00$  $0.00$  $0.00$  $0.00$  $-0.45$  $0.00$  $0.00$  $0.00$  $0.00$  $0.00$ 1.89  $0.00$  $0.00$  $0.00$  $0.00$  $0.00$  $0.00$  $0.00$  $0.00$  $0.00$  $0.00$  $0.00$  $0.00$  $0.00$  $0.00$  $0.00$  $0.00$  $-0.69$  $0.00$  $-0.69$  $0.00$  $0.00$ 1.38  $0.00$  $0.00$  $0.00$  $0.00$  $0.00$  $0.00\,$  $0.00$  $0.00$  $0.00$  $0.00$  $0.00$  $0.00$  $0.00$  $0.00$  $0.00$  $0.00$  $0.00$  $-0.67$  $-0.67$  $0.00$  $0.00$ 1.34

Parte del modelo mixto de ecuaciones será:

 $\begin{bmatrix} X'X & X'Z \\ Z'X & Z'Z + A^{-1}\alpha \end{bmatrix} =$ 

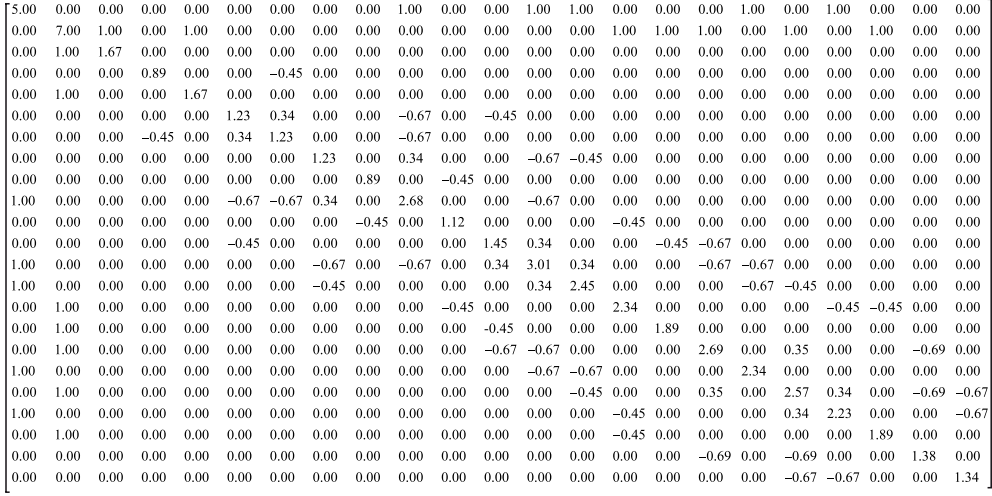

El lado derecho del modelo mixto de ecuaciones queda de la siguiente forma:

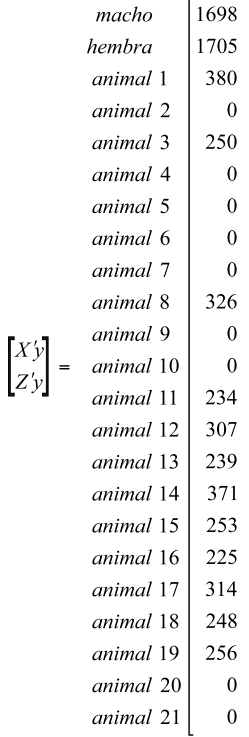

La solución al modelo mixto de ecuaciones estará dado por:

$$
\begin{bmatrix} \hat{\beta} \\ \hat{a} \end{bmatrix} = \begin{bmatrix} X'X & X'Z \\ Z'X & Z'Z + A^{-1}\alpha \end{bmatrix}^{-1} \begin{bmatrix} X'y \\ Z'y \end{bmatrix} =
$$

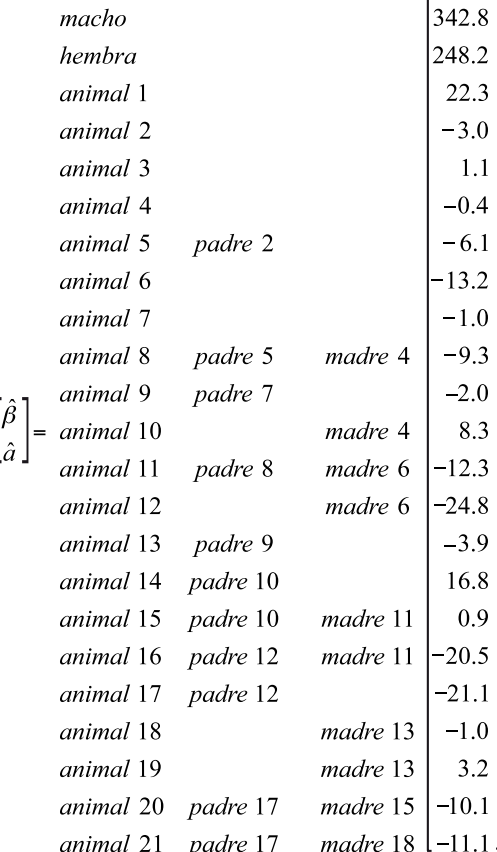

Se puede observar que al ordenar en forma decreciente los valores genéticos de los animales, el mejor animal fue el toro 2024 (Animal 1) con 22.3 kg de superioridad con respecto al promedio de la población analizada. Siguen en orden de clasificación los animales 14, 10, 19, 3 y 15. El resto de los animales analizados presentaron valores genéticos negativos para el peso a los 18 meses.

Para obtener las DEP para cada uno de los animales, se divide el valor de cría predicho entre dos. Las confiabilidades de las DEP de los animales se obtienen utilizando los elementos de la diagonal de Z'Z + A<sup>-1</sup> $\alpha$  de la matriz  $\begin{bmatrix} x x & xz \\ zz & z^2z + A^{-1}\alpha \end{bmatrix}$  correspondientes a la posición de cada animal y el valor de  $\alpha$ , a través de la expresión

$$
Exac = \sqrt{1 - d\alpha}
$$

Donde *d* es el valor correspondiente a la diagonal para cada animal, y α es la relación entre σερ (varianza residual) y  $\sigma_a^2$  (varianza genética aditiva). La inversa de la diagonal de Z'Z + A<sup>-1</sup> $\alpha$  es:

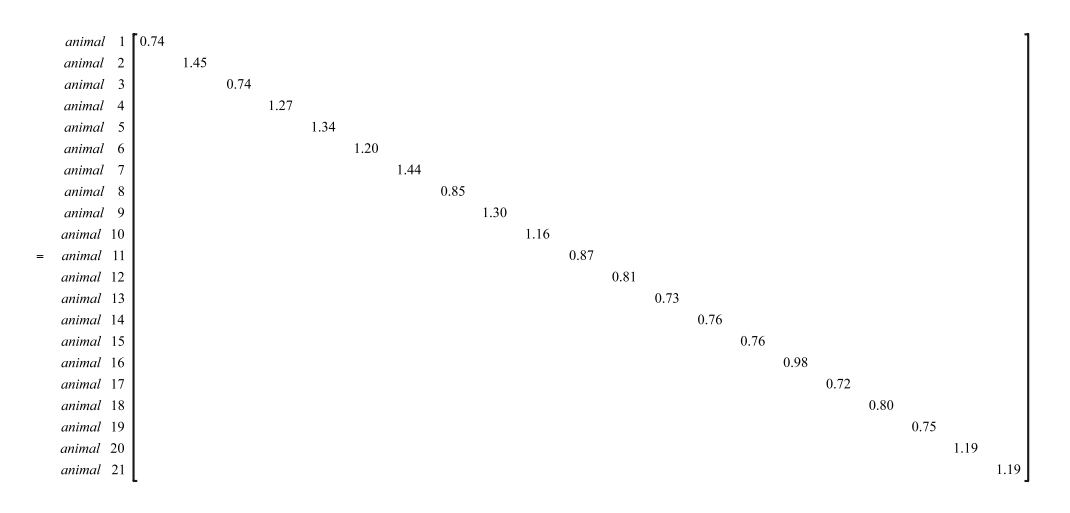

Para el Animal 1 la confiabilidad será:  $\sqrt{1-0.74\alpha} = 0.71$ .

En la tabla 1.6 se indican los resultados de la evaluación de los animales, tal como aparecen en los catálogos de reproductores de diferentes casas comerciales o asociaciones. Un catálogo consta de información de producción, genealogía, DEP con sus respectivas confiabilidades, fotos, entre otros aspectos. También son importantes en un catálogo las páginas iniciales, donde se indica la base de datos utilizada, la descripción general de los ambientes donde los animales fueron sometidos, el modelo empleado y los programas utilizados.

En el complemento 1.3 se puede observar una programación en SAS utilizando el procedimiento PROC IML para la obtención de las soluciones del modelo mixto de ecuaciones.

| <b>Nombre</b>   | Animal         | Padre          | <b>Madre</b>   | Sexo   | Peso (kg)   | VG (kg) | DEP (kg) | Confiabilidad | Clasificación  |                |
|-----------------|----------------|----------------|----------------|--------|-------------|---------|----------|---------------|----------------|----------------|
|                 |                |                |                |        |             |         |          |               | <b>Machos</b>  | Hembras        |
| 2024            | $\mathbf{1}$   | 0              | $\mathbf 0$    | Macho  | 380         | 22.3    | 11.2     | 71            | $\mathbf{1}$   |                |
| 011-95          | $\overline{2}$ | 0              | 0              | Macho  | $\pmb{0}$   | $-3.0$  | $-1.5$   | 16            | 11             |                |
| 2021            | 3              | $\mathbf 0$    | $\mathbf 0$    | Hembra | 250         | 1.1     | 0.6      | 71            |                | 5              |
| Star            | 4              | $\pmb{0}$      | 0              | Hembra | 0           | $-0.4$  | $-0.2$   | 39            |                | $\overline{7}$ |
| Pacho           | 5              | $\overline{2}$ | $\mathbf 0$    | Macho  | $\pmb{0}$   | $-6.1$  | $-3.1$   | 32            | 13             |                |
| 11B-98          | 6              | $\pmb{0}$      | $\mathbf 0$    | Hembra | $\pmb{0}$   | $-13.2$ | $-6.6$   | 45            |                | 18             |
| $05-V$          | $\overline{7}$ | $\pmb{0}$      | $\mathbf{0}$   | Macho  | $\mathbf 0$ | $-1.0$  | $-0.5$   | 18            | 9              |                |
| 37 <sup>a</sup> | 8              | 5              | $\overline{4}$ | Macho  | 326         | $-9.3$  | $-4.7$   | 66            | 14             |                |
| 112-00          | 9              | $\overline{7}$ | $\mathbf 0$    | Macho  | $\pmb{0}$   | $-2.0$  | $-1.0$   | 36            | 10             |                |
| 12F/99          | 10             | $\pmb{0}$      | 4              | Macho  | $\pmb{0}$   | 8.3     | 4.2      | 47            | 3              |                |
| Josefina        | 11             | 8              | 6              | Hembra | 234         | $-12.3$ | $-6.2$   | 65            |                | 17             |
| 0144D-00        | 12             | 0              | 6              | Macho  | 307         | $-24.8$ | $-12.4$  | 68            | 21             |                |
| Maria           | 13             | 9              | $\mathbf 0$    | Hembra | 239         | $-3.9$  | $-2.0$   | 72            |                | 12             |
| Blacky          | 14             | 10             | $\pmb{0}$      | Macho  | 371         | 16.8    | 8.4      | 70            | $\overline{2}$ |                |
| 123/04          | 15             | 10             | 11             | Hembra | 253         | 0.9     | 0.5      | 70            |                | 6              |
| Rosita          | 16             | 12             | 11             | Hembra | 225         | $-20.5$ | $-10.3$  | 58            |                | 19             |
| 02S-05          | 17             | 12             | $\mathbf 0$    | Macho  | 314         | $-21.1$ | $-11.1$  | 72            | 20             |                |
| 322-04          | 18             | $\pmb{0}$      | 13             | Hembra | 248         | $-1.0$  | $-0.5$   | 68            |                | 8              |
| 1204-04         | 19             | 0              | 13             | Hembra | 256         | 3.2     | 1.6      | 71            |                | 4              |
| 001/08          | 20             | 17             | 15             | Macho  | $\pmb{0}$   | $-10.1$ | $-5.1$   | 45            | 15             |                |
| 0240-08         | 21             | 17             | 18             | Hembra | $\mathbf 0$ | $-11.1$ | $-5.6$   | 45            |                | 16             |

**Tabla 1.6.** Catálogo de machos y hembras de carne.

## **Complementos**

### Complemento 1.1

Programación en SAS para obtener las soluciones del modelo reproductor sin la inclusión de la matriz de parentesco.

dm 'log;clear;output;clear';/\*Comando para borrar salidas anteriores\*/

**DATA** TORO;

INPUT MACHO HEMBRA TORO3 TORO4 TORO5 TORO6 TORO7 PESO;

CARDS;

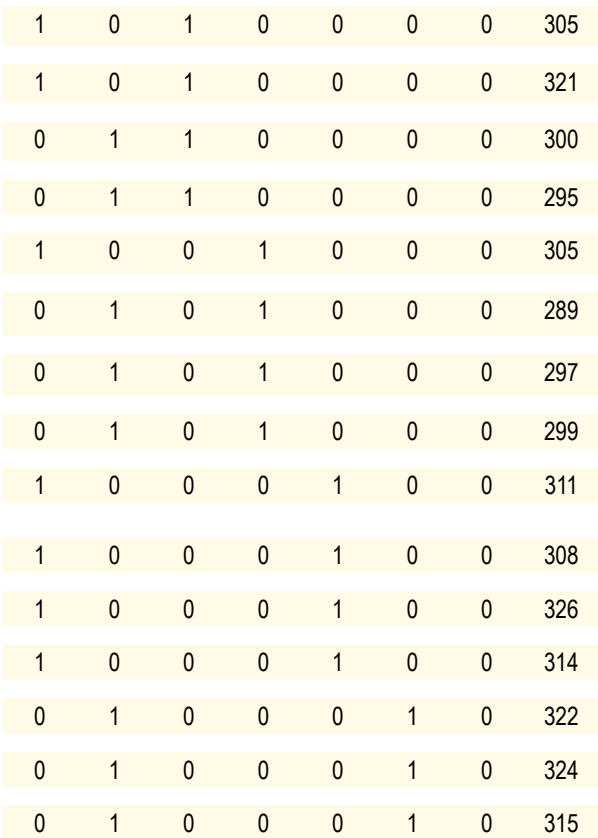
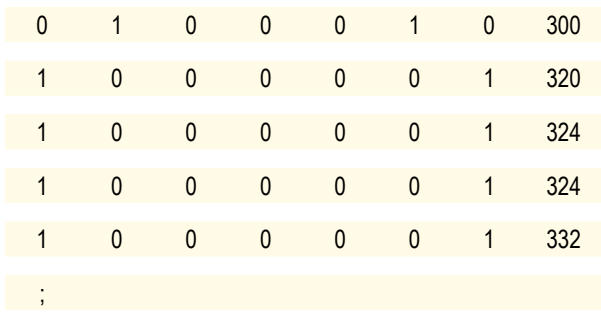

### **proc iml**;

reset print;

load \_all\_;

USE TORO;

READ ALL VAR {MACHO HEMBRA}INTO X; /\*Se define la matriz de efectos fijos\*/

READ ALL VAR {TORO3 TORO4 TORO5 TORO6 TORO7} INTO Z; /\*Se define la matriz Z\*/

READ ALL VAR {PESO} INTO Y; /\*Se define el vector de observaciones\*/

### **RUN**;

XP=TRANSP(X); /\*Se montan las diferentes matrices necesarias para el modelo mixto de ecuaciones\*/

XPX=XP\*X;

 $ZP = TRANSP(Z);$ 

ZPZ=ZP\*Z;

XPZ=XP\*Z;

ZPX=ZP\*X;

XPY=XP\*Y;

ZPY=ZP\*Y;

ALFA=**5.7**; /\*Se define el valor de alfa\*/

IDEN= I(**5**); /\*Se construye una matriz identidad de tamaño 5\*/

IALFA=IDEN\*ALFA; /\*Se multiplica la matriz identidad por el alfa\*/

ZPZIALFA=ZPZ+IALFA; /\*Se suma la matriz anterior a Z′Z\*/

XPXXPZ=XPX||XPZ; /\*Se montan las matrices del lado izquierdo del modelo mixto de ecuaciones\*/

ZPXZPZ=ZPX||ZPZIALFA;

LADIZQ=XPXXPZ//ZPXZPZ;

LADER=XPY//ZPY; /\*Se montan las matrices del lado derecho del modelo mixto de ecuaciones\*/

INVLIZ=INV(LADIZQ); /\*Se calcula la inversa al unir  $((X' * X) \mid | (X' * Z)) //$  $((Z' * X) | (Z' * Z + ALFA) * )$ 

SOL=INVLIZ\*LADER; /\*Se resuelve el modelo mixto de ecuaciones\*/

### Complemento 1.2

Programación en SAS para obtener las soluciones del modelo reproductor con la inclusión de la matriz de parentesco.

dm 'log;clear;output;clear';/\*Comando para borrar salidas anteriores\*/

**DATA** ejemplo; /\*Base de datos de producción\*/

INPUT MACHO HEMBRA TORO5 TORO6 TORO7 TORO8 TORO9 PESO;

CARDS;

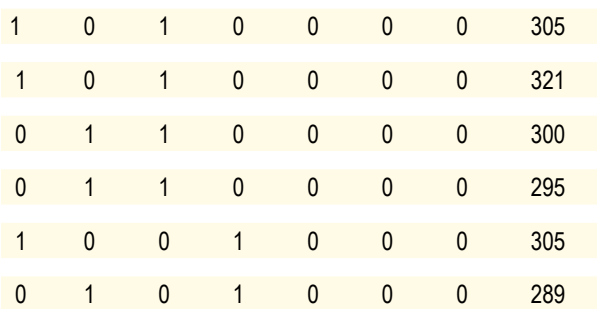

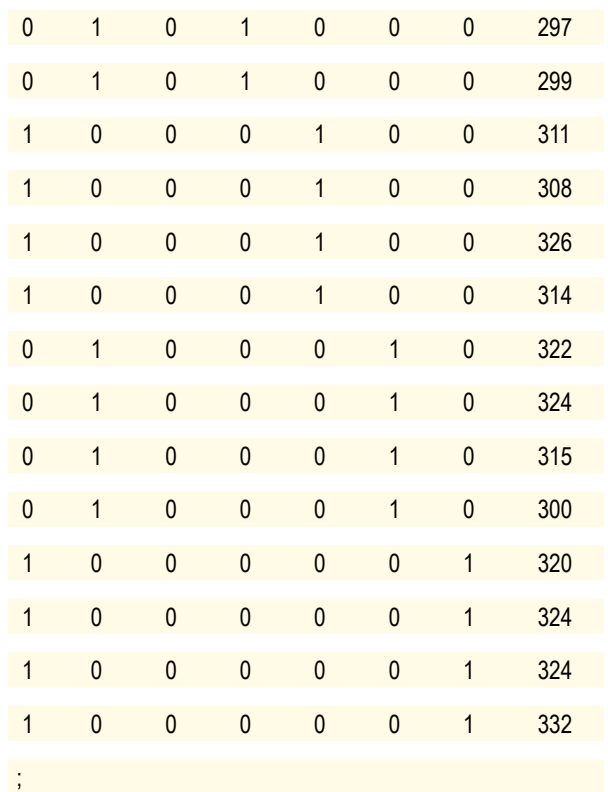

**data** toro; /\*Base de datos del pedigrí de los toros\*/

input toro padre madre;

cards;

 $1 \ldots$  $2 \ldots$  $3 \ldots$  $4 \ldots$ 5 . 3

6 1 3

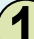

71.

8 2 4

9 2 4

**proc inbreed** cov matrix data=toro outcov=Matriz\_A;/\*Montaje de la matriz de parentesco\*/

var toro padre madre;

**run**;

**data** A;

set Matriz\_A;

if toro  $= 1$  then delete;

if toro  $= 2$  then delete;

if toro  $= 3$  then delete;

if  $\text{toro} = 4$  then delete;

keep col5-col9; /\*Como es modelo reproductor, sólo se consideran las relaciones genéticas entre los toros\*/

**run**;

#### **proc iml**;

reset print;

 $load$   $all$ ;

USE A;

### READ ALL VAR \_NUM\_ INTO A1;

A=A1; /\*Se define a la matriz A\*/

USE ejemplo;

READ ALL VAR {MACHO HEMBRA}INTO X; /\*Se define la matriz de efectos fijos\*/

READ ALL VAR {TORO5 TORO6 TORO7 TORO8 TORO9} INTO Z; /\*Se define la matriz Z\*/

READ ALL VAR {PESO} INTO Y; /\*Se define el vector de observaciones\*/

**RUN**;

XP=TRANSP(X); /\*Se montan las diferentes matrices necesarias para el modelo mixto de ecuaciones\*/

XPX=XP\*X;

 $ZP = TRANSP(Z);$ 

ZPZ=ZP\*Z;

XPZ=XP\*Z;

ZPX=ZP\*X;

XPY=XP\*Y;

ZPY=ZP\*Y;

G=inv(A)\***5.7**; /\*Se construye la matriz A−1 multiplicada por alfa\*/

ZPZG=ZPZ+G; /\*Se suma la matriz anterior a Z′Z\*/

XPXXPZ=XPX||XPZ; /\*Se montan las matrices del lado izquierdo del modelo mixto de ecuaciones\*/

ZPXZPZ=ZPX||ZPZG;

LADIZQ=XPXXPZ//ZPXZPZ;

LADER=XPY//ZPY; /\*Se montan las matrices del lado derecho del modelo mixto de ecuaciones\*/

INVLIZ=INV(LADIZQ); /\*Se calcula la inversa al unir  $((X' * X) \mid (X' * Z))$ //  $((Z' * X) | (Z' * Z + ALFA) * )$ 

SOL=INVLIZ\*LADER; /\*Se resuelve el modelo mixto de ecuaciones\*/

### Complemento 1.3

Programación en SAS para obtener las soluciones del modelo animal.

dm 'log;clear;output;clear';

**data** ejemplo;

input animal padre madre sexo peso;

cards;

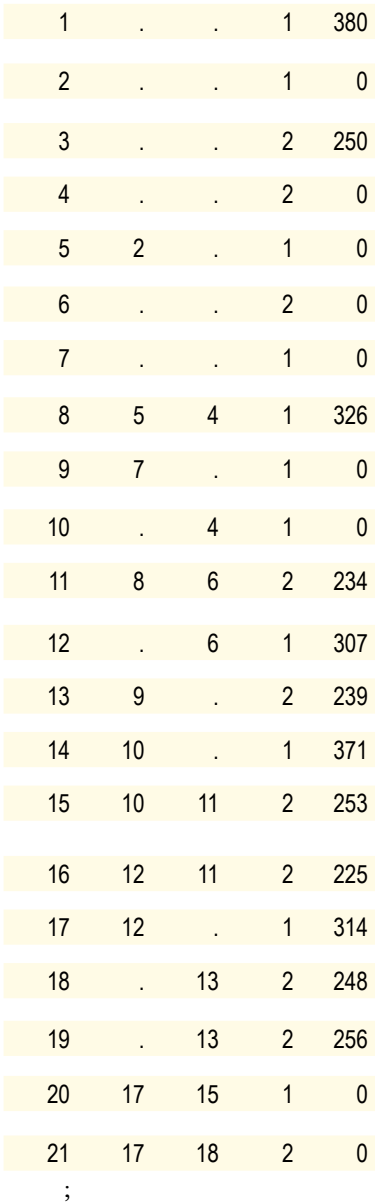

**proc inbreed** cov matrix data=ejemplo outcov=Matriz\_A;/\*Montaje de la matriz de parentesco\*/

var animal padre madre;

**run**;

**data** Matriz\_Z;

set Matriz\_A;

array col col1-col21;

do k=**1** to **21**;

If not(col(k)= $>1$ ) then col(k)= $0$ ;else col(k)= $1$ ;

end;

```
if animal =2 then col2=0;
```
if animal  $=4$  then  $col4=0$ ;

if animal  $=$ **5** then  $col5=0$ ;

if animal  $=6$  then  $\text{col}_6 = 0$ ;

if animal  $=7$  then  $col7=0$ ;

if animal  $=9$  then  $col9=0$ ;

if animal  $=10$  then  $col10=0$ ;

if animal  $=20$  then  $col20=0$ ;

if animal  $=21$  then  $col21=0$ ;

keep col1-col21;

#### **run**;

**Data** Matriz\_A; set Matriz\_A; keep col1-col21; /\*Se guarda la matriz de parentesco\*/

**data** effijos; set ejemplo; /\*Se inicia construcción de la matriz de efectos fijos (sexo)\*/

if sexo=**1** then S1=**1**;else S1=**0**; /\* A los animales de sexo 1 se les coloca 1 en la primera columna y cero en la columna 2\*/

if  $sexo=2$  then  $s2=1$ ; else  $s2=0$ ;/\*Se hace lo contrario para animales del sexo  $2*/$ 

```
if peso=0 then s1 = 0;
if peso=0 then s2=0;
keep s1 s2;
```
### **run**;

**proc iml**;

reset print;

load all:

use effijos;

read all var {s1 s2} into MATRIZ\_X;

X=MATRIZ\_X[**1**:**21**,]; /\*Definición de la matriz de efectos fijos\*/

use ejemplo;

read all var {peso} into y;

 $q=$ nrow $(y)$ ;

y=y[**1**:**21**,]; /\*Corresponde al vector de observaciones\*/

n=nrow(y);

print n;

use Matriz\_A;

read all var \_num\_ into A1;

A=A1; /\*Se define a la matriz A\*/

use Matriz\_Z; read all var \_num\_ into Z; Matriz\_Z=Z; /\*Se define a la matriz Z\*/ G=inv(A)\*(**0.67**); /\*Se multiplica A−1 por el alfa para sumarle posteriormente Z′Z\*/ /\*Se montan los diferentes productos de matrices\*/

- $B = (X' * X);$
- $C = (X' * Z);$
- O1= (B||C); /\*Se reúnen horizontalmente las matrices anteriores\*/
- $E = (Z' * X);$
- $F = (Z' * Z + G);$
- $O2 = (E||F)$ ; /\*Se reúnen horizontalmente las matrices anteriores\*/
- $O = (O1//O2)$ ; /\*Se reúnen verticalmente las matrices anteriores\*/
- T1= (X′\*Y); /\*Estas matrices corresponden al lado derecho del modelo mixto de ecuaciones\*/
- $T2 = (Z' * Y);$
- $T = (T1//T2)$ ; /\*Se reúnen verticalmente las matrices anteriores\*/
- OIG = Ginv(O); /\*Se calcula la inversa al unir  $((X' * X) | (X' * Z)) / ((Z' * X) | (Z' * Z + G)) * /$
- SOL = OIG\*T; /\*Se resuelve el modelo mixto de ecuaciones\*/

#### **run**;

### Bibliografía

- Conexão Delta G., 2007. Sumário de touros conexão delta G. Avaliação genética de touros Hereford, Braford e Nelore testados no Brasil.
- Mrode RA, 2005, *Linear models for the prediction of animal breeding values*. 2.<sup>ª</sup> ed. CAB International.
- Natura, 2007. Sumário de touros do Programa Natura. Avaliação genética de touros Angus e Brangus testados no Brasil e Paraguai. Agosto de 2007.
- Pereira JC, 2004. *Melhoramento genético aplicado a produção animal.* Centro de Publicaciones. Universidade Federal de Minas Gerais, Belo Horizonte, Brasil.
- Verneque R, Valente J, 2001. "Avaliação genética de vacas y touros". En: *Melhoramento genético de bovinos de leite.* Juiz de Fora: Embrapa Gado de Leite.

# Modelos animales con efectos maternos, de ambiente permanente, de ambiente común y de dominancia

Elkin Mauricio Arboleda Zapata<sup>1</sup>, Óscar David Vergara Garay<sup>1,2,</sup>

### Introducción

La predicción de los valores genéticos de los animales requiere que se consideren algunos efectos que, al no tenerse en cuenta, pueden afectar los resultados. Por ello se han desarrollado modelos animales que, de acuerdo a la estructura de la base de datos y la(s) característica(s) a evaluar, predicen los valores genéticos de los animales con mayor exactitud según los efectos considerados en dichos modelos. En este capítulo trataremos algunos de los principales modelos animales que contienen efectos adicionales a los efectos genéticos aditivos que son de utilidad para la evaluación genética animal.

<sup>1</sup> Grupo de Investigación en Genética, Mejoramiento y Modelación Animal —GaMMA— Universidad de Antioquia.

<sup>2</sup> Facultad de Medicina Veterinaria y Zootecnia, Universidad de Córdoba.

### Modelo animal con efecto materno y de ambiente permanente

Las características predestete usadas como criterios de selección son afectadas, por lo menos, por dos componentes: el genotipo del animal (efecto directo) y el genotipo de la madre (efecto materno). De tal modo que el crecimiento durante el periodo de amamantamiento es afectado por el desempeño propio del animal (efecto directo transmitido a la progenie por sus padres) y por la habilidad de la madre de proveer un ambiente favorable a sus crías, especialmente por la producción de leche y el suministro de cuidados. Por eso, naturalmente, las diferencias genéticas para efectos maternos pueden ser consideradas sólo cuando las hembras tienen descendencia. El efecto materno es estrictamente ambiental respecto a la descendencia, pero las diferencias genotípicas entre las madres para el efecto materno transmitidas a sus hijas son expresadas en los valores fenotípicos de su descendencia (Willham, 1972). Como se mencionó anteriormente, conocer la influencia materna en los pesos predestete (y en algunos posdestete) y la correlación entre los efectos genéticos directo y materno es fundamental para obtener estimaciones de heredabilidad precisas, lo cual incrementará la exactitud de la selección de los progenitores de la siguiente generación.

En las características de influencia materna, el fenotipo puede ser descompuesto en los siguientes componentes:

- Efectos genéticos aditivos directos, los cuales están dados por la mitad del valor genético aditivo del padre y la mitad del valor genético aditivo de la madre.
- Habilidad genética aditiva de la madre para proveer un ambiente favorable para el crecimiento de la cría, usualmente llamado efecto genético materno, el cual es expresado como un valor fenotípico de la madre (capacidad lechera), es ambiental para el ternero, y se mide solamente como una parte del componente del valor fenotípico de su descendencia.
- Efectos de ambiente permanente, que incluyen la influencia del ambiente permanente de la habilidad materna y efectos genéticos no aditivos de la madre; son comunes a todos los hijos de una misma madre y permiten diferenciar el desempeño de las madres en criar a sus terneros.
- Otros efectos ambientales aleatorios (efectos residuales).

De acuerdo con muchos estudios reportados en la literatura, hay una correlación negativa entre el efecto genético aditivo directo y el efecto genético aditivo materno, por lo que puede existir un antagonismo entre estos efectos. Por consiguiente, la selección para efectos genéticos aditivos directos podría empeorar la habilidad materna, lo cual dificultaría el proceso de selección. Sin embargo, una correlación negativa podría indicar gran variación entre padres y madres (gran variación genética) o confusión de algunos efectos ambientales, porque en el modelo no se consideran algunos efectos fijos que pueden influenciar la característica (Robinson, 1996). Además, la estimación de los efectos maternos y sus componentes de covarianza es problemática, ya que los efectos directos y maternos de la madre están generalmente confundidos, la expresión de los efectos maternos es limitada al sexo y ocurre tardíamente en la vida de la hembra.

En notación matricial, el modelo para características de influencia materna queda expresado de la siguiente forma:

 $y = X\beta + Za + Wm + Spe + e$ , donde:

y = vector de observaciones;

 $\beta$  = vector de efectos fijos;

*a* = vector de efectos aleatorios genéticos aditivos directos;

m = vector de efectos aleatorios genéticos aditivos maternos;

pe = vector de efectos de ambiente permanente;

e = vector de efectos aleatorios residuales;

 $X =$  matriz de incidencia que relaciona las observaciones con los efectos fijos ( $\beta$ );

 $Z =$  matriz de incidencia que relaciona las observaciones con el vector de efectos aleatorios genéticos aditivos directos;

W = matriz de incidencia que relaciona las observaciones con el vector de efectos aleatorios genéticos aditivos maternos;

S = matriz de incidencia que relaciona las observaciones con el vector de los efectos de ambiente permanente.

Para este modelo se asume que:

$$
Var = \begin{bmatrix} a \\ m \\ pe \\ e \end{bmatrix} = \begin{bmatrix} g_{11}A & g_{12}A & 0 & 0 \\ g_{21}A & g_{22}A & 0 & 0 \\ 0 & 0 & I\sigma_{pe}^2 & 0 \\ 0 & 0 & 0 & I\sigma_e^2 \end{bmatrix}
$$

Donde:

 $g_{11}$  = varianza genética aditiva directa;

 $g_{12}$  = covarianza genética entre efectos directos y maternos;

 $g_{22}$  = varianza genética aditiva materna;

 $\sigma_{\rm pe}^2$  = varianza debida a efectos de ambiente permanente materno;

 $\sigma_{\rm e}^2$  = varianza de efectos residuales.

Donde el modelo mixto de ecuaciones estará dado por:

$$
\begin{bmatrix}\nXX & XZ & XW & XS \\
ZX & ZZ + A^{-1}\alpha_1 & ZW + A^{-1}\alpha_2 & ZS \\
WX & WZ + A^{-1}\alpha_2 & WW + A^{-1}\alpha_3 & WS \\
SX & SZ & SW & SS + I\alpha_4\n\end{bmatrix}\n\begin{bmatrix}\n\hat{\beta} & Xy \\
\hat{\mu} & \hat{\mu} \\
\hat{m} & \hat{m} \\
\hat{p}e & Sy\n\end{bmatrix} = \begin{bmatrix}\nXy \\
Zy \\
Wy \\
Wz\n\end{bmatrix}
$$

Con:

$$
G_0^{-1} = \begin{bmatrix} g^{11} & g^{12} \\ g^{21} & g^{22} \end{bmatrix} \quad y \quad \begin{bmatrix} \alpha_1 & \alpha_2 \\ \alpha_2 & \alpha_3 \end{bmatrix} = \sigma_e^2 \begin{bmatrix} g^{11} & g^{12} \\ g^{21} & g^{22} \end{bmatrix} \quad y \quad \alpha_4 = \frac{\sigma_e^2}{\sigma_{pe}^2}
$$

*Ejemplo 2.1.* Se evaluó el peso al destete en ganado de carne, utilizando como efecto fijo el sexo de la cría, y se obtuvieron las soluciones para el efecto genético directo, el materno y el de ambiente permanente materno, siendo  $g_{11} = 180$ ,  $g_{12} = -50$ ,  $g_{22} = 80$ ,  $\sigma^2 e = 400$  y  $\sigma^2 pe = 50$ . La base de datos consta de 20 animales, de los cuales 17 tienen información de peso al destete (véase tabla 2.1).

Inicialmente, para mejor explicación, hacemos el montaje de las diferentes matrices y posteriormente resolvemos el ejercicio mediante la programación en SAS.

| Animal | Padre          | <b>Madre</b> | Sexo                    | PD (kg) |
|--------|----------------|--------------|-------------------------|---------|
| 1      |                |              | 2                       |         |
| 2      |                |              | 1                       |         |
| 3      |                |              | 2                       |         |
| 4      | 2              | 1            | $\mathbf{1}$            | 195     |
| 5      | $\overline{c}$ | 3            | $\overline{\mathbf{c}}$ | 202     |
| 6      | 4              | 5            | 1                       | 211     |
| 7      | 2              | 1            | 2                       | 236     |
| 8      | 2              | 3            | 1                       | 218     |
| 9      | 4              | 1            | 1                       | 186     |
| 10     | 4              | 3            | 2                       | 182     |
| 11     | 8              | 5            | 2                       | 216     |
| 12     | 2              | 7            | 1                       | 230     |
| 13     | 8              | 10           | 1                       | 223     |
| 14     | 6              | 3            | 2                       | 196     |
| 15     | 12             | 10           | 2                       | 209     |
| 16     | 6              | 11           | $\overline{2}$          | 229     |
| 17     | 8              | 14           | 1                       | 246     |
| 18     | 13             | 7            | 1                       | 235     |
| 19     | 17             | 11           | 1                       | 251     |
| 20     | 18             | 14           | $\overline{2}$          | 214     |

**Tabla 2.1.** Peso al destete de vacunos para carne

Hacemos el montaje de la matriz X (efectos fijos) y la matriz Z (esta matriz relaciona registros con animales; a aquellos animales que no tienen registros les corresponde una columna de ceros).

> $0 \t 0 \t 0$  $\overline{0}$ 1 0 0 0 0 0 0 0 0 0 0 0 0 0 0 0 0 0 0 0 0 1 0 0 0 0 0 0 0 0 0 0  $\overline{0}$  $0\quad 0\quad 0$ 0 0 0 0 0 0 1 0 0 0 0 0 0 0 0 0  $0$  0 0 0 0 0 0 0 0 0 0 1 0 0 0 0 0 0 0 0  $0 \t 0 \t 0 \t 0$  $\begin{array}{ccc} \circ & \circ & \circ \end{array}$ 0 0 0 0 0 1 0 0 0 0 0 0  $\theta$  $0 \t 0 \t 0 \t 0$ 0 0 0 0 0 0 0 0 0 1 0 0 0 0 0 0  $0 \t 0 \t 0 \t 0$ 0 0 0 0 0 0 0 0 0 0 1 0 0 0 0  $0 \t 0 \t 0 \t 0$  $\theta$  $Z = 0$  0 0 0 0 0 0 0 0 0 0 1 0 0 0 0  $0\quad 0\quad 0\quad 0$ 0 0 0 0 0 0 0 0 0 0 1 0 0 0  $\begin{bmatrix} 0 & 0 \end{bmatrix}$  $0\quad 0\quad 0\quad 0$ 0 0 0 0 0 0 0 0 0 0 0 0 1 0 0 0 0 0 0 0 0 0 0 0 0 0 0 0 0 0 0 0 1  $0 \t0 \t0 \t0 \t0$ 0 0 0 0 0 0 0 0 0 0 0 0 0 0 1 0 0 0 0 0 0 0 0 0 0 0 0 0 0 0 0 0 0 0 1 0 0 0 0 0 0 0 0 0 0 0 0 0 0 0 0 0 0 0 1 0 0 0 0 0 0 0 0 0 0 0 0 0 0 0 0 0 0 0 1 0 0 0 0 0 0 0 0 0 0 0 0 0 0 0 0 0 0 1

Se construye la matriz W, que relaciona los registros de animales con los efectos genéticos aditivos maternos; en aquellos individuos que no son madres aparecen columnas de ceros. En la matriz S se relacionan registros de animales con los efectos ambientales permanentes maternos. Columnas de animales que no son madres no se construyen para efectos ambientales permanentes.

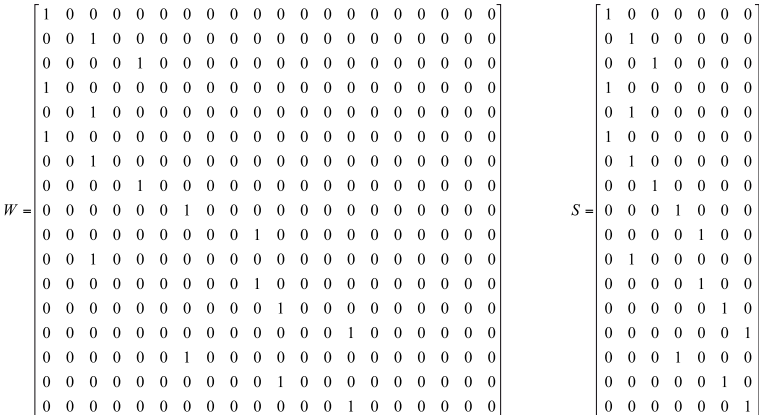

Luego de construir estas matrices, se realiza la matriz de parentesco y se hacen las operaciones matriciales necesarias para el montaje del modelo mixto de ecuaciones:

$$
XX = \begin{bmatrix} 9 & 0 \\ 0 & 8 \end{bmatrix} \qquad XZ = \begin{bmatrix} 0 & 0 & 0 & 1 & 0 & 1 & 0 & 1 & 1 & 0 & 0 & 1 & 1 & 0 & 0 & 0 & 1 & 1 & 1 & 0 \\ 0 & 0 & 0 & 0 & 1 & 0 & 1 & 0 & 0 & 0 & 1 & 1 & 0 & 0 & 0 & 1 & 1 & 1 & 0 & 0 & 0 & 1 \end{bmatrix}
$$
  
\n
$$
X'W = \begin{bmatrix} 2 & 0 & 1 & 0 & 1 & 0 & 2 & 0 & 0 & 1 & 1 & 0 & 0 & 1 & 0 & 0 & 0 & 0 & 0 & 0 \\ 1 & 0 & 3 & 0 & 1 & 0 & 0 & 0 & 0 & 1 & 1 & 0 & 0 & 1 & 0 & 0 & 0 & 0 & 0 & 0 \end{bmatrix}
$$
  
\n
$$
X'S = \begin{bmatrix} 2 & 1 & 1 & 2 & 1 & 1 & 1 \\ 1 & 3 & 1 & 0 & 1 & 1 & 1 \end{bmatrix}
$$

Con las transpuestas de X′Z, X′W y X′S se obtienen los productos de matrices Z′X, W′X y S′X.

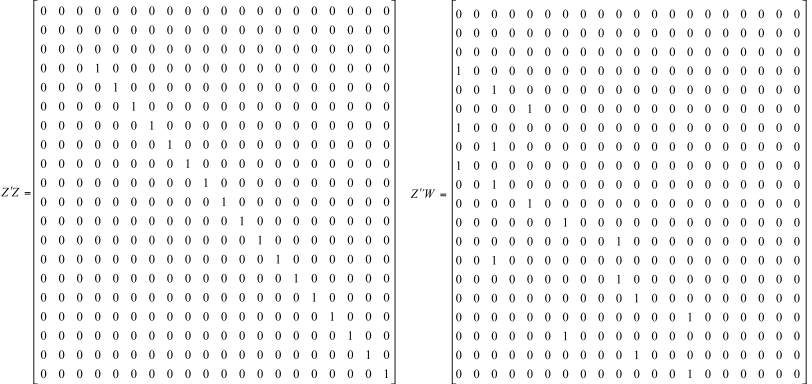

Al producto de matrices Z'Z hay que sumarle A<sup>-1</sup> $\alpha$ <sub>i</sub>; a W'W hay que sumarle A<sup>-1</sup> $\alpha$ <sub>i</sub>; y a Z'W  $=$  W'Z hay que sumarle A<sup>-1</sup> $\alpha$ <sub>2</sub>.

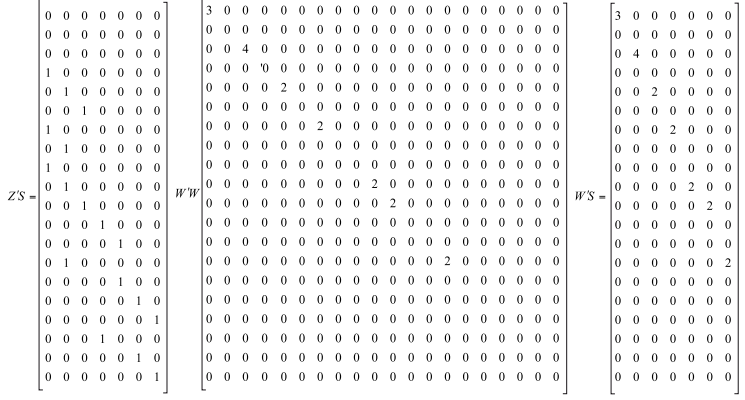

Con las transpuestas de Z′W y Z′S se obtienen los productos de matrices W′Z y S′Z. A la matriz S'S hay que sumarle I $\alpha_4$ .

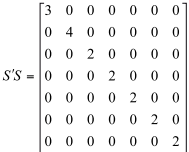

Con las operaciones matriciales anteriores, y teniendo en cuenta a la matriz A−<sup>1</sup> , la matriz identidad de tamaño igual al número de madres y los diferentes alfa  $(\alpha_1, \alpha_2, \alpha_3 \text{ y } \alpha_4)$ , se obtienen las soluciones del modelo mixto de ecuaciones, de acuerdo a la siguiente expresión:

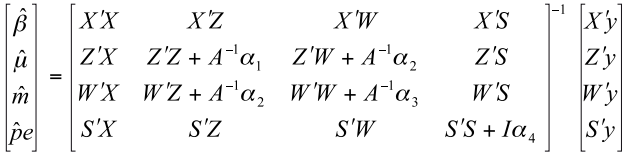

Las soluciones de los valores estimados y predichos del modelo mixto de ecuaciones se pueden observar en el complemento 2.1.

### Modelo animal con ambiente común

El hecho de que los animales pertenecientes a una familia sean levantados juntos, compartiendo un ambiente común, hace que haya cierta similitud entre los miembros de una misma familia y que la varianza entre diferentes familias se aumente. Cuando se presenta este tipo de situación, la varianza ambiental puede ser descompuesta en dos componentes: una varianza entre familias o grupos, que origina semejanzas entre miembros de una familia, denominada de ambiente común, y una varianza dentro de familias o grupos. La variación en el ambiente común puede ser originada por factores alimenticios, locativos o climáticos, o por tratamientos diferenciales.

De acuerdo a lo anterior, el fenotipo para características influenciadas por el ambiente común puede ser descompuesto en los siguientes componentes:

- Efectos genéticos aditivos directos, los cuales son dados por la mitad del valor genético aditivo del padre y la mitad del valor genético aditivo de la madre.
- Efectos de ambiente común, los cuales afectan a los hermanos completos o a todos los descendientes de una misma madre, por el ambiente que ésta les proporciona a sus crías. Esto hace que haya una covarianza adicional entre ellos, que aumenta la varianza entre familias. El origen de las variaciones por el ambiente común entre las familias puede deberse también a una alimentación similar o a condiciones climáticas específicas.
- Otros efectos ambientales aleatorios (efectos residuales).

En notación matricial, el modelo para características de influencia de ambiente común queda expresado de la siguiente forma:

 $v = X\beta + Za + Wc + e$ , donde:

y = vector de observaciones;

 $\beta$  = vector de efectos fijos;

a = vector aleatorio de efectos genéticos aditivos directos;

c = vector de efectos de ambiente común;

e = vector de efectos aleatorios residuales;

 $X =$  matriz de incidencia que relaciona el vector de observaciones con los efectos fijos ( $\beta$ );

Z = matriz de incidencia que relaciona el vector de observaciones con el vector efectos genéticos aditivos directos;

W = matriz de incidencia que relaciona el vector de observaciones con el vector del efecto de ambiente común.

Para este modelo se asume que:

 $var(c) = I\sigma_c^2$ ,  $var(e) = I\sigma_e^2$  y  $var(a) = A\sigma_a^2$ 

Donde el modelo mixto de ecuaciones estará dado por:

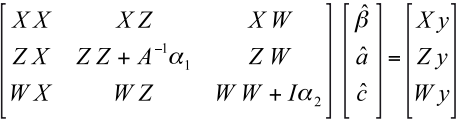

Siendo:

$$
\alpha_1 = \frac{\sigma_e^2}{\sigma_a^2} \qquad y \qquad \alpha_2 = \frac{\sigma_e^2}{\sigma_c^2}
$$

*Ejemplo 2.2.* Se evaluó el peso al destete en cuyes (tabla 2.2), utilizando como efecto fijo el sexo y el tamaño de la camada, y se obtuvieron las soluciones para el efecto fijo, el efecto genético del animal y el efecto de ambiente común, siendo  $\sigma^2 = 50 \sigma^2 = 35$  y  $\sigma^2 = 110$ , considerando que  $\alpha_1 = 110/50 = 2.2$  y  $\alpha_2 = 110/35 = 3.14$ .

Inicialmente, para mejor explicación, hacemos el montaje de las diferentes matrices y posteriormente resolvemos el ejercicio mediante la programación en SAS.

| Animal                  | Padre | <b>Madre</b>            | Sexo           | Tamaño de camada | PD (gr) |
|-------------------------|-------|-------------------------|----------------|------------------|---------|
|                         |       |                         |                |                  |         |
| $\overline{c}$          |       |                         |                |                  |         |
| 3                       |       | ٠                       | ٠              | ٠                |         |
| $\overline{\mathbf{4}}$ |       |                         |                |                  |         |
| 5                       |       |                         |                |                  |         |
| 6                       |       |                         |                |                  |         |
| 7                       |       | $\overline{c}$          | $\overline{2}$ |                  | 155     |
| 8                       | 1     | $\overline{\mathbf{c}}$ |                | $\overline{2}$   | 175     |
| 9                       |       | $\overline{c}$          | $\overline{c}$ | $\overline{c}$   | 150     |
| 10                      | 1     | $\sqrt{2}$              | $\overline{2}$ | 1                | 162     |
| 11                      | 4     | 5                       |                | 3                | 166     |
| 12                      | 4     | 5                       | $\overline{2}$ | $\overline{2}$   | 153     |
| 13                      | 4     | 5                       | $\overline{2}$ | 3                | 145     |
| 14                      | 4     | 5                       | 1              | 3                | 185     |
| 15                      | 4     | $\overline{5}$          | $\overline{2}$ |                  | 130     |
| 16                      | 1     | $\overline{7}$          |                | 1                | 168     |
| 17                      |       | 7                       |                | 3                | 170     |
| 18                      | 1     | 7                       | $\overline{c}$ | 1                | 140     |
| 19                      |       | 7                       |                | $\overline{c}$   | 182     |
| 20                      | 1     | 7                       | $\overline{2}$ | $\overline{2}$   | 145     |
| 21                      | 6     | 3                       |                | 3                | 176     |
| 22                      | 6     | 3                       |                | $\overline{2}$   | 160     |

**Tabla 2.2.** Peso de cuyes al destete

Hacemos el montaje de la matriz X (efectos fijos) y la matriz Z (en los animales que no tienen registro se coloca cero en la columna correspondiente). Igualmente, se construye la matriz W, que relaciona los animales con los registros de hermanos completos.

 6 3 2 3 135 6 3 1 1 167

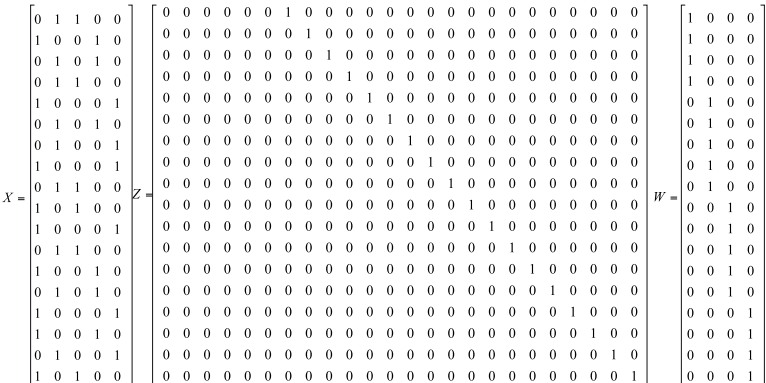

Luego de hacer estas matrices, se construye la matriz de parentesco y se realizan las operaciones matriciales necesarias para el montaje del modelo mixto de ecuaciones. Las soluciones del modelo mixto de ecuaciones se pueden observar en el complemento 2.2.

### Modelo animal con efectos genéticos de dominancia

Los modelos de evaluación genética utilizan generalmente los efectos genéticos aditivos directos y maternos, obviando la parte genética no aditiva, ya que una de las limitaciones que presenta la estimación de los efectos genéticos no aditivos es la disponibilidad de datos suficientes para la estimación de los componentes de varianza y la complejidad de la utilización práctica de las predicciones.

Sin embargo, el componente genético no aditivo es importante en la manifestación de los efectos negativos de la consanguinidad y en los positivos de la heterosis, como el caso de los efectos de dominancia, que se deben a interacciones dentro cada locus. La habilidad para separar los efectos genéticos no aditivos implica el retiro de algo de la confusión que afectaría negativamente los resultados del análisis. Si el efecto de dominancia se incluye en el modelo de evaluación se podría explotar las capacidades de combinaciones específicas en poblaciones puras mediante apareamientos dirigidos.

La relación de dominancia entre dos individuos que tengan los mismos padres o abuelos representa la probabilidad de que tengan el mismo par de alelos en común en el mismo locus, para una característica determinada. Cuando el número de relaciones de dominancia en una población es pequeño, la matriz de relaciones de dominancia es prácticamente una matriz diagonal y los efectos de dominancia pueden ser confundidos con efectos de ambiente común.

Para la construcción de la matriz de parentesco con efecto genético de dominancia, para un individuo *x* con padres *p* y *m* y un individuo *y* con padres *t* y *n* en una población sin endogamia, se puede utilizar la calculada mediante la siguiente expresión:

$$
d_{xy} = 0.25(\mu_{pt}\mu_{mn} + \mu_{pn}\mu_{mt})
$$

Donde u<sub>ij</sub> representa la relación genética aditiva entre i y j, por lo que la matriz D se puede estimar a partir de la matriz de relación genética aditiva. Sin embargo, para bases de datos grandes, esto resultaría computacionalmente difícil, para lo cual se han desarrollado metodologías como la propuesta por Hoeschele y Van Raden (1991), la cual no hace parte de este texto.

El modelo animal con efectos de dominancia, en notación matricial, queda expresado de la siguiente forma:

 $y = X\beta + Za + Wd + e$ 

### Donde:

y = vector de observaciones;

 $\beta$  = vector de efectos fijos;

a = vector de efectos aleatorios genéticos aditivos directos;

d = vector de efectos aleatorios de dominancia;

e = vector de efectos aleatorios residuales;

 $X =$  matriz de incidencia que relaciona el vector de observaciones con los efectos fijos ( $\beta$ );

Z = matriz de incidencia que relaciona el vector de observaciones con el vector de efectos aleatorios genéticos aditivos directos;

W = matriz de incidencia que relaciona el vector de observaciones con el vector de efectos aleatorios de dominancia.

Se asume que:

$$
\text{var}(a) = A\sigma_a^2, \quad \text{var}(d) = D\sigma_d^2 \qquad y \quad \text{var}(e) = I\sigma_e^2
$$

$$
var(y) = ZAZ' + WDW' + I\sigma_e^2
$$

Donde el modelo mixto de ecuaciones estará dado por:

$$
\begin{bmatrix} XX & XZ & XW \\ ZX & ZZ + A^{-1}\alpha_1 & ZW \\ WX & WZ & WW + D^{-1}\alpha_2 \end{bmatrix} \begin{bmatrix} \beta \\ \hat{a} \\ \hat{d} \end{bmatrix} = \begin{bmatrix} Xy \\ Zy \\ Wy \end{bmatrix}
$$

Donde:

$$
\alpha_1 = \frac{\sigma_e^2}{\sigma_a^2} \qquad y \qquad \alpha_2 = \frac{\sigma_e^2}{\sigma_d^2}
$$

Si se desea predecir el mérito genético total del animal, se tiene que:  $G = A\sigma_a^2 + D\sigma_a^2$  y el modelo mixto de ecuaciones tendría la forma:

$$
\begin{bmatrix} XX & XZ \\ Z'X & Z'Z + G\sigma_e^2 \end{bmatrix} \begin{bmatrix} \hat{\beta} \\ \hat{g} \end{bmatrix} = \begin{bmatrix} Xy \\ Zy \end{bmatrix}
$$

*Ejemplo 2.3.* A partir de la siguiente información sobre el peso de varias ovejas (tabla 2.3) se estimaron los efectos fijos, el efecto genético aditivo del animal y el de dominancia, siendo  $\sigma_{2e}$  $= 150$ ,  $\sigma_{2a} = 70$  y  $\sigma_{2d} = 90$ .

**Tabla 2.3.** Peso de las ovejas.

| Cría | Padre | <b>Madre</b>   | Sexo           | Peso (kg) |
|------|-------|----------------|----------------|-----------|
| 6    | 1     | 4              | 2              | 21        |
| 7    | 3     | 2              | 1              | 18        |
| 8    | 5     | 6              | 1              | 23        |
| 9    | 1     | $\overline{2}$ | $\overline{2}$ | 19        |
| 10   | 3     | 6              | 1              | 22        |
| 11   | 3     | 6              | $\overline{2}$ | 17        |
| 12   | 8     | 7              | 1              | 16        |
| 13   | 8     | 7              | $\overline{2}$ | 14        |
| 14   | 5     | 11             | $\overline{2}$ | 25        |
| 15   | 5     | 11             | $\overline{c}$ | 24        |

De la información anterior se construye la matriz de efectos fijos:

 $1 \quad 0$  $X = \begin{bmatrix} 1 & 0 \\ 1 & 0 \\ 0 & 1 \\ 1 & 0 \\ 0 & 1 \\ 1 & 0 \\ 0 & 1 \\ 0 & 1 \\ 0 & 1 \\ \end{bmatrix}$ 

La matriz Z quedaría de la forma:

```
[0\ 0\ 0\ 0\ 0\ 1\ 0\ 0\ 0\ 0\ 0\ 0\ 0\ 0\ 0]0 0 0 0 0 0 1 0 0 0 0 0 0 0 0
Z=\left( \begin{array}{cccccccccccc} 0 & 0 & 0 & 0 & 0 & 0 & 1 & 0 & 0 & 0 & 0 & 0 & 0 & 0 & 0 & 0 \\ 0 & 0 & 0 & 0 & 0 & 0 & 0 & 1 & 0 & 0 & 0 & 0 & 0 & 0 & 0 & 0 \\ 0 & 0 & 0 & 0 & 0 & 0 & 0 & 0 & 1 & 0 & 0 & 0 & 0 & 0 & 0 & 0 \\ 0 & 0 & 0 & 0 & 0 & 0 & 0 & 0 & 0 & 1 & 0 & 0 & 0 & 0 & 0 \\ 0 & 0 & 0 & 0 & 0 & 0 &
```
La matriz W sería igual a la matriz Z. Teniendo las matrices X, Z y W y el vector *y*, se pueden construir las transpuestas y el producto entre ellas, necesarios para montar el sistema de ecuaciones. La matriz A se refiere a la matriz de parentesco, así:

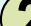

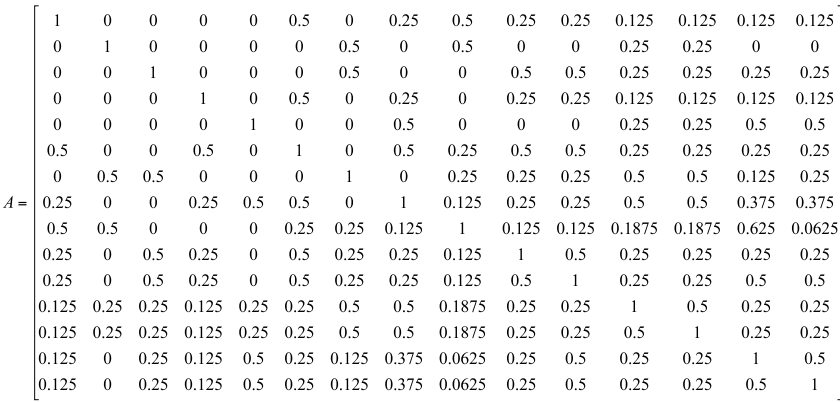

La matriz D (de efectos de dominancia), quedaría de la siguiente forma:

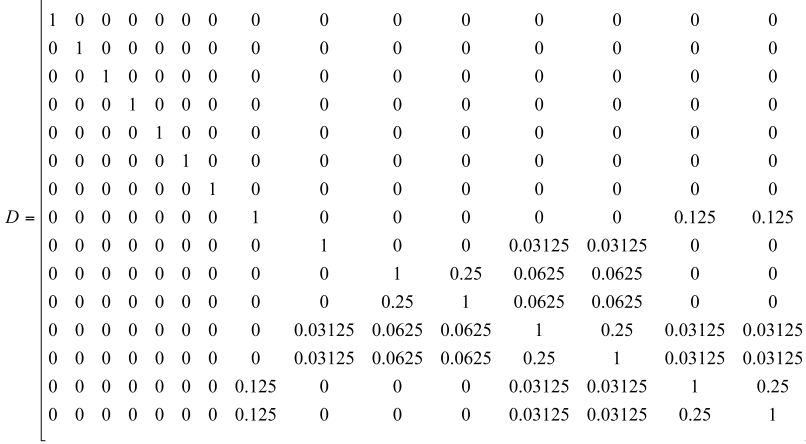

Para mostrar cómo se estiman los elementos de esta matriz, tomaremos como ejemplo al individuo 12, cuyos padres son 8 y 7.

Como los individuos del 1 al 5 no tienen padres conocidos, el valor de relación genética aditiva entre el 12 y éstos es cero, y por tanto  $d_{xy}$  es igual a cero. Para el caso entre el individuo 12 y el 6 se tiene que la relación genética aditiva entre padres es 0.25 y entre madres es cero; y entre padre y madre es cero y 0.25 entre madre y padre, siendo el cálculo de *d*<sub>xy</sub> igual a:  $d_{xy} = 0.25(0.25 * 0 + 0 * 0.25) = 0$ .

Algo similar ocurre en la relación de dominancia entre los individuos 7 y 8 con el 12.

Para la relación de dominancia entre los individuos 12 y 9 se tiene:

 $d_{xy} = 0.25(0.25 * 0.5 + 0 * 0) = 0.03125$ 

Debido a que la relación genética aditiva entre el padre de 12 (8) y el de 9 (1) es 0.25; la de la madre de 12 (7) y la de 9 (2) es 0.5; y entre padre-madre y madre-padre no hay relación genética aditiva. Para los otros casos se procede de la misma forma.

A la matriz anterior se le halla la inversa (D<sup>-1</sup>) y se le multiplica por  $\alpha_{2}$ .

Luego de realizar las operaciones necesarias, las soluciones para valores estimados y predichos se obtendrán de acuerdo a la expresión:

$$
\begin{bmatrix} \hat{\beta} \\ \hat{a} \\ \hat{d} \end{bmatrix} = \begin{bmatrix} XX & XZ & XW \\ ZX & ZZ + A^{-1}\alpha_1 & ZW \\ WX & WZ & WW + D^{-1}\alpha_2 \end{bmatrix}^{-1} \begin{bmatrix} Xy \\ Zy \\ Wy \end{bmatrix}
$$

Las soluciones del modelo mixto de ecuaciones se pueden observar en el complemento 2.3.

## **Complementos**

### Complemento 2.1

Programación en SAS para obtener las soluciones del modelo animal con efectos maternos y de ambiente permanente materno.

dm 'log;clear;output;clear';/\*Comando para borrar salidas anteriores\*/

**data** ejemplo;

input animal padre madre sexo peso;/\*Variables de la base de datos\*/

\*permanente=madre;

/\*Base de datos con 17 pesajes de animales, los animales 1, 2 y 3 no tienen registros de pesajes, pero son padres de animales con registros\*/

cards;

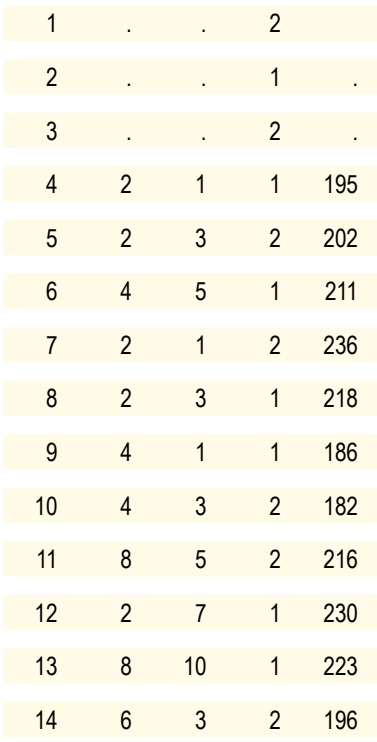

*Modelación aplicada a las ciencias animales: II. Evaluaciones genéticas*

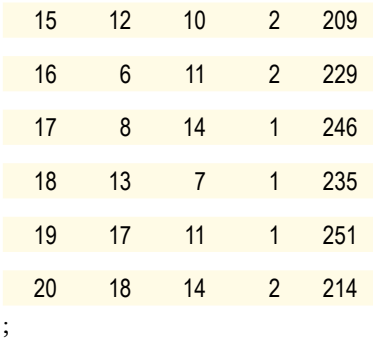

**proc inbreed** cov matrix data=ejemplo outcov=Matriz\_A; /\*Montaje de la matriz de parentesco\*/

var animal padre madre;

**run**;

**data** Matriz\_Z; /\*Se construye la matriz Z a partir de la matriz A; y se les coloca cero a los animales sin registro\*/

set Matriz\_A;

array col col1-col20;

do k=**1** to **20**;

If not(col(k)= $>1$ ) then col(k)= $0$ ;else col(k)= $1$ ;/\* Se colocan unos en la diagonal y ceros en los otros elementos de la matriz A. En aquellos animales sin registro, se elimina la fila correspondiente a ellos y se colocan ceros en su respectiva columna\*/

end;

if animal  $=1$  then  $col1=0$ ; if animal  $=2$  then  $col2=0$ ; if animal  $=3$  then  $col3=0$ ; if animal =**1** then delete; if animal =**2** then delete; if animal =**3** then delete; keep col1-col20;

#### **run**;

**Data** Matriz\_A; set Matriz\_A; keep col1-col20;/\*Se guarda la matriz de parentesco\*/

**data** effijos; set ejemplo; /\*Se inicia construcción de la matriz de efectos fijos (sexo)\*/

if sexo=**1** then S1=**1**;else S1=**0**; /\* A los animales de sexo 1 se les coloca 1 en la primera columna y cero en la columna 2\*/

if  $\text{sexo=2}$  then  $\text{s2}=1$ ; else  $\text{s2}=0$ ; /\*Se hace lo contrario para animales del  $\text{sexo}$  2\*/

keep s1 s2;

**run**;

#### **proc iml**;

reset print;

load all ;

use effijos;

read all var {s1 s2} into MATRIZ\_X;

X=MATRIZ\_X[**4**:**20**,]; /\*Definición de la matriz de efectos fijos\*/

use ejemplo;

read all var {peso} into y;

 $q=$ nrow $(y)$ ;

y=y[**4**:**20**,]; /\*Corresponde a los animales con registro\*/

n=nrow(y);

print n;

/\*Se construye la matriz W, que relaciona los animales con registro y sus madres. En los individuos que no son madres aparece la columna llena de ceros\*/

 $W = \{ 100000000000000000000,$  **0 0 1 0 0 0 0 0 0 0 0 0 0 0 0 0 0 0 0 0**, **0 0 0 0 1 0 0 0 0 0 0 0 0 0 0 0 0 0 0 0**, **1 0 0 0 0 0 0 0 0 0 0 0 0 0 0 0 0 0 0 0**,

print W;

/\*Se construye la matriz S, que relaciona los animales con registro y sus madres. Cada columna corresponde a una madre\*/

print S;

 $I = i(7)$ ; /\*Se construye una matriz identidad de tamaño 7\*/

 $G = \{180 - 50,$ 

-**50 80**}; /\* matriz de varianza-covarianza genética aditiva; 180 varianza genética aditiva directa; 80, varianza genética aditiva materna; -50 covarianza genética directa materna \*/

use Matriz\_A;

read all var \_num \_into A; /\*Se define la matriz  $A^*/$ 

use Matriz\_Z;

read all var \_num \_into Z; /\*Se define a la matriz  $Z^*/$ 

/\*Se estima cada alfa1, alfa2 y alfa3 y se multiplican por la A−1\*/

Ginv= inv(G); /\*Se estima G−1, para hallar después los diferentes alfas\*/

ALFA=inv(G)\***400**; /\*se crea la matriz de alfas multiplicando G−1 por la varianza residual\*/

ALFA1=ALFA[**1**,**1**]; /\*Se toma el elemento 1,1 de la matriz de alfas, que corresponde a alfa1\*/

G1A=inv(A)\*ALFA1; /\*Se multiplica A−1 por el alfa1 para sumarle posteriormente Z′Z\*/

ALFA3=ALFA[**2**,**2**]; /\*Se toma el elemento 2,2 de la matriz de alfas, que corresponde a alfa3\*/

G2A=inv(A)\*ALFA3; /\*Se multiplica A-1 por el alfa3 para sumarle posteriormente W′W\*/

ALFA2=ALFA[1,2]; /\*Se toma el elemento  $1,2 = 2,1$  de la matriz de alfas, que corresponde a alfa2\*/

G12A=inv(A)\*ALFA2; /\*Se multiplica A−1 por el alfa2 para sumarle posteriormente Z′W o  $W'Z^*/$ 

I4=I\*(**8**); /\* 8 es igual a la varianza del error (400) entre la varianza de ambiente permanente (50) y corresponde a alfa4\*/

/\*Se montan los diferentes productos de matrices\*/

$$
B=(X^{\prime *}X); \mathbin{/} *X^{\prime}X^{\ast}\mathbin{/}
$$

$$
C = (X' * Z); \quad \forall X' Z^* /
$$

 $D = (X' * W);$ /\* $X' W^*/$ 

$$
E = (X'*S);/*X'S*/
$$

O1= (B||C||D||E); /\*Se reúnen horizontalmente las matrices anteriores\*/

$$
F=(Z^{\prime *}X);/\text{``}Z^{\prime}X\text{''}/
$$

$$
G = (Z' * Z + G1A); / *Z'Z + (A - 1 * ALFA1) * /
$$

$$
H = (Z' * W + G12A); / *Z'W + (A-1 * ALFA2) * /
$$

$$
I = (Z' * S); / *Z' S*/
$$

 $O2 = |F||G||H||I\rangle$ ;/\*Se reúnen horizontalmente las matrices anteriores\*/

$$
J = (W' * X); \, \frac{/*W'X^*}{}
$$

$$
K = (W' * Z + G12A); \; /*W'Z + (A - 1 * ALFA2) * /
$$

$$
L = (W' * W + G2A); \; /*W'W + A - 1 * ALFA3) * /
$$

$$
M = (W'*S);
$$
  $/*W'S*/$ 

 $O3 = (J||K||L||M)$ ; /\*Se reúnen horizontalmente las matrices anteriores\*/

$$
N = (S' * X);
$$
  $\frac{\sqrt{S' X^*}}{}$ 

$$
P = (S' * Z); \, \frac{/*S'Z*}{}
$$

$$
Q = (S' * W);
$$
  $/*S' W* /$ 

 $R = (S'*S+I4);$  /\*S'S+I\*ALFA4\*/

 $O4 = (N||P||Q||R)$ ; /\*Se reúnen horizontalmente las matrices anteriores\*/

O = (O1//O2//O3//O4); /\*Se juntan verticalmente las matrices anteriores\*/

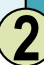

 $T1 = (X' * y);$  /\* $X' y * /$  $T2 = (Z' * y);$  /\* $Z' y *$ /  $T3 = (W'*v);$  /\* $W'y*$ /  $T4 = (S' * y);$  /\* $S' y *$ /  $T = (T1//T2//T3//T4);$  /\*Se juntan verticalmente las matrices anteriores\*/ SOL = INV(O)\*T; /\*Se resuelve el sistema de ecuaciones\*/

**run**;

El análisis de los resultados es el siguiente: Las primeras dos filas corresponden a las soluciones para el efecto sexo; primero el peso de los machos (1) y luego el peso de las hembras (2). En las 20 filas siguientes se encuentran los valores de cría directos del peso al destete para cada uno de los 20 animales. En las 20 siguientes, los valores de cría para el efecto materno, y en las últimas 7 filas los valores de cría para el efecto de ambiente permanente. A continuación se presentan los resultados de la programación anterior.

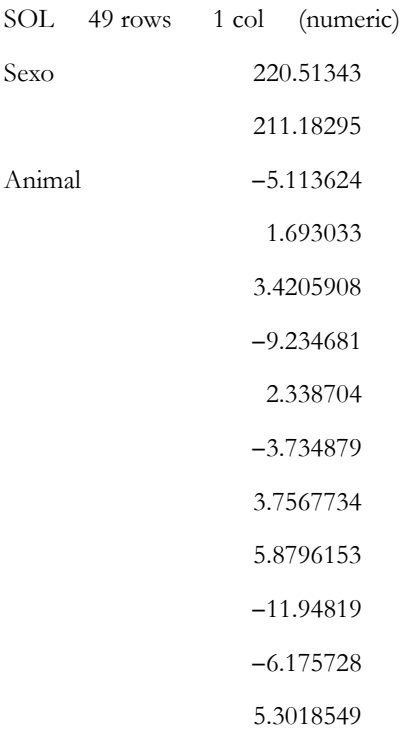

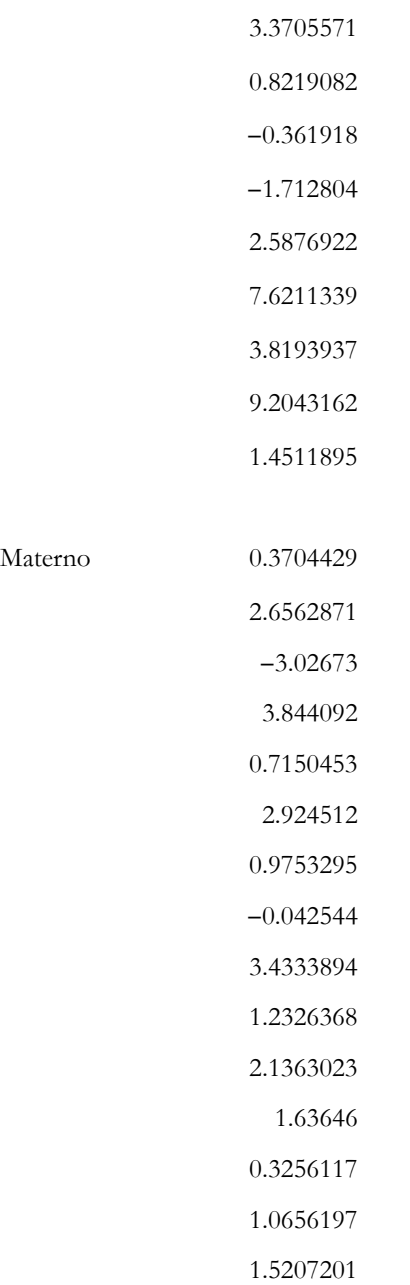

Materno

2.0292394

 −0.839097 0.2254559 −0.113292 0.7226345 Ambiente permanente −1.717732 −3.803004 −0.769345 1.4832526 − 0.127077 3.2239 1.710005

Al observar los resultados obtenidos, se tiene que para el efecto sexo se presenta una diferencia de 9.3 kg a favor de los machos. En cuanto a los valores de cría, en el caso del efecto genético directo se tiene que el mejor animal para el peso al destete es el número 19, y el peor es el número 9; la diferencia entre ambos es de 21.2 kg. Por lo que para la selección de reproductores, se pueden consideran aquellos animales que tengan los mejores valores de cría directos. Para el efecto materno, el mejor animal es el 4 y el peor el 3; la diferencia entre ambos es de 6.9 kg. Por lo que para la selección de hembras para las próximas generaciones hay que hacer énfasis en aquellas que tengan los mejores valores de cría maternos para el peso al destete. Para el efecto de ambiente permanente, la mejor madre es la 11 y la peor la 3, siendo ésta la que mejor ambiente les proporciona a sus crías. Para hacer un proceso de selección adecuado se deben considerar los diferentes valores de cría estimados para los diversos efectos, haciendo una combinación adecuada entre ellos.

### Complemento 2.2

Programación en SAS para obtener las soluciones del modelo animal con efectos de ambiente común.

dm 'log;clear;output;clear'; /\*Comando para borrar salidas anteriores\*/

#### **data** ejemplo;

input animal padre madre sexo tamcamada peso; /\*Variables de la base de datos\*/

cards;

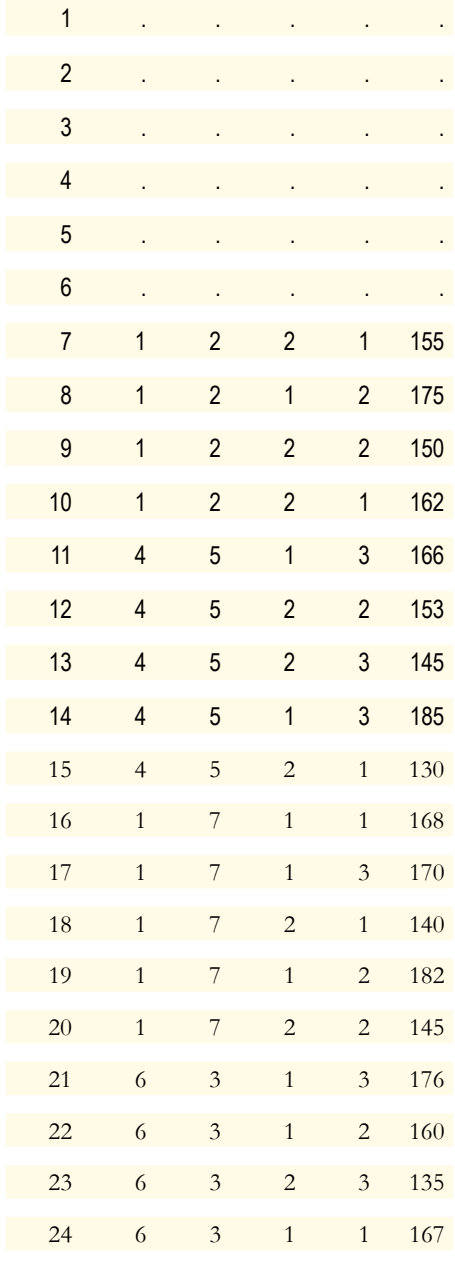

;

**proc inbreed** cov matrix data=ejemplo outcov=Matriz\_A; /\*Montaje de la matriz de parentesco\*/

var animal padre madre;

#### **run**;

**data** Matriz\_Z;

set Matriz\_A;

array col col1-col24;

do k=**1** to **24**;

If not(col(k)= $>1$ ) then col(k)= $0$ ;else col(k)= $1$ ; /\* Se colocan unos en la diagonal y ceros en los otros elementos de la matriz A. En aquellos animales sin registro, se elimina la fila correspondiente a ellos y se colocan ceros en su respectiva columna\*/

end;

- if animal =**1** then delete;
- if animal =**2** then delete;
- if animal  $=$ **3** then delete:
- if animal =**4** then delete;
- if animal =**5** then delete;
- if animal =**6** then delete;
- keep col1-col24;

#### **run**;

**Data** Matriz\_A; set Matriz\_A; keep col1-col24; /\*Se guarda la matriz de parentesco\*/

**data** effijos; set ejemplo; /\*Se inicia construcción de la matriz de efectos fijos (sexo)\*/

if sexo=**1** then S1=**1**;else S1=**0**; /\* A los animales de sexo 1 se les coloca 1 en la primera columna y cero en la columna 2\*/

if sexo=**2** then s2 =**1**; else s2=**0**; /\* Se hace lo contrario para animales del sexo 2. Igual se hace para el tamaño de camada\*/

if tamcamada=**1** then tc1=**1**;else tc1=**0**;
if tamcamada=**2** then tc2=**1**;else tc2=**0**;

if tamcamada=**3** then tc3=**1**;else tc3=**0**;

keep s1 s2 tc1 tc2 tc3;

### **run**;

**data** camada; set ejemplo; /\*Se inicia construcción de la matriz W, que relaciona el ambiente común\*/

if madre=**2** then m1=**1**;else m1=**0**; if madre=**5** then m2=**1**;else m2=**0**; if madre=**7** then m3=**1**;else m3=**0**; if madre=**3** then m4=**1**;else m4=**0**; keep m1 m2 m3 m4;

### **run**;

### **proc iml**;

reset print;

load all ;

use effijos;

read all var {s1 s2 tc1 tc2 tc3} into MATRIZ\_X;

X=MATRIZ\_X[**7**:**24**,]; /\*Definición de la matriz de efectos fijos\*/

use ejemplo;

read all var {peso} into y;

 $q=$ nrow $(y)$ ;

y=y[**7**:**24**,]; /\*Corresponde a los animales con registro\*/

 $n=$ nrow $(y)$ ;

print n;

use camada;

read all var {m1 m2 m3 m4} into MATRIZ\_W;

W=MATRIZ\_W[**7**:**24**,]; /\* Se define la matriz W, que relaciona registros con hermanos completos\*/

use Matriz\_A;

read all var \_num\_ into A; /\*Se define la matriz A−1\*/

use Matriz\_Z;

read all var \_num\_ into Z; /\*Se define a la matriz Z\*/

I = i(**4**); /\*Se construye una matriz identidad de tamaño 4\*/

G =inv(A)\*(**2.2**); /\*Se multiplica la matriz A−1 por alfa1, donde alfa1 para este caso es 110/50  $= 2.2*/$ 

I2=I\*(**3.14**); /\*Se multiplica la matriz identidad por alfa2, donde alfa2 para este caso es 110/35  $= 3.14*/$ 

/\*Se montan los diferentes productos de matrices\*/

$$
B = (X' * X); \, \frac{/*X'X^*}{}
$$

 $C = (X' * Z);$  /\* $X'Z^*/$ 

$$
D = (X' * W); \, \text{ } / * X' W * \text{ } /
$$

O1= (B||C||D); /\*Se reúnen horizontalmente las matrices anteriores\*/

$$
E = (Z' * X); / *Z'X* /
$$

 $F = (Z' * Z + G);$  /\* $Z'Z + (A'1 * alf1) *$ /

$$
H = (Z' * W); \, / * Z' W * /
$$

O2= (E||F||H); /\*Se reúnen horizontalmente las matrices anteriores\*/

$$
I = (W' * X); \, /*W'X*/
$$

$$
J = (W' * Z); \, /*W'Z*/
$$

 $K = (W' * W + I2);$  /\*W'W+I\*alfa2)\*/

O3=(I||J||K); /\*Se reúnen horizontalmente las matrices anteriores\*/

$$
O = (O1//O2//O3);
$$

 $T1 = (X' * y);$  /\* $X' y * /$ 

 $T2 = (Z' * y);$  /\* $Z' y *$ /

 $T3 = (W'*v);$  /\* $W'y*$ /

 $T = (T1//T2//T3);$  /\*Se juntan verticalmente las matrices anteriores\*/

OIG = Ginv(O); /\*Para este caso es necesario estimar la inversa generalizada de la matriz O, ya que es singular\*/

 $SOL = OIG*T;$  /\*Se resuelve el sistema de ecuaciones\*/

### **run**;

El análisis de los resultados es el siguiente: Las primeras dos filas corresponden a las soluciones para el efecto sexo; las dos siguientes son del efecto de tamaño de camada. En las 24 siguientes se muestran los valores de cría para el efecto genético aditivo; y en las últimas 4 filas los valores de cría para el efecto de ambiente común.

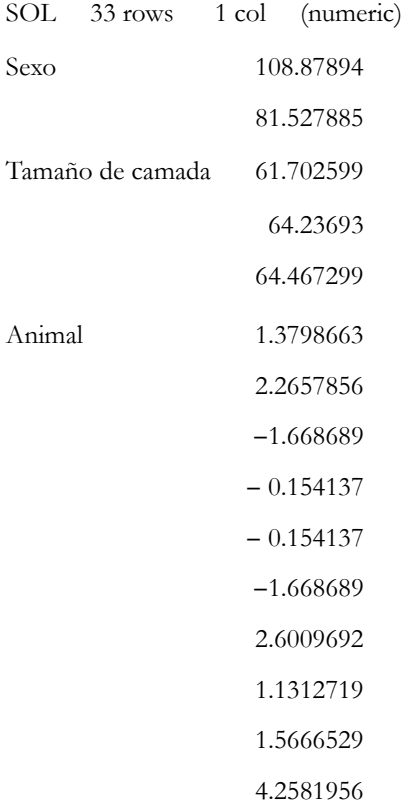

**2** *Modelos animales con efectos maternos, de ambiente permanente, de ambiente común y de dominancia*

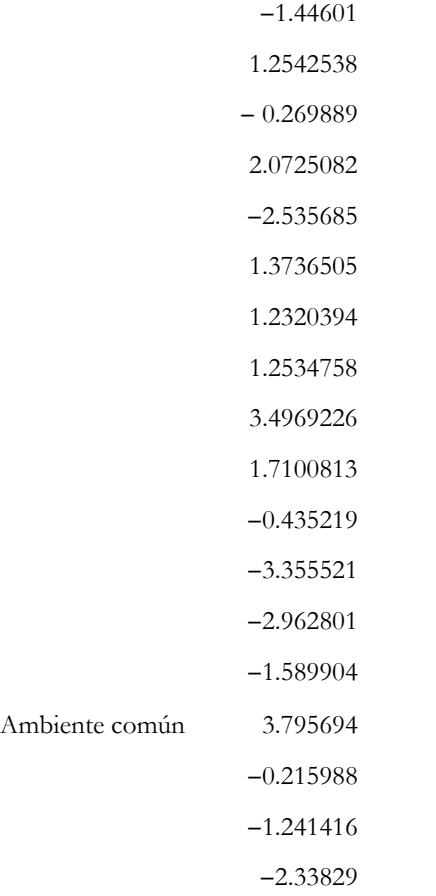

Al observar los resultados obtenidos, se tiene que para el efecto sexo se presenta una diferencia de 27.4 kg a favor de los machos. Con respecto al tamaño de la camada, la de mejor tamaño es la tres, superando a la dos y a la uno en 0.23 y 0.76 kg. En cuanto a los valores de cría, en el caso del efecto genético directo se tiene que el mejor animal para el peso al destete es el número 10 y el peor es el número 23; la diferencia entre éstos es de 7.2 kg. Por lo que, para la selección de reproductores, se pueden considerar aquellos animales que tengan los mejores valores de cría directos. Para el efecto de ambiente común, la mejor madre es la 2 y la peor la 3, siendo la primera la que le brinda condiciones favorables a sus crías para que tengan un mayor peso al destete, por lo que para la selección de hembras se deben considerar aquellas cuyas crías presenten los mejores valores de cría.

73

## Complemento 2.3

Programación en SAS para obtener las soluciones del modelo animal con efectos de dominancia. A continuación se muestra la programación en SAS para resolver el modelo mixto de ecuaciones:

dm 'log;clear;output;clear'; /\*Comando para borrar salidas anteriores\*/

**data** ejemplo;

input animal padre madre sexo peso;

cards;

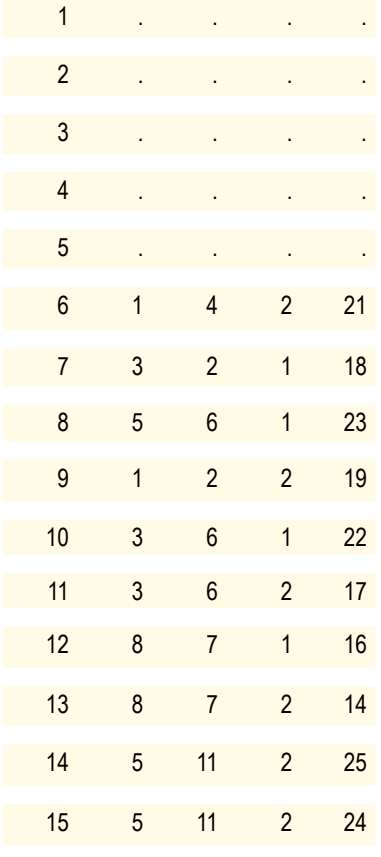

;

**proc inbreed** cov matrix data=ejemplo outcov=Matriz\_A; /\*Montaje de la matriz de parentesco\*/

var animal padre madre;

### **run**;

**data** Matriz\_Z; /\*Se construye la matriz Z a partir de la matriz A, y se les coloca cero a los animales sin registro\*/

set Matriz\_A;

array col col1-col15;

do k=**1** to **15**;

If not(col(k)=>1) then col(k)=0;else col(k)=1; /\* Se le colocan unos en la diagonal y ceros en los otros elementos de la matriz A. En aquellos animales sin registro se elimina la fila correspondiente a ellos y se colocan ceros en su respectiva columna\*/

end;

if animal =**1** then delete; if animal =**2** then delete; if animal =**3**then delete; if animal =**4** then delete; if animal =**5** then delete; keep col1-col15;

**run**;

**data** Matriz\_D; /\*Se construye la matriz de efectos de dominancia\*/

set Matriz\_A;

array col col1-col15;

do k=**1** to **15**;

If not(col(k)= $>1$ ) then col(k)= $0$ ;else col(k)= $1$ ;

if animal =**14** then col8=**0.125**;

if animal =**15** then col8=**0.125**;

- if animal =**12** then col9=**0.03125**;
- if animal =**13** then col9=**0.03125**;
- if animal =**11** then col10=**0.25**;
- if animal =**12** then col10=**0.0625**;
- if animal =**13** then col10=**0.0625**;
- if animal  $=10$  then  $\text{col11}=0.25$ ;
- if animal =**12** then col11=**0.0625**;
- if animal =**13** then col11=**0.0625**;
- if animal =**9** then col12=**0.03125**;
- if animal =**10** then col12=**0.0625**;
- if animal =**11** then col12=**0.0625**;
- if animal =**13** then col12=**0.25**;
- if animal =**14** then col12=**0.03125**;
- if animal =**15** then col12=**0.03125**;
- if animal =**9** then col13=**0.03125**;
- if animal =**10** then col13=**0.0625**;
- if animal =**11** then col13=**0.0625**;
- if animal =**12** then col13=**0.25**;
- if animal =**14** then col13=**0.03125**;
- if animal =**15** then col13=**0.03125**;
- if animal  $= 8$  then  $\text{col14} = 0.125$ ;
- if animal =**12** then col14=**0.03125**;
- if animal =**13** then col14=**0.03125**;
- if animal =**15** then col14=**0.25**;
- if animal  $=8$  then  $\text{col15}=0.125$ ;

```
if animal =12 then col15=0.03125;
if animal =13 then col15=0.03125;
if animal =14 then col15=0.25;
end;
keep col1-col15;
```
**run**;

**Data** Matriz\_A; set Matriz\_A; keep col1-col15;

**data** effijos; set ejemplo; /\*Se inicia construcción de la matriz de efectos fijos (sexo)\*/

if  $sexo=1$  then  $S1=1$ ;else  $S1=0$ ; /\* A los animales de sexo 1 se les coloca 1 en la primera columna y cero en la columna 2\*/

if  $sexo=2$  then  $s2=1$ ; else  $s2=0$ ; /\*Se hace lo contrario para animales del sexo  $2*/$ 

keep s1 s2;

**run**;

### **proc iml**;

reset print;

load all :

use effijos;

read all var {s1 s2} into MATRIZ\_X;

X=MATRIZ\_X[**6**:**15**,]; /\*Definición de la matriz de efectos fijos\*/

use ejemplo;

read all var {peso} into y;

 $q=$ nrow $(y)$ ;

y=y[**6**:**15**,]; /\*Corresponde a los animales con registro\*/

 $n=$ nrow $(y)$ ;

print n;

use Matriz\_A;

read all var  $\mu$ num into A; /\*Se define la matriz A\*/

use Matriz\_Z;

read all var \_num \_into Z; /\*Se define la matriz  $Z^*/$ 

use Matriz\_Z;

read all var \_num\_ into W; /\*Se define la matriz W\*/

use Matriz\_D;

read all var \_num\_ into D1;

D=D1; /\*Se define la matriz D\*/

G=inv(A)\***2.143**; /\*Se multiplica la matriz A−1 por alfa1, donde alfa1 para este caso es 150/70  $= 2.143 * /$ 

D=inv(D1)\***1.667**; /\*Se multiplica la matriz identidad por alfa2, donde alfa2 para este caso es  $150/90 = 1.667 *$ /

/\*Se montan los diferentes productos de matrices\*/

 $B = (X' * X);$ 

 $C = (X' * Z);$ 

 $E = (X' * W)$ ;

O1=(B||C||E); /\*Se reúnen horizontalmente las matrices anteriores\*/

 $F = (Z' * X);$ 

 $H = (Z' * Z + G);$ 

 $I = (Z' * W);$ 

O2=(F||H||I); /\*Se reúnen horizontalmente las matrices anteriores\*/

 $J = (W' * X);$  $K = (W' * Z);$  $L = (W' * W + D);$  $O3 = (J||K||L)$ ; /\*Se reúnen horizontalmente las matrices anteriores\*/ O= (O1//O2//O3); /\*Se reúnen verticalmente las matrices anteriores\*/

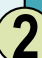

 $T1 = (X' * Y);$  $T2=(Z'*Y);$  $T3 = (W' * Y);$  $T = (T1//T2//T3);$  /\*Se reúnen verticalmente las matrices anteriores\*/  $SOL = INV(O)*T;$  /\*Se resuelve el sistema de ecuaciones\*/

### **run**;

Al resolver el sistema de ecuaciones se tienen los siguiente resultados: Las primeras dos filas corresponden a las soluciones para el efecto sexo; en las 15 siguientes se muestran los valores de cría para el efecto genético aditivo; y en las últimas 15 filas los valores de cría para el efecto de dominancia.

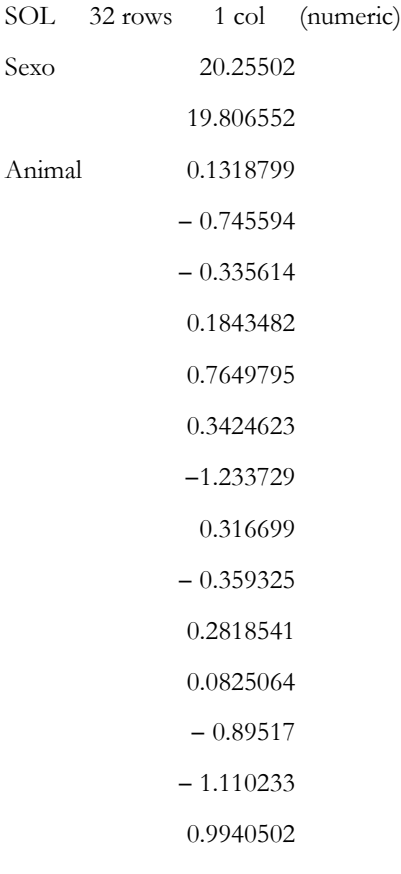

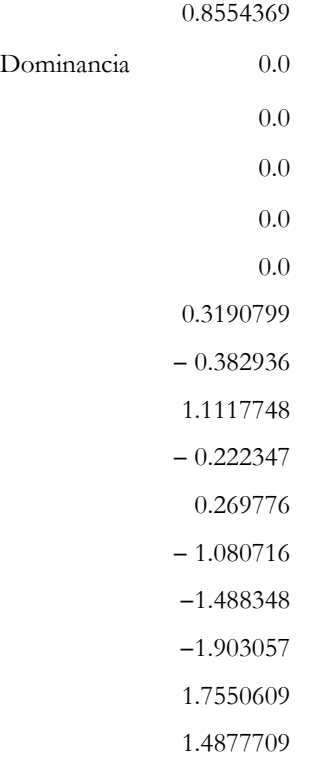

Al comparar los resultados obtenidos, se tiene que para el efecto sexo se presenta una diferencia de 2.6 kg a favor de los machos. En cuanto a los valores de cría, en el caso del efecto genético directo se tiene que el mejor animal es el número 15 y el peor es el número 7; la diferencia entre éstos es de 1.96 kg. Para el caso del efecto genético de dominancia, el mejor animal es el 8 y el peor el 14; la diferencia entre éstos es de 2.04 kg. Hay que resaltar que los valores genéticos de dominancia son importantes para el direccionamiento de los apareamientos.

## **Bibliografía**

- Cabrera ME, Garnero A del V, Lôbo RB, Gunski RJ, 2001. Efecto de la incorporación de la covarianza genética directa-materna en el análisis de características de crecimiento en la raza Nelore. *Livestock Research for Rural Development* 13 (3) [en línea], disponible en: http://www.lrrd.org/lrrd13/3/cabr133.htm Acceso: 20 de enero de 2012.
- Crews DH Jr., Wang Z, 2007, Illustration of the maternal animal model used for genetic evaluation of beef cattle. *Journal of Animal Science* 85: 1842-1848.
- Elzo MA, Wakeman DL, 1998. Covariance components and prediction for additive and nonadditive preweaning growth genetic effects in an angus-brahman multibreed herd. *Journal of Animal Science* 76: 1290-1302.
- Franke D, Habet O, Tawah L, Williams A, DeRouen S, 2001, Direct and maternal genetic effects on birth and weaning traits in multibreed cattle data and predicted performance of breed crosses. *Journal of Animal Science* 79: 1713-1722.
- Gressler MG, Pereira JC, Bergmann JA, Andrade VJ, Paulino MF, Gressler SL, 2005, Aspectos genéticos do peso à desmama e de algumas características reprodutivas de fêmeas Nelore. *Arquivo Brasileiro de Medicina Veterinária e Zootecnia* 57(4): 533-538.
- Hoeschele I, VanRaden PM, 1991, Rapid inversion of dominance relationship matrices for noninbred populations by including sire by dam subclass effects. *Journal of Dairy Science* 74: 557-569.
- Jurado JJ, 2004, Evaluación genética y selección de reproductores: Metodología de la estimación del mérito genético mediante el modelo mixto I. En: *Memorias XIV Curso Internacional sobre mejora animal,* Instituto Nacional de Investigación y Tecnología Agraria y Alimentaria. Madrid, España, noviembre de 2004.
- Jurado JJ, 2004, Evaluación genética y selección de reproductores: Metodología de la estimación del mérito genético mediante el modelo mixto II. En: *Memorias XIV Curso Internacional sobre mejora animal,* Instituto Nacional de Investigación y Tecnología Agraria y Alimentaria. Madrid, España, noviembre de 2004.
- Koch R, 1972, The role of maternal effects in animal breeding: VI. Maternal effects in beef cattle. *Journal of Animal Science* 35: 1316-1323.
- Misztal I, New models and computations in animal breeding. University of Georgia [20 de enero de 2012], URL disponible en: http://www.poultryscience.org/docs/pba/1952-2003/2001/2001%20Misztal.pdf
- Mrode RA, 2005, *Linear models for the prediction of animal breeding values.* 2.<sup>a</sup> ed. CAB International.
- SAS Institute Inc. SAS/STATTM, 2005, *SAS users guide for windows environment 9.1.* Cary, SAS Institute Inc.
- Robinson DL, 1996, Estimation and interpretation of direct and maternal genetic parameters for weights of Australian Angus cattle. *Livestock Production Science* 45: 1-11.
- Sorensen D, Gianola D, 2002, Likelihood, bayesian and MCMC methods in quantitative genetics. *Statistics for Biology and Health. New York:* Springer-Verlag.
- Willham RL, 1972. The role of maternal effects in animal breeding III: Biometrical aspects of maternal effects in animals. *Journal of Animal Science* 35: 1288-1293.
- Willham RL, 1980, Problems in estimating maternal effects. *Livestock Production Science* 7: 405-418.

# Modelo animal para múltiples características

Mario Fernando Cerón-Muñoz<sup>1</sup>, Óscar David Vergara Garay<sup>1,2</sup>

## Introducción

Hay situaciones en las que se desea estimar los valores genéticos de los individuos de acuerdo a la evaluación conjunta de dos o más características. Para ello se han desarrollado los modelos animales para múltiples características, los cuales permiten obtener los valores de cría para dos o más características simultáneamente y revisten gran importancia en situaciones en las que el valor absoluto de la correlación genética es alto y una de las características puede medirse temprano durante la vida del animal, o su medición tiene menos costo que otras. Tal como en los modelos animales para una característica, los modelos animales para múltiples características requieren que los registros fenotípicos no sean seleccionados, ya que ello podría causar sesgos en las predicciones de los valores de cría y en los estimados de componentes de varianza.

A continuación se presenta la utilización de modelos para múltiples características de acuerdo a dos estructuras de datos: a) individuos con registros

<sup>1</sup> Grupo de Investigación en Genética, Mejoramiento y Modelación Animal —GaMMA— , Universidad de Antioquia, con apoyo del Codi —Sostenibilidad—, Universidad de Antioquia.

<sup>2</sup> Facultad de Medicina Veterinaria y Zootecnia, Universidad de Córdoba.

para todas las características, y b) individuos con y sin registros para todas las características. Se tendrán en cuenta sólo dos caracteres para la presentación de estos casos.

## Análisis de características cuando los individuos presentan registros para todas ellas

Cuando se tiene igual número de registros de producción para las características a analizar, el modelo planteado es el siguiente:

$$
y_1 = X_1 \beta_1 + Z_1 a_1 + e_1
$$

 $y_2 = X_2 \beta_2 + Z_2 a_2 + e_2$ 

Donde:

y<sub>i</sub> = vector de observaciones del i-ésimo carácter;

βi = vector de efectos fijos para el i-ésimo carácter;

a<sub>i</sub> = vector de efectos aleatorios del animal para el i-ésimo carácter;

e<sub>i</sub> = vector de efectos aleatorios residuales para el i-ésimo carácter;

Xi y Zi = matrices de incidencia que relacionan el vector de observaciones del i-ésimo carácter con los efectos fijos y aleatorios (animal), respectivamente.

El modelo se puede ajustar a la estructura de matrices, y si los individuos se ordenan dentro de características, el vector de observaciones (*y*) sería el siguiente:

$$
\begin{bmatrix} y_1 \\ y_2 \end{bmatrix} = \begin{bmatrix} X_1 & 0 \\ 0 & X_2 \end{bmatrix} \begin{bmatrix} \hat{\beta}_1 \\ \hat{\beta}_2 \end{bmatrix} + \begin{bmatrix} Z_1 \\ 0 \end{bmatrix} \begin{bmatrix} 0 \\ Z_2 \end{bmatrix} \begin{bmatrix} \hat{a}_1 \\ \hat{a}_2 \end{bmatrix} + \begin{bmatrix} e_1 \\ e_2 \end{bmatrix}
$$

Se asume que

$$
\operatorname{var}\begin{bmatrix} a_1 \\ a_2 \end{bmatrix} = G = \begin{bmatrix} g_{11}A & g_{12}A \\ g_{21}A & g_{22}A \end{bmatrix} = G_0 \otimes A
$$

Donde:

 $g_{ij}$  = ij-ésimo elemento de la matriz  $G_{0}$ , la cual representa las varianzas y covarianzas para los efectos aleatorios del animal, con cada elemento definido como:

 $g_{11}$ = varianza genética aditiva directa para y<sub>1</sub>.

 $g_{22}$  = varianza genética aditiva directa para y<sub>2</sub>.

 $g_{12} = g_{21}$  = covarianza genética aditiva entre ambos caracteres;

A= matriz de relaciones genéticas aditivas de tamaño nxn;

⊗ = producto directo.

Y:

$$
\text{var}\begin{bmatrix} e_1 \\ e_2 \end{bmatrix} = R = \begin{bmatrix} r_{11}I & r_{12}I \\ r_{21}I & r_{22}I \end{bmatrix}
$$

 $r_{ij}$  = elementos de la matriz de varianzas y covarianzas ( $R_0$ ) para los efectos residuales; I = matriz identidad de tamaño nxn.

Las ecuaciones para el modelo mixto quedan planteadas de la siguiente forma:

$$
\begin{bmatrix} X'R^{-1}X & X'R^{-1}Z \\ Z'R^{-1}X & Z'R^{-1}Z + A^{-1} \otimes G^{-1} \end{bmatrix} \begin{bmatrix} \hat{\beta} \\ \hat{a} \end{bmatrix} = \begin{bmatrix} X'R^{-1}y \\ Z'R^{-1}y \end{bmatrix}
$$

Donde:

$$
X = \begin{bmatrix} X_1 & 0 \\ 0 & X_2 \end{bmatrix} \quad Z = \begin{bmatrix} Z_1 & 0 \\ 0 & Z_2 \end{bmatrix} \quad \hat{\beta} = \begin{bmatrix} \hat{\beta}_1 \\ \hat{\beta}_2 \end{bmatrix} \quad \hat{a} = \begin{bmatrix} \hat{a}_1 \\ \hat{a}_2 \end{bmatrix} \quad y = \begin{bmatrix} y_1 \\ y_2 \end{bmatrix}
$$

Al escribir por separado las ecuaciones para cada carácter, el modelo mixto quedará expresado de la siguiente forma:

$$
\begin{bmatrix}\n\hat{\beta} \\
\hat{\beta} \\
\hat{\alpha} \\
\hat{a}\n\end{bmatrix} =\n\begin{bmatrix}\nX & R & X & X & R & Z & X & R & Z \\
X & R & X & X & R & X & R & Z & X & R & Z \\
X & R & X & X & R & X & X & R & Z & X & R & Z \\
Z & R & X & Z & R & X & Z & R & Z & A & A & g \\
Z & R & X & Z & R & X & Z & R & Z & A & A & g \\
Z & R & Y & Z & R & X & Z & R & Z & A & A & G \\
Z & R & Y & Z & R & X & Z & R & Z & A & A & G \\
Z & R & Y & Z & R & Y & Z & R & Y\n\end{bmatrix}
$$

Donde:

 $g^{ij}$  = elementos de la matriz  $G_0^{-1}$ .

Si  $R^{12}$ ,  $R^{21}$ ,  $g^{12}$  y  $g^{21}$  se hacen cero, las ecuaciones de las matrices se reducen a los análisis usuales para dos características simples que no están correlacionadas entre sí.

*Ejercicio 3.1*. En la tabla 3.1 aparecen los datos de producción de leche y grasa para animales ubicados en dos hatos, al igual que la información de algunos de sus ancestros. La matriz de varianza-covarianza genética aditiva utilizada es

 $G = \begin{bmatrix} 229000 & 4546 \\ 4546 & 345 \end{bmatrix}$ 

Y la matriz de varianza-covarianza residual es

 $R = \begin{bmatrix} 140000 & 865 \\ 865 & 524 \end{bmatrix}$ 

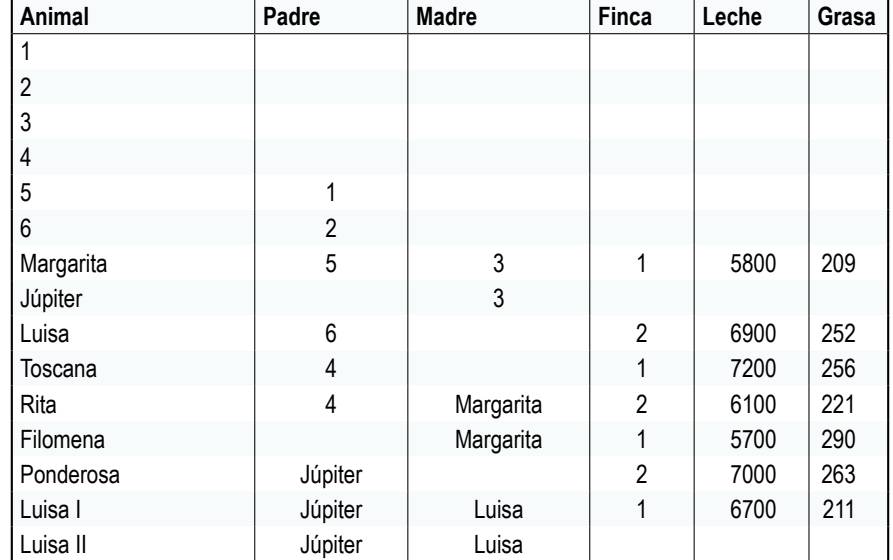

**Tabla 3.1.** Producción de leche y cantidad de grasa por lactancia en vacas

Para ilustrar cómo se realiza el montaje del sistema de matrices tomaremos como ejemplo X′R−<sup>1</sup> X, para lo cual es necesario montar las siguientes submatrices:

$$
X_1^{\dagger} R^{\dagger 1} X_1 = \begin{bmatrix} 0.0000289 & 0 & 0 \\ 0 & 0.0000216 \end{bmatrix} \qquad X_1^{\dagger} R^{\dagger 2} X_2 = \begin{bmatrix} -0.000048 & 0 & 0 \\ 0 & -0.000036 \end{bmatrix} \qquad X_2^{\dagger} R^{\dagger 2} X_2 = \begin{bmatrix} 0.0077122 & 0 & 0 \\ 0 & 0.0057842 \end{bmatrix}
$$

Cada una de las submatrices anteriores proviene de multiplicar la transpuesta de matriz de efectos fijos (para el carácter *y<sub>1</sub>* y *y<sub>2</sub>*) por la  $r$ <sub>*il*</sub></sub>I correspondiente y por la matriz de efectos fijos (para el carácter *y<sub>1</sub>* y *y<sub>2</sub>*).

 $\label{eq:chiR} \boldsymbol{X}'\boldsymbol{R}^{-1}\boldsymbol{X} = \begin{bmatrix} 0.0000289 & 0 & -0.000048 & 0 \\ 0 & 0.0000216 & 0 & -0.000036 \\ -0.000048 & 0 & 0.0077122 & 0 \\ 0 & -0.000036 & 0 & 0.0057842 \end{bmatrix}$ 

Al tener estas submatrices, se hace el montaje de la matriz X′R−<sup>1</sup> X, cuyos valores serían

De forma similar se procede para montar el resto de matrices, para posteriormente hacer el modelo mixto de ecuaciones. El montaje de cada una de las matrices a partir de las diferentes submatrices necesarias para el modelo mixto de ecuaciones se encuentra en la programación del complemento 3.1, al igual que los valores estimados y predichos del modelo mixto de ecuaciones.

## Análisis de características cuando los individuos no presentan registros para todas ellas

En el caso en que se tenga diferente número de registros de producción para las características a considerar en un modelo multicarácter, el procedimiento para estimar los valores de cría tiene algunas leves modificaciones con respecto al caso anterior. Estas modificaciones se dan básicamente en relación con las varianzas residuales, en donde, en animales con registros perdidos para una de las características, la matriz de varianza-covarianza residual es igual a la varianza de la otra característica. Para animales con registros en ambas características, la matriz de varianza residual es igual a la del caso anterior.

Las matrices de efectos fijos se construyen de forma similar al caso anterior, pero para la matriz de efectos fijos para la característica a la que le falten registros de producción, con respecto a la otra, se colocan ceros en la fila correspondiente al animal del dato faltante.

Para la construcción de la matriz  $X'_1R^{11}X_1$ , se tiene que  $X'_1R^{11}X_1 = r_m^{11}W'W + r_0^{11}B'B$ , donde *W* es la matriz que relaciona la característica con registros completos con animales con registros perdidos para la característica con datos faltantes;  $r_{\scriptscriptstyle m}^{\scriptscriptstyle -11}$  es la inversa de la varianza residual para la característica con datos completos;  $r_0^{11}$  es el elemento 1,1 de la inversa de la matriz de varianza-covarianza residual, y *B*′*B* es la matriz que relaciona animales que tienen registros para ambas características.

Para la construcción de la matriz  $X'_2 R^{22}X_2$ , se tiene que  $X'_2 R^{22}X_2 = r_o^{22}X'_2 X_2$ , donde  $r_o^{22}$  es el elemento 2,2 de la inversa de la matriz de varianza-covarianza residual.

Para definir  $X'_1R^{12}X_2$ , se tiene que  $X'_1R^{22}X_2 = r_o^{12}X'_1X_2$ , donde  $r_o^{12}$  es el elemento 1,2 = 2,1 de la inversa de la matriz de varianza-covarianza residual.

Hay que considerar que la matriz  $Z^{\prime}_{\ \ 1} \mathrm{R}^{11} Z^{\ \ }$ es una matriz diagonal, cuyos elementos serán el valor correspondiente al elemento 1,1 de la inversa de la matriz de varianza-covarianza residual, a excepción del elemento correspondiente a aquellos animales que tengan datos perdidos para una de las características, en cuyo caso irá el valor *r m* 11.

*Ejercicio 3.2*. En la tabla 3.2 aparecen los datos de producción de leche y proteína para animales ubicados en dos hatos, al igual que la información de algunos de sus ancestros. La matriz de varianza-covarianza genética aditiva fue

$$
G = \begin{bmatrix} 229000 & 4546 \\ 4546 & 345 \end{bmatrix}
$$

Y la matriz de varianza-covarianza residual fue

$$
R = \begin{bmatrix} 140000 & 865 \\ 865 & 524 \end{bmatrix}
$$

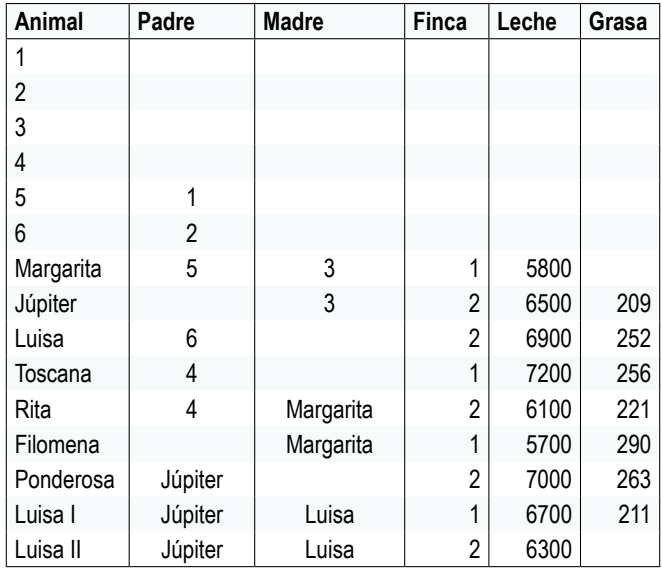

**Tabla 3.2.** Producción de leche y cantidad de grasa por lactancia en vacas

Para ilustrar cómo se realiza el montaje del sistema de matrices, tomaremos como ejemplo  $X'R^{-1}X.$ 

Primero montamos las matrices para efectos fijos para cada una de las características:

$$
\begin{bmatrix} 0 & 0 \\ 0 & 0 \\ 0 & 0 \\ 0 & 0 \\ 0 & 0 \\ 0 & 0 \\ 0 & 0 \\ 0 & 0 \\ 0 & 0 \\ 0 & 0 \\ 0 & 1 \\ 0 & 1 \\ 0 &
$$

Para la construcción de la matriz  $X'_1R^{11}X_1$  hay que considerar:

$$
X'_{1}R^{11}X_{1} = r_{m}^{11}W'W + r_{0}^{11}B'B = 0.0000385 \begin{bmatrix} 1 & 0 \\ 0 & 1 \end{bmatrix} + (-0.00003) \begin{bmatrix} 3 & 0 \\ 0 & 4 \end{bmatrix}
$$

$$
= \begin{bmatrix} -0.00005 & 0 \\ 0 & -0.00008 \end{bmatrix}
$$

*W* y *B* son iguales a:<br> $\begin{bmatrix} 0 & 1 \end{bmatrix}$ 

$$
W = \begin{bmatrix} 1 & 0 \\ 0 & 1 \end{bmatrix} \quad y \quad B = \begin{bmatrix} 0 & 1 \\ 0 & 1 \\ 1 & 0 \\ 0 & 1 \\ 1 & 0 \\ 0 & 1 \\ 1 & 0 \end{bmatrix}
$$

Para la construcción de la matriz  $X'_2R^{22}X_2$ se tiene:

$$
X'_{2}R^{22}X_{2} = r_{o}^{22}X_{2}'X_{2} = -0.00223\begin{bmatrix} 3 & 0 \ 0 & 4 \end{bmatrix} = \begin{bmatrix} -0.00669 & 0 \ 0 & -0.008921 \end{bmatrix}
$$

Para la construcción de la matriz  $X'_1R^{12}X_2$ se tiene:

$$
X'_{1}R^{12}X_{2} = r_{o}^{12}X_{1}'X_{2} = 0.0003893\begin{bmatrix} 3 & 0 \ 0 & 4 \end{bmatrix} = \begin{bmatrix} 0.001168 & 0 \ 0 & 0.0015573 \end{bmatrix}
$$

Lo anterior corresponde a X′R−<sup>1</sup> X, cuyos valores serían:

 $X^{\prime}R^{-1}X=\begin{bmatrix} -\,0.00005 & 0 & 0.001168 & 0 \\ 0 & -\,0.00008 & 0 & 0.0015573 \\ 0.001168 & 0 & -\,0.00669 & 0 \\ 0 & 0.0015573 & 0 & -\,0.00669 \end{bmatrix}$ 

De forma similar se procede para montar el resto de las matrices, para posteriormente hacer el sistema de ecuaciones. Las soluciones del sistema de ecuaciones se pueden ver en el complemento 3.2.

## **Complementos**

## Complemento 3.1

Programación en SAS para resolver el modelo mixto de ecuaciones del modelo animal bicaracterístico:

dm 'log;clear;output;clear';/\*Comando para borrar salidas anteriores\*/

**data** ejemplo;

input animal padre madre finca leche grasa;

/\*Base de datos con sólo 7 animales con registros de producción para leche y grasa. Los animales 1, 2, 3, 4, 5, 6, 8 y 15 no tienen registros de producción, pero algunos son padres de animales con registros\*/

cards;

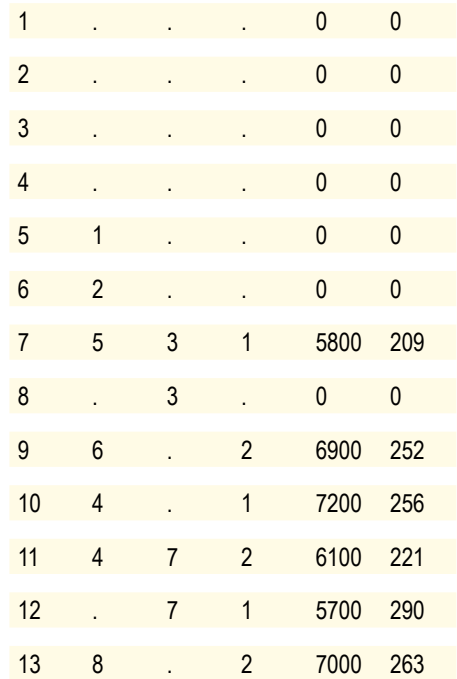

*Modelación aplicada a las ciencias animales: II. Evaluaciones genéticas*

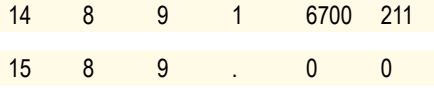

;

**proc inbreed** cov matrix data=ejemplo outcov=Matriz\_A; /\*Montaje de la matriz de parentesco\*/

var animal padre madre;

**run**;

**data** Matriz\_Z; /\*Se construye la matriz Z a partir de la matriz A; y se les coloca cero a los animales sin registro\*/

set Matriz\_A;

array col col1-col15;

do k=**1** to **15**;

If not(col(k)=>1) then  $col(k)=0;$ else  $col(k)=1;$ 

end;

```
if animal =1 then col1=0;
```

```
if animal =2 then col2=0;
```

```
if animal =3 then col3=0;
```

```
if animal =4 then col4=0;
```

```
if animal =5 then col5=0;
```

```
 if animal =6 then col6=0;
```

```
if animal =8 then col8=0;
```

```
if animal =15 then \text{col15}=0;
```
keep col1-col15;

**proc print**;

**run**;

**Data** Matriz\_A; set Matriz\_A; keep col1-col15; /\*Se guarda la matriz de parentesco\*/

**data** effijos; set ejemplo; /\*Se inicia construcción de la matriz de efectos fijos (finca)\*/

if finca=**1** then F1=**1**;else F1=**0**; /\* A los animales de la finca 1 se les coloca 1 en la primera columna y cero en la columna 2\*/

if finca= $2$  then F2 =1; else F2= $0$ ; /\*Se hace lo contrario para animales de la finca  $2*/$ 

keep F1 F2;

**run**;

**proc iml**;

reset print;

 $load$   $all$ ;

use effijos;

```
read all var {F1 F2} into MATRIZ_X;
```
X1=MATRIZ\_X[**1**:**15**,]; /\*Definición de la matriz de efectos fijos para el carácter 1\*/

use effijos;

```
read all var {F1 F2} into MATRIZ_X;
```

```
X2=MATRIZ_X[1:15,]; /*Definición de la matriz de efectos fijos para el carácter 2*/
```
use effijos;

```
read all var {F1 F2} into MATRIZ_X;
```
X12=MATRIZ\_X[**1**:**15**,]; /\*Definición de la matriz de efectos fijos para los dos caracteres\*/

use ejemplo;

read all var {leche} into Matriz\_y1;

```
y1=Matriz_y1[1:15,]; /*Corresponde al vector de observaciones para el carácter 1*/
```
 $n=$ nrow $(y)$ ;

print n;

use ejemplo;

read all var {grasa} into Matriz\_y2;

y2=Matriz\_y2[**1**:**15**,]; /\*Corresponde al vector de observaciones para el carácter 2\*/

n=nrow(y);

use Matriz\_A;

read all var \_num\_ into A1;

 $A=$  $A1$ ;

use Matriz\_Z;

read all var \_num \_into Z; /\*Se define a la matriz  $Z^*/$ 

G={**229000 4546**,

**4546 345**}; /\* Matriz de varianza-covarianza genética aditiva\*/

G1=inv(G)[**1**,**1**];/\*Se crea un escalar, correspondiente al elemento 1,1 de la inversa de la matriz de varianza-covarianza genética aditiva, el cual se utilizará posteriormente\*/

G12=inv(G)[**1**,**2**];/\*Se crea un escalar, correspondiente al elemento 1,2 de la inversa de la matriz de varianza-covarianza genética aditiva, el cual se utilizará posteriormente\*/

G2=inv(G)[**2**,**2**];/\*Se crea un escalar, correspondiente al elemento 2,2 de la inversa de la matriz de varianza-covarianza genética aditiva, el cual se utilizará posteriormente\*/

### R={**140000 865**,

**865 524**}; /\* Matriz de varianza-covarianza residual\*/

I=i(**15**); /\* Se construye la matriz identidad para ser utilizada posteriormente para multiplicarla por los R−1\*/

R1=inv(R)[**1**,**1**]\*I; /\*Para multiplicar el elemento 1,1 de la inversa de la matriz de varianzacovarianza residual por la matriz identidad\*/

R12=inv(R)[**1**,**2**]\*I; /\*Para multiplicar el elemento 1,2 de la inversa de la matriz de varianzacovarianza residual por la matriz identidad\*/

R2=inv(R)[**2**,**2**]\*I; /\*Para multiplicar el elemento 2,2 de la inversa de la matriz de varianzacovarianza residual por la matriz identidad\*/

/\*Se montan los diferentes productos de matrices\*/

$$
B = (X1' * R1 * X1);
$$

 $C = (X2' * R2 * X2);$ 

 $D = (X12' * R12 * X12);$ 

O1=  $(B \mid D)//D \mid C$ ; /\*Se reúnen horizontalmente las matrices B y D, D y C, y la unión de éstas se reúne verticalmente\*/

 $E = (X1' * R1 * Z);$ 

 $F = (X2' * R2 * Z);$ 

 $G = (X12' * R12 * Z);$ 

 $O2=(E||G)//(G||F)$ ; /\*Se reúnen horizontalmente las matrices E y G, G y F, y la unión de éstas se reúne verticalmente\*/

 $H = (Z' * R1 * Z + INV(A) * G1);$ 

 $J = (Z' * R2 * Z + INV(A) * G2);$ 

 $K = (Z' * R12 * Z + INV(A) * G12);$ 

O3 =  $(H \mid K)//(K \mid I)$ ; /\*Se reúnen horizontalmente las matrices H y K, K y J, y la unión de éstas se reúne verticalmente\*/

 $L = (Z' * R1 * X1);$ 

$$
M = (Z' * R2 * X1);
$$

 $N = (Z' * R12 * X1);$ 

 $O = (L||N)/(N||M);$  /\*Se reúnen horizontalmente las matrices L y N, N y M, y la unión de éstas se reúne verticalmente\*/

 $O = (O1 \mid O2)/(O4 \mid O3)$ ; /\*Se reúnen horizontalmente las matrices O1 y O2, O4 y O3, y la unión de éstas se reúne verticalmente\*/

/\* Se montan las matrices del lado derecho del modelo mixto de ecuaciones\*/

 $P1 = (X1' * R1 * Y1 + X1' * R12 * Y2);$ 

$$
P2 = (X2' * R12 * Y1 + X2' * R2 * Y2);
$$

 $P = (P1 // P2);$ 

 $Q1 = (Z' * R1 * Y1 + Z' * R12 * Y2);$ 

Q2= (Z′\*R12\*Y1+Z′\*R2\*Y2);

 $Q = (Q1 // Q2);$ 

### $S = (P//Q);$

SOL = INV(O)\*S; /\*Se resuelve el modelo mixto de ecuaciones\*/

### **run**;

Al correr el programa en SAS se obtienen los valores estimados y predichos del modelo mixto de ecuaciones. Las primeras cuatro filas corresponden a las soluciones para el efecto hato: producción de leche para el hato 1, producción de leche para el hato 2, producción de grasa para el hato 1 y producción de grasa para el hato 2. En las 15 filas siguientes se encuentran los valores de cría predichos para cada uno de los 15 animales para la producción de leche, y en las últimas 15 filas los predichos de los valores de cría para cada uno de los 15 animales para la producción de grasa.

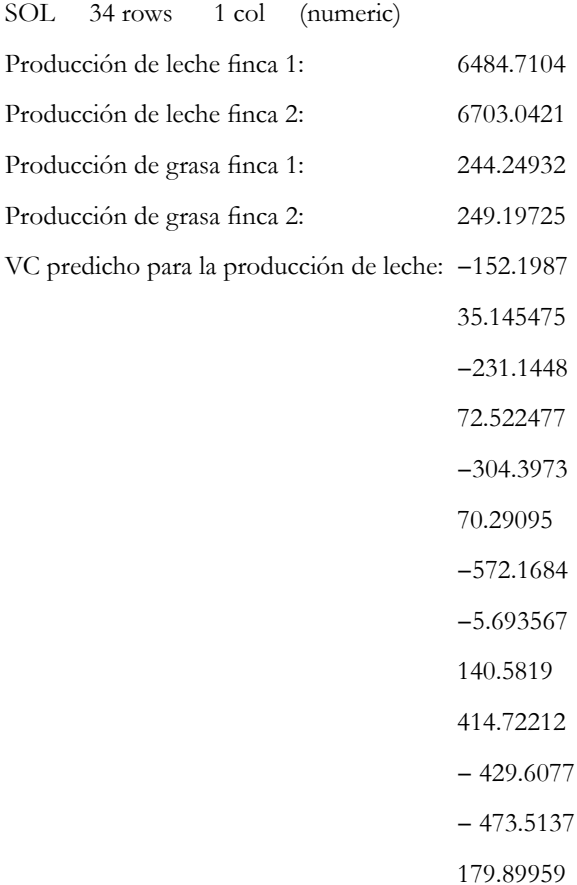

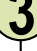

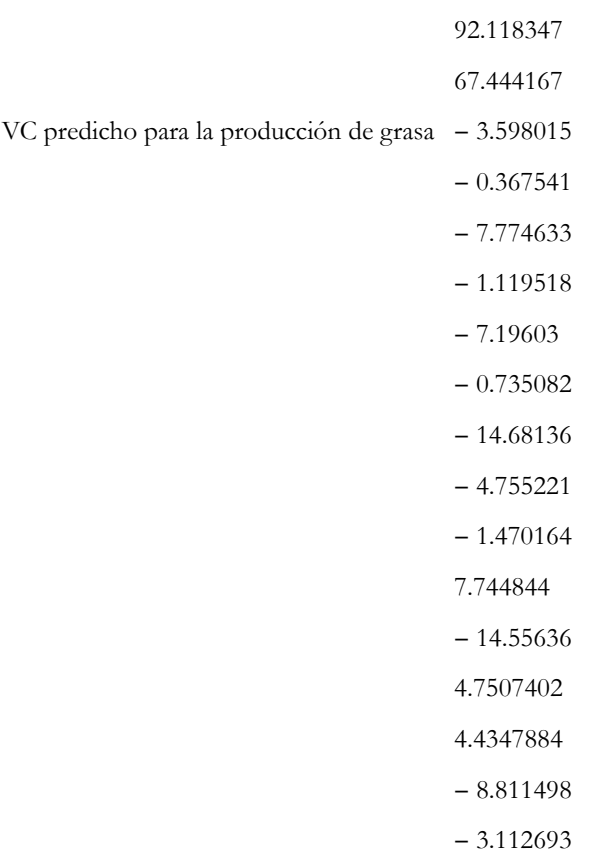

Al comparar los resultados obtenidos, se tiene que el efecto finca para la producción de leche tiene una diferencia de 218.3 kg a favor de la finca 2. Para la producción de grasa, la diferencia es de 4.9 kg a favor de la finca 2.

En cuanto a los valores de cría predichos, se tiene que el mejor animal para producción de leche fue el número 10 y el peor fue el número 7; la diferencia entre ambos fue de 986.9 kg. El número 10 fue, a su vez, el mejor para producción de grasa, y el animal 7 fue el peor, siendo la diferencia entre ambos igual a 22.4 kg.

## Complemento 3.2

Programación en SAS para resolver el modelo mixto de ecuaciones del modelo animal bicaracterístico.

dm 'log;clear;output;clear';/\*Comando para borrar salidas anteriores\*/

**data** ejemplo;

input animal padre madre finca pleche pgrasa;/\*Variables de la base de datos\*/

/\*Base de datos con 9 animales con registros de producción para leche y 7 con registro para la producción de grasa.

Los animales 1, 2, 3, 4, 5 y 6 no tienen registros de producción, pero algunos son padres de animales con registros

/\*Base de datos con sólo 7 animales con registros de producción para leche y grasa. Los animales 1, 2, 3, 4, 5, 6, 7 y 15 no tienen registros de producción, pero algunos son padres de animales con registros\*/

cards;

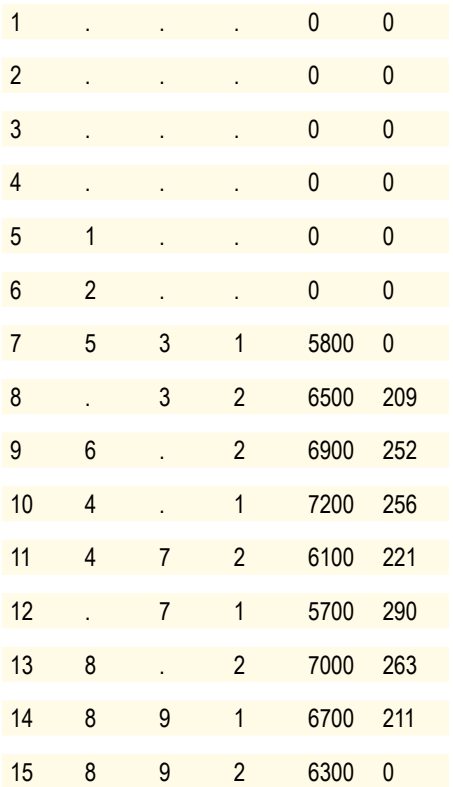

;

**proc inbreed** cov matrix data=ejemplo outcov=Matriz\_A; /\*Montaje de la matriz de parentesco\*/

var animal padre madre;

### **run**;

**data** Matriz\_Z1; /\*Se construye la matriz Z a partir de la matriz A para el carácter 1; y se les coloca cero a los animales sin registro\*/

set Matriz\_A;

array col col1-col15;

do k=**1** to **15**;

```
If not(col(k)=>1) then col(k)=0;else col(k)=1;
```
end;

```
if animal =1 then col1=0;
```
if animal  $=2$  then  $col2=0$ ;

if animal  $=3$  then  $col3=0$ ;

if animal  $=4$  then  $col4=0$ ;

if animal  $=$ **5** then  $\text{col5}=0$ ;

if animal  $=6$  then  $\text{col6}=0$ ;

keep col1-col15;

### **proc print**;

### **run**;

**data** Matriz\_Z2; /\*Se construye la matriz Z a partir de la matriz A para el carácter 2; y se les coloca cero a los animales sin registro\*/

set Matriz\_A;

```
array col col1-col15;
```
do k=**1** to **15**;

If not(col(k)=>1) then  $col(k)=0;$ else  $col(k)=1;$ 

end;

if animal $=1$  then  $col1=0$ :

if animal=**2** then col2=**0**;

if animal=**3** then col3=**0**;

if animal=**4** then col4=**0**;

if animal=**5** then col5=**0**;

if animal  $=6$  then  $\text{col}_6 = 0$ :

if animal  $=7$  then  $col7=0$ ;

if animal =**15** then col15=**0**;

keep col1-col15;

### **proc print**;

### **run**;

**Data** Matriz A; set Matriz A; keep col1-col15; /\*Se guarda la matriz de parentesco\*/

**data** effijos; set ejemplo; /\*Se inicia construcción de la matriz de efectos fijos para el carácter 1\*/

if finca=**1** then F1=**1**;else F1=**0**; /\* A los animales de la finca 1 se les coloca 1 en la primera columna y cero en la columna 2\*/

if finca= $2$  then F2 =1; else F2= $0$ ; /\*Se hace lo contrario para animales de la finca  $2*/$ 

keep F1 F2;

**run**;

**data** effijos1; set ejemplo; /\*Se inicia construcción de la matriz de efectos fijos para el carácter 2\*/

if finca=**1** then F1=**1**;else F1=**0**; /\* A los animales de la finca 1 se les coloca 1 en la primera columna y cero en la columna 2\*/

if finca=2 then  $F2 = 1$ ; else  $F2 = 0$ ; /\*Se hace lo contrario para animales de la finca  $2*/$ keep F1 F2;

**run**;

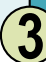

**proc iml**;

reset print;

load all ;

use effijos;

```
read all var {F1 F2} into MATRIZ_X;
```

```
X1=MATRIZ_X[1:15,]; /*Definición de la matriz de efectos fijos para el carácter 1*/
```
use effijos;

```
read all var {F1 F2} into MATRIZ_X;
```

```
X2=MATRIZ_X[1:15,]; /*Definición de la matriz de efectos fijos para carácter 2*/
```
use ejemplo;

```
read all var {pleche} into Matriz_y1;
```

```
y1=Matriz_y1[1:15,]; /*Corresponde al vector de observaciones para el carácter 1*/
```
 $n=$ nrow $(v)$ ;

print n;

use ejemplo;

```
read all var {pgrasa} into Matriz_y2;
```

```
y2=Matriz_y2[1:15,]; /*Corresponde al vector de observaciones para el carácter 2*/
```
 $n = nrow(y);$ 

W=i(**2**); /\*Matriz identidad de tamaño 2\*/

```
C=W′*W;
```
use effijos1;

read all var {F1 F2} into B1;

B = B1[**8**:**14**,]; /\*Matriz que relaciona animales que tienen registros para ambas características (8, 9, 10, 11, 12, 13 y 14, con el efecto finca\*/

 $D = B'*B;$  /\* Matriz que relaciona efectos fijos con animales que tienen registro para ambas características\*/

use Matriz\_A;

read all var \_num\_ into A1;

 $A=$  $A1$ :

use Matriz\_Z1;

read all var \_num\_ into Z1; /\*Se define la matriz Z para el carácter 1\*/

use Matriz\_Z2;

read all var \_num\_ into Z2; /\*Se define la matriz Z para el carácter 2\*/

G ={**229000 4546**,

**4546 345**}; /\* Matriz de varianza-covarianza genética aditiva\*/

G1=inv(G)[**1**,**1**]; /\*Se crea un escalar, correspondiente al elemento 1,1 de la inversa de la matriz de varianza-covarianza genética aditiva, el cual se utilizará posteriormente\*/

G12=inv(G)[**1**,**2**]; /\*Se crea un escalar, correspondiente al elemento 1,2 de la inversa de la matriz de varianza-covarianza genética aditiva, el cual se utilizará posteriormente\*/

G2=inv(G)[**2**,**2**]; /\*Se crea un escalar, correspondiente al elemento 2,2 de la inversa de la matriz de varianza-covarianza genética aditiva, el cual se utilizará posteriormente\*/

### R={**140000 865**,

**865 524**}; /\* Matriz de varianza-covarianza genética aditiva\*/

I=i(**15**); /\* Se construye la matriz identidad para ser utilizada posteriormente para multiplicarla por los R−1\*/

R1=inv(R)[**1**,**1**]; /\*Para multiplicar el elemento 1,1 de la inversa de la matriz de varianza-covarianza residual por la matriz identidad\*/

R12=inv(R)[**1**,**2**]; /\*Para multiplicar el elemento 1,2 de la inversa de la matriz de varianzacovarianza residual por la matriz identidad\*/

R2=inv(R)[**2**,**2**]; /\*Para multiplicar el elemento 2,2 de la inversa de la matriz de varianza-covarianza residual por la matriz identidad\*/

Rm={**140000**}; /\* Matriz de varianza-covarianza residual para animales con registros perdidos para producción de grasa\*/

Rminv=Inv(Rm); /\*Inversa de la matriz anterior\*/

R1P=I\*R1; /\*Matriz diagonal con el elemento [1,1] de la inversa de la matriz de varianzacovarianza residual en la diagonal\*/

R1P[**7**,**7**]=inv(Rm); /\*Para asignarle al elemento [7,7] de la matriz anterior el valor correspondiente al invertido de la varianza residual para la característica 1\*/

R1P[**15**,**15**]=inv(Rm); /\*Igual que el anterior, pero para el elemento [7,7]\*/

/\*Esto se hace porque los animales 7 y 9 sólo tienen registros para la producción de leche y no tienen registros para la producción de grasa\*/

/\*Se montan los diferentes productos de matrices\*/

 $E = (inv(Rm)*C+R1*D)$ ; /\*Esto corresponde a X1R11X1, y se hace porque hay individuos con registros perdidos en las fincas 1 y 2\*/

 $F = (R2*D)$ ; /\*Esto corresponde a X2R2X2, y se hace considerando los animales que tienen registros para ambas características en ambas fincas\*/

 $H = (R12*X1'*X2);$  /\*Esto corresponde a \*X1R12X2\*/

O1=  $(E \mid H)//(H \mid F);$  /\*Se reúnen horizontalmente las matrices E y H, H y F, y la unión de éstas se reúne verticalmente\*/

 $J = (X1' * R1P * Z1);$  /\* $X1' * R11 * Z1*/$ 

 $K = (X2^{\prime*}R2^{\prime*}Z2);$  /\* $X2^{\prime*}R22^{\prime*}Z2^{\prime*}$ /

 $L = (X1' * R12 * Z2);$  /\* $X1' * R12 * Z2*/$ 

 $M = (X2' * R12 * Z1);$  /\* $X2' * R12 * Z1*/$ 

 $O2 = (J||L)/(M||K)$ ; /\*Se reúnen horizontalmente las matrices J y L, M y K, y la unión de éstas se reúne verticalmente\*/

 $N = (Z1' * R1P * X1);$  /\* $Z1' * R11 * X1*/$ 

 $P = (Z2' * R2 * X2);$  /\* $Z2' * R22 * X2*/$ 

 $Q = (Z1' * R12 * X2);$  /\* $Z1' * R12 * X2*/$ 

 $S = (Z2' * R12 * X1);$  /\* $Z2' * R12 * X1*/$ 

 $O3 = (N||Q)/(S||P)$ ; /\*Se reúnen horizontalmente las matrices N y Q, S y P, y la unión de éstas se reúne verticalmente\*/

 $U = (Z1' * R1P * Z1 + INV(A) * G1);$  /\* $Z1R11Z1 + INV(A) * G1*/$ 

 $V = (Z2' * R2 * Z2 + INV(A) * G2);$  /\* $Z2R22Z2 + INV(A) * G2*/$ 

 $\tilde{N} = (Z1' * R12 * Z2 + INV(A) * G12);$  /\* $Z1R12Z2 + INV(A) * G12*/$ 

 $C = (Z2' * R12 * Z1 + INV(A) * G12);$  /\* $Z2R12Z1 + INV(A) * G12*/$ 

 $O4 = (U||\tilde{N})/(C||V)$ ; /\*Se reúnen horizontalmente las matrices U y  $\tilde{N}$ , C y V, y la unión de éstas se reúne verticalmente\*/

 $Q = (O1 | O2)/(O3 | O4)$ ; /\*Se reúnen horizontalmente las matrices O1 y O2, O3 y O4, y la unión de éstas se reúne verticalmente\*/

/\* Se montan las matrices del lado derecho del modelo mixto de ecuaciones\*/

P1=(X1′\*R1P\*Y1+X1′\*R12\*Y2); /\*X1′\*R1\*Y1+X1′\*R12\*Y2\*/ P2=(X2′\*R12\*Y1+X2′\*R2\*Y2); /\*X2′\*R12\*Y1+X2′\*R22\*Y2\*/  $P=(P1//P2);$ Q1=(Z1′\*R1P\*Y1+Z1′\*R12\*Y2); /\*Z1′\*R1\*Y1+Z1′\*R12\*Y2\*/ Q2=(Z2′\*R12\*Y1+Z2′\*R2\*Y2); /\*Z2′\*R12\*Y1+Z2′\*R22\*Y2\*/  $Q=(Q1//Q2);$  $S=(P//Q);$ SOL = INV(O)\*S; /\*Se resuelve el modelo mixto de ecuaciones\*/

**run**;

Al correr el programa en SAS se obtienen los valores estimados y predichos. Las primeras cuatro filas corresponden a las soluciones para el efecto hato: producción de leche para el hato 1, producción de leche para el hato 2, producción de grasa para el hato 1 y producción de grasa para el hato 2. En las 15 filas siguientes se encuentran los valores de cría predichos para cada uno de los 15 animales para la producción de leche, y en las últimas 15 filas los valores de cría predichos para cada uno de los 15 animales para la producción de grasa.

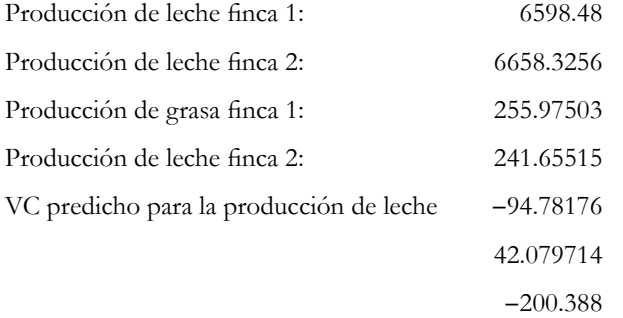

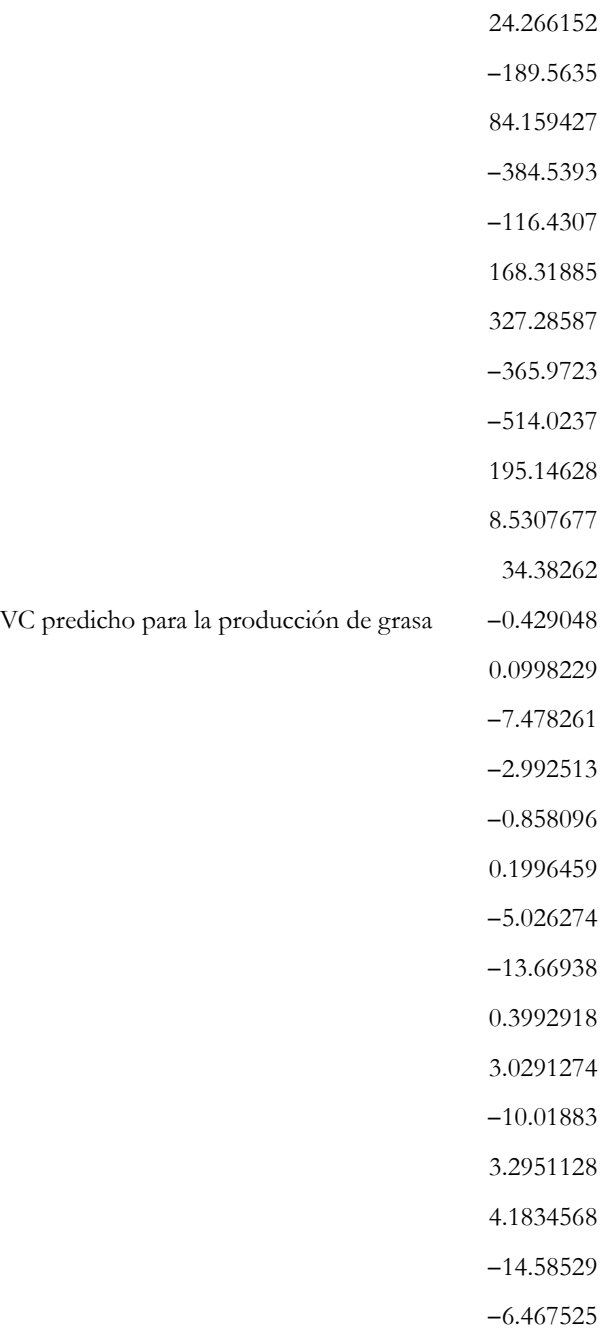

VC predicho para la producción de grasa

105
Al comparar los resultados obtenidos, se tiene que el efecto finca para la producción de leche tiene una diferencia de 59.8 kg a favor de la finca 2. Para la producción de grasa, la diferencia es de 14.3 kg a favor de la finca 1.

En cuanto a los valores de cría predichos, se tiene que el mejor animal para producción de leche fue el número 10 y el peor fue el número 12; la diferencia entre ambos fue de 841.3 kg. El número 13 fue el mejor para producción de grasa y el animal 14 fue el peor, siendo la diferencia entre ambos igual a 18.8 kg.

### Bibliografía

Henderson CR, 1976. Multiple trait sire evaluation using the relationship matrix. *Journal of Dairy Science* 59: 769-774.

- Henderson, CR, Quaas RL, 1976. Multiple trait evaluation using relative's records. *Journal of Animal Science* 43: 1188-1197.
- Mrode RA, 2005. Linear models for the prediction of animal breeding values. 2.ª ed. CAB International.
- Quaas RL, Pollak EJ, 1980. Mixed model methodology for farm and ranch beef cattle testing programs. *Journal of Animal Science* 51: 1277-1287.

# Modelo animal multirracial

Mario Fernando Cerón-Muñoz<sup>1</sup>, Óscar David Vergara Garay<sup>1,2</sup>

Los modelos de evaluación genética multirracial son simplemente extensiones de los modelos genéticos intrarraciales que tienen en cuenta los efectos genéticos aditivos y no aditivos dentro y entre razas.

En una población multirracial se definen tres tipos de efectos genéticos: multirraciales aditivos, que se deben a los efectos acumulados de todos los genes que afectan un carácter y se predicen como desvío del valor de cada animal relativo al de la base genética multirracial aditiva; multirraciales no aditivos, que se refieren a las interacciones entre genes de una o más razas que resultan de la interacción de los alelos de un toro y de los alelos de todas las vacas apareadas con ese toro y se predicen como desvíos del valor de las interacciones interraciales de un animal relativo al de la base no aditiva genética interracial; y multirraciales totales, que hacen referencia a la suma de los valores genéticos aditivos más las interacciones genéticas interraciales y se predicen como la suma de los correspondientes valores genéticos predichos aditivos y no aditivos.

<sup>1</sup> Grupo de Investigación en Genética, Mejoramiento y Modelación Animal—GaMMA— , Universidad de Antioquia, con apoyo del Codi —Sostenibilidad—, Universidad de Antioquia.

<sup>2</sup> Facultad de Medicina Veterinaria y Zootecnia, Universidad de Córdoba.

En las poblaciones multirraciales los animales cruzados sirven como unión entre las poblaciones parentales de razas puras, generando asimismo una población multirracial simple compuesta de animales puros y cruzados, por lo que los datos de estas poblaciones deben ser analizados usando procedimientos multirraciales, que tengan en cuenta los efectos genéticos aditivos y no aditivos, como también la heterogeneidad de varianzas y covarianzas dentro de grupos de razas puras y cruzadas. Las estrategias computacionales necesarias para construir las ecuaciones del modelo mixto multirracial son más complejas que aquellas para los modelos intrarraciales. La diferencia principal es la heterogeneidad de varianzas y covarianzas genéticas y ambientales de los modelos multirraciales.

La forma que pueden tomar los modelos de evaluación genética multirracial depende de la población multirracial a ser analizada; es así como Elzo (1983) y Elzo y Famula (1985) propusieron modelos multirraciales genéticos para evaluar animales puros y cruzados en poblaciones de animales de diversa composición genética. Para bases de datos de programas de cruzamiento abierto pueden existir problemas de confusión en los efectos fijos genéticos, debido a subclases vacías, donde el número de razas o cruces puede ser una limitante. La heterogeneidad de la varianza genética aditiva, la varianza genética no aditiva y la varianza ambiental será fácil de estimar en poblaciones multirraciales balanceadas, pero probablemente será imposible estimarla en poblaciones multirraciales altamente no balanceadas, en donde los toros están pobremente representados mediante grupos raciales de vacas. Para la aplicación de modelos de evaluación genética multirracial a bases de datos comerciales es necesario tener en cuenta los siguientes aspectos (Elzo, 1995; Elzo y Borjas, 2004; Elzo, 2006):

- 1) Conexión entre grupos contemporáneos multirraciales.
- 2) Estimación de varianzas y covarianzas multirraciales.
- 3) Elección de una base genética multirracial: se debe escoger una base genética multirracial para facilitar las comparaciones de los animales de razas puras y cruzados por medio de grupos raciales y tipos de apareamiento.
- 4) Decisión sobre cuáles desvíos esperados de predicción multirracial (DEPM) específicos predecir.
- 5) Desarrollo de medios apropiados para divulgar las DEPM: una publicación impresa de resúmenes de toros para las DEPM podría, bajo ciertas circunstancias, ser una alternativa apropiada y económicamente viable.
- 6) Explicación de las diferencias entre predicciones genéticas aditivas, no aditivas y totales y su uso para la selección y las decisiones de direccionamiento genético.

Arnold, Bertrand y Benyshek (1992) propusieron un modelo animal para la evaluación simultánea de animales de diferente composición genética, el cual permite el análisis simultáneo

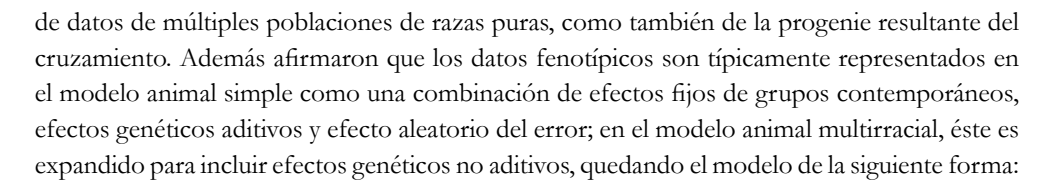

 $v = X\beta + Zu + Wh + e$ 

Donde:

 $y =$  vector de observaciones;

 $X =$  matriz de incidencia que relaciona el vector de observaciones con los efectos fijos de ( $\beta$ )

Z = matriz de incidencia que relaciona el vector de observaciones con el vector del efecto genético aditivo total (*u*);

W = matriz de incidencia que relaciona el vector de observaciones con el vector de efecto genético no aditivo total (*h*); y

e = vector de efectos aleatorios residuales.

Una modificación inicial a la expresión anterior se presenta precisamente en la partición de *u* en los componentes fijo y aleatorio. Según Quaas y Pollak (1981) y Famula, Pollak y van Vleck (1983), los valores genéticos aditivos de un individuo (*u*) pueden ser expresados como  $u = O\varphi + a$ , donde:

Q = matriz que relaciona la fracción del efecto del grupo racial del animal con la contribución fraccional proporcional para la composición racial del animal  $(\varphi)$ .

 $\varphi$  = vector del efecto fijo aditivo del grupo racial.

a = vector del efecto aleatorio genético aditivo.

Similarmente, el efecto genético no aditivo total (*h*), relacionado con la heterosis, puede ser particionado en los componentes fijo y aleatorio, quedando de la forma  $h = Sy + Td$ , donde:

S = matriz de incidencia conocida que relaciona el vector de observaciones con el vector de efectos fijos de heterosis (g).

T = matriz de incidencia que relaciona el vector de observaciones con el vector del efecto aleatorio de la heterosis (*d*).

La magnitud de los valores diferentes a cero en S está relacionada con el supuesto de heterocigosis en la progenie causada por la composición racial de los padres.

El efecto aleatorio de heterosis (*d*) reconoce que un macho o una hembra tienen una composición genética que, cuando es combinado con una raza particular, contribuirá en la heterosis individual de la progenie en un mayor o menor grado con relación a otro padre de la misma raza.

Los elementos diferentes a cero en la columna T relacionan registros de animales cruzados según sus padres. Esto es necesario porque la heterosis es un efecto genotípico, y la progenie exhibe la heterosis no transmisible para la próxima generación en la misma vía. Como en S, los valores diferentes a cero en T corresponden a la heterocigosis estimada en la progenie. Se considera que en el mejor de los casos la posibilidad de predicción individual de valores aleatorios de heterosis es problemática, y puede ser impracticable en poblaciones reales. Hay que considerar que para la aplicación de este modelo en poblaciones de ganado, se supone que el componente fijo de heterosis es suficiente (Arnold, Bertrand y Benyshek, 1992).

Sustituyendo a *u* y *h* en la ecuación inicialmente planteada, se tiene:

$$
y = X\beta + ZQ\varphi + Za + WS\gamma + WTd + e
$$

Donde:

y = vector de observaciones;

 $X =$  matriz de incidencia que relaciona los efectos fijos ( $\beta$ ) para el vector de observaciones;

ZQ = matrices de incidencia que relacionan el vector de observaciones con el vector del efecto fijo aditivo del grupo racial  $(\varphi)$ ;

Z = matriz de incidencia que relaciona el vector de observaciones con el vector del efecto aleatorio genético aditivo (*a*);

WS = matrices de incidencia que relacionan el vector de observaciones con el vector del efecto fijo de heterosis  $(y)$ ;

WT = matrices de incidencia que relacionan el vector de observaciones con el vector del efecto aleatorio de heterosis (*d*);

e = vector de efectos aleatorios residuales.

Para el modelo, el primer y el segundo momento están dados por:

$$
E(y) = X\beta + ZQ\varphi + WS\gamma
$$

y

 $V\begin{bmatrix} a \\ d \\ e \end{bmatrix} = \begin{bmatrix} G & 0 & 0 \\ 0 & H & 0 \\ 0 & 0 & R \end{bmatrix}$ 

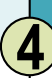

Al especificar una estructura apropiada para las diferentes matrices y vectores involucrados se tiene:

$$
y = \begin{bmatrix} y_{1j} \\ y_{2j} \\ \vdots \\ y_{nj} \end{bmatrix} = \begin{bmatrix} y_{1p} \\ y_{2p} \\ y_{2p} \\ \vdots \\ y_{jn} \end{bmatrix}
$$

r

Donde el modelo mixto de ecuaciones estará dado por:

$$
\begin{bmatrix} X'R^{-1}X & X'R^{-1}ZQ & X'R^{-1}Z & X'R^{-1}WS & X'R^{-1}WT \\ Q'Z'R^{-1}ZQ & Q'Z'R^{-1}Z & Q'Z'R^{-1}WS & Q'Z'R^{-1}WT \\ & Z'R^{-1}Z + G^{-1} & Z'R^{-1}WS & Z'R^{-1}WT \\ & & S'W'R^{-1}WS & S'W'R^{-1}WT \\ \end{bmatrix} \begin{bmatrix} \hat{\beta} \\ \hat{\varphi} \\ \hat{\alpha} \\ \hat{\alpha} \\ \hat{\beta} \\ \hat{\gamma} \\ \hat{\beta} \\ \hat{\alpha} \\ \hat{\gamma} \\ \hat{\gamma} \\ \hat{\
$$

En este modelo mixto de ecuaciones, los elementos de las matrices y vectores se representan de la forma  $M_{ii}$ , donde i = (1, 2, x) corresponde a los animales de las razas 1, 2 o cruzados, respectivamente,  $y$  j =  $(p, n)$  es la porción de la matriz o vector correspondiente a los registros de padres y no padres, respectivamente.

$$
X = \begin{bmatrix} X_{1j} \\ X_{2j} \\ X_{3j} \end{bmatrix}; Z = \begin{bmatrix} Z_{1j} & 0 & 0 \\ 0 & Z_{2j} & 0 \\ 0 & 0 & Z_{3j} \end{bmatrix} = \begin{bmatrix} \begin{bmatrix} Z_{1p} & 0 \\ 0 & I_{1n} \end{bmatrix} & 0 & 0 \\ 0 & 0 & \begin{bmatrix} Z_{2p} & 0 \\ 0 & I_{2n} \end{bmatrix} & 0 \\ 0 & 0 & 0 & \begin{bmatrix} Z_{3p} & 0 \\ 0 & Q_{3p} \\ 0 & I_{3n} \end{bmatrix} \end{bmatrix}; Q = \begin{bmatrix} Q_{1p} & 0 \\ Q_{1n} & 0 \\ 0 & Q_{2p} \\ 0 & Q_{2n} \\ Q_{1m} & Q_{2m} \\ Q_{1m} & Q_{2m} \end{bmatrix}
$$

Las matrices de incidencia X y Z tienen básicamente la misma estructura que las usadas comúnmente en el análisis intrarracial. La matriz Q relaciona los grupos raciales para las observaciones. Para animales puros, cada fila de la submatriz Q<sub>ii</sub> tiene un solo 1, el cual relaciona al individuo con el elemento adecuado del vector del grupo racial ( $\varphi$ ). Para animales cruzados, cada fila tiene coeficientes diferentes a cero, correspondientes a la composición fraccional de la raza del animal. Si todos los animales tienen registros, Z es una matriz identidad. Si los padres no poseen registros son representados en Z por una columna de ceros.

La matriz incidencia para S y T puede ser representada simbólicamente como:

$$
S = \begin{bmatrix} 0 \\ 0 \\ 0 \\ 0 \\ S_{xp} \\ S_{xn} \end{bmatrix}; T = \begin{bmatrix} 0 & 0 & 0 \\ 0 & 0 & 0 \\ 0 & 0 & 0 \\ 0 & 0 & 0 \\ T_{1p} & T_{2p} & T_{xp} \\ T_{1n} & T_{2n} & T_{xn} \end{bmatrix}
$$

Las matrices S y T relacionan el efecto fijo y aleatorio del efecto de heterosis contenido en los registros fenotípicos de los animales cruzados. Datos de individuos puros podrían ser representados en S y T por filas de ceros, y padres sin progenies cruzadas podrían tener una columna nula en T.

La organización de los vectores  $\varphi$ ,  $\gamma$ ,  $d\gamma$  e serían de la forma:

$$
\varphi = \begin{bmatrix} \varphi_1 \\ \varphi_2 \end{bmatrix}; a = \begin{bmatrix} a_{1p} \\ a_{2p} \\ a_{2p} \\ a_{3p} \\ a_{3p} \\ a_{3p} \end{bmatrix}; \gamma = (\gamma_{12}); d = \begin{bmatrix} d_{1p,12} \\ d_{2p,12} \\ d_{2p,12} \end{bmatrix}; e = \begin{bmatrix} e_1 \\ e_2 \\ e_x \end{bmatrix}
$$

Donde el vector  $a_{ij}$ , i = {1, 2, x} representa la desviación genética aditiva dentro de  $\varphi$  para individuos de las razas 1, 2 o cruzadas, respectivamente. El vector  $\gamma_{i}$ , (i, j={1, 2} i  $\neq$  j) es el vector de efectos fijos de la interacción (heterosis). Para características que no tienen influencia materna, se puede hacer la asunción de que  $\gamma_{12} = \gamma_{21}$ .

El vector de efectos aleatorios no aditivos  $d_{m12}$ , i = {1, 2, x} representa la desviación aleatoria dentro del efecto fijo de heterosis representado por  $\gamma_{12}$ . En un análisis de más de dos razas, el efecto fijo de heterosis puede ser modelado por cada combinación de razas. En general,  $d_{\text{init}}$ contendría elementos que representan una desviación de los padres dentro de *djk*, donde *jk* sería un tipo particular de apareamiento. Este efecto indica que un macho o una hembra tienen una composición genética, que cuando es combinada con una raza particular puede contribuir a la heterosis individual en la progenie en un mayor o menor grado que otros padres de la misma raza (Arnold, Bertrand y Benyshek, 1992).

La estructura de la matriz de la varianza residual para un modelo multirracial es la siguiente:

$$
R = \begin{bmatrix} I\sigma_{e_1}^2 & 0 & 0 \\ 0 & I\sigma_{e_2}^2 & 0 \\ 0 & 0 & I\sigma_{e_x}^2 \end{bmatrix}
$$

Donde la inversa (R−<sup>1</sup> ) es el recíproco de cada uno de los elementos de la diagonal.

Rodríguez y colaboradores (1997), al realizar un estudio sobre el efecto directo y materno para el peso al nacer y a los 200 días en tres poblaciones multirraciales, hicieron una simplificación del modelo presentado por Arnold, Bertrand y Benyshek (1992), quedando representado de la siguiente manera:

$$
y_{ijk} = C_k + p_i h^l + p_j h^M + \sum_{l=1}^{b} f_{il} B_l^l + \sum_{l=1}^{b} f_{jl} B_l^M + a_i + m_j + c_j + e_{ijk}
$$
, donde:

 $y_{ijk}$  = peso al nacer o a los 200 días, medido en el animal i-ésimo de la j-ésima vaca y en el késimo grupo contemporáneo;

 $C_{\mathbf{k}}$  = efecto fijo del grupo contemporáneo definido por el k-ésimo nacimiento año-sexo-edad de la subclase de la madre;

p<sub>i</sub> y p<sub>j</sub> = proporciones esperadas de heterocigosis para el i-ésimo animal y la j-ésima madre, respectivamente;

 $h<sup>I</sup>$  y  $h<sup>M</sup>$  = efectos de heterosis directa y materna respectivamente, considerados como covariables;

 $f_{il}$  y  $f_{jl}$  = fracciones esperadas de genes que el i-ésimo animal y la j-ésima madre, respectivamente, recibían de la l-ésima raza;

 $B_1^I$  y  $B_1^M$  = efecto genético directo y materno, respectivamente, de la l-ésima raza, consideradas como covariables;

a<sub>i</sub> = efecto aleatorio genético aditivo para el i-ésimo animal;

m<sub>j</sub> y c<sub>j</sub> = efectos aleatorios genético aditivo y ambiente materno permanente de la j-ésima madre;

 $e_{ik}$  = efecto aleatorio residual.

En términos matriciales, la ecuación fue expresada como:

 $y = X\beta + Sy + Q_{\mu}\varphi + Q_{\mu}\delta + Z_{\mu}a + Z_{\mu}m + Wc + e$ , donde:

y = vector de observaciones;

 $\beta$  = vector de efecto fijo del grupo contemporáneo;

 $\gamma$  = vector de efectos de heterosis directa y materna;

 $\varphi$  y  $\delta$  = vectores de efectos fijos directo y materno de la raza, respectivamente;

a = vector aleatorio de efecto genético aditivo directo;

m y c = vectores de efectos aleatorios genético aditivo y ambiental permanente materno.

e = vector de residuales;

 $X =$  matriz incidencia con ceros y unos, que relaciona las observaciones con los efectos fijos de grupos contemporáneos;

 $Q_I$  y  $Q_M$  = matrices incidencia que relacionan las observaciones con los efectos directos y maternos de la raza a través de las fracciones f<sub>a</sub> y f<sub>a</sub>, respectivamente;

 $Z_p$ ,  $Z_{M}$  y W = matrices incidencia con ceros y unos que relacionan las observaciones para el efecto genético aditivo directo, el efecto aditivo materno y el efecto del ambiente permanente, respectivamente.  $\mathbf{Z_{I}}$  y  $\mathbf{Z_{M}}$  serán aumentadas con cero en las columnas para animales por fuera de los registros que fueron incluidos en la matriz de relación aditiva.

El primer y el segundo momento del modelo corresponden a:

$$
E(y) = X\beta + S\gamma + Q_{I}\varphi + Q_{M}d_{V}
$$
  
\n
$$
Var = \begin{bmatrix} a \\ m \\ c \\ e \end{bmatrix} = \begin{bmatrix} A\sigma_{a}^{2} & A\sigma_{am} & 0 & 0 \\ A\sigma_{am} & A\sigma_{m}^{2} & 0 & 0 \\ 0 & 0 & In_{c}\sigma_{c}^{2} & 0 \\ 0 & 0 & 0 & In\sigma_{e}^{2} \end{bmatrix}
$$

Se considera que:

$$
Var(y) = ZI A ZI \sigmaa2 + ZM A ZM \sigma2m + ZI A ZM \sigmaam + ZM A ZI \sigmaam + WW1 \sigmac2 + I \sigmae2
$$

Donde:

A = matriz de relación genética aditiva;

I<sub>nc</sub> e I<sub>n</sub> = matrices identidad de tamaño igual al número de madres (*nc*) y al total del número de registros (*n*), respectivamente;

 $\sigma_{\rm a}^2$  = varianza genética aditiva directa;

 $\sigma_{\rm m}^2$  y  $\sigma_{\rm c}^2$  = varianzas genética aditiva y ambiental permanente materna, respectivamente;

 $\sigma_{\text{on}}$  = covarianza entre el efecto aditivo directo y el efecto aditivo materno;

 $\sigma_{\rm e}^2$  = varianza del residuo.

*Ejemplo 4.1.* Se evaluó el peso al año en ganado de carne utilizando cuatro grupos contemporáneos como efectos fijos, dos razas puras, F1, F2, y animales ¾ de la raza 1. Para dar una mejor explicación del ejemplo, se hace el montaje de las diferentes matrices y en el complemento 4.1 se presenta una programación sencilla para resolver el ejemplo mediante SAS, procedimiento IML.

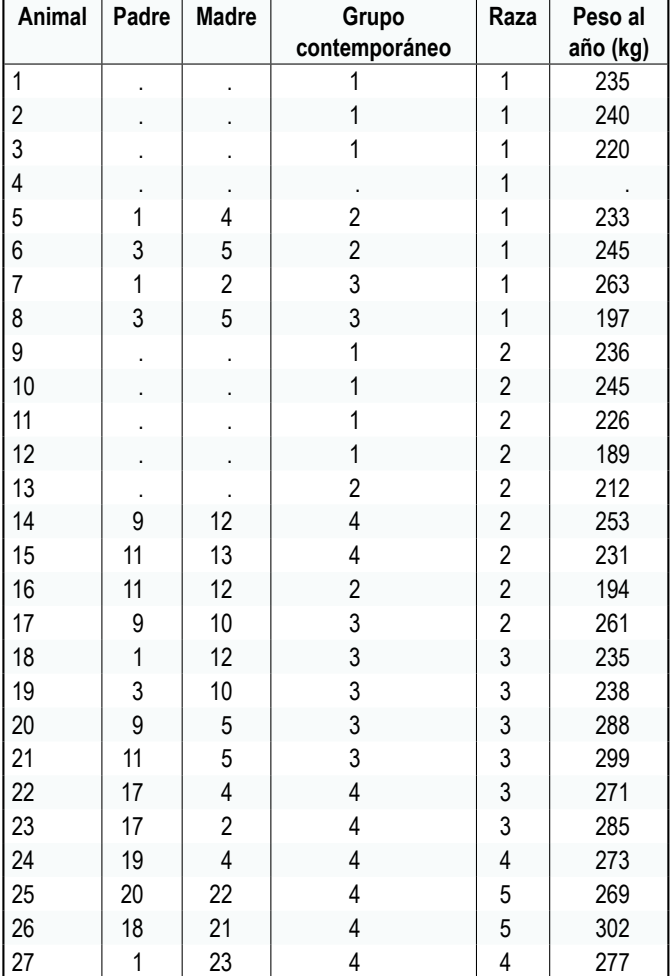

**Tabla 4.1.** Peso al año de vacunos para carne

Se hace el montaje de la matriz X (efectos fijos de grupo contemporáneo) y la matriz Z (matriz que relaciona registros con animales; y aquellos animales que no tienen registros les corresponde una columna de ceros).

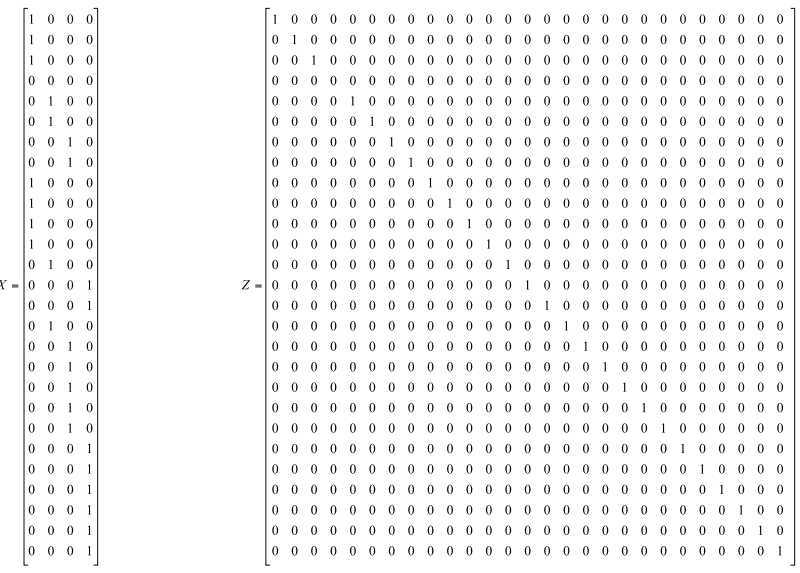

Se construye la matriz R (matriz de varianza residual), suponiendo igual varianza residual para los diferentes grupos genéticos, donde  $\sigma_e^2 = 309$ .

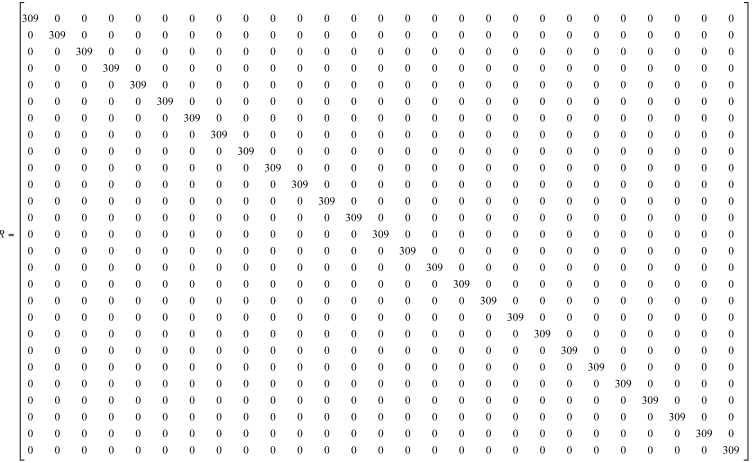

También, se construye la matriz H (matriz de varianza genética no aditiva), suponiendo igual varianza para los diferentes grupos genéticos, donde  $\sigma_{\rm na}^2 = 105$ .

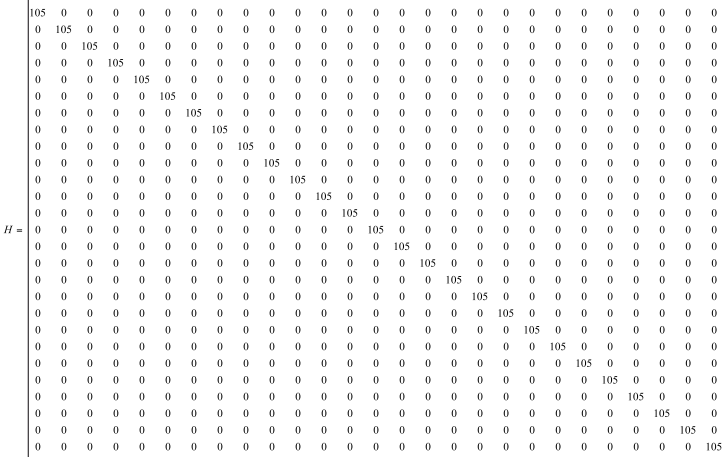

Luego se construye la matriz W, la cual tendrá 0 en los elementos de la diagonal correspondientes a animales puros y 1 en los elementos de la diagonal de animales cruzados.

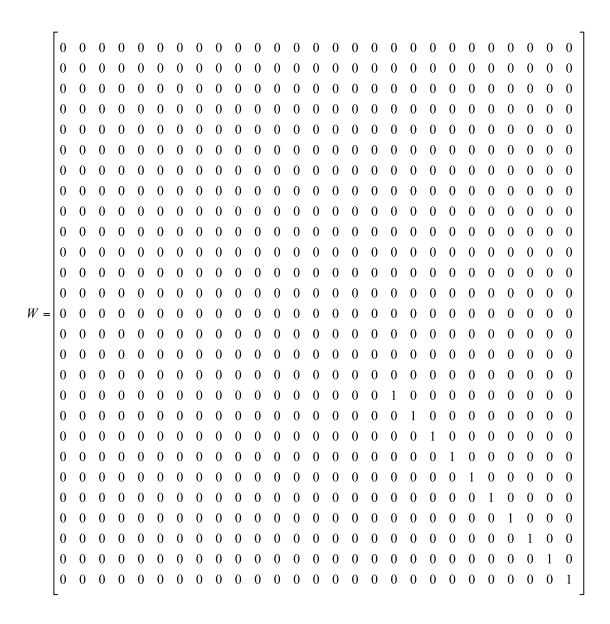

Se construyen las matrices Q, S y T. La primera relaciona a los animales con su composición racial, y en ella la fila correspondiente a cada animal puro tendrá un 1 en la columna correspondiente a su raza y 0 en las columnas restantes; y los animales cruzados tendrán en cada columna la proporción que tienen de cada raza. En S, se relacionan los animales con el efecto de heterocigosis. Por último, T relaciona la heterocigosis de los animales con sus padres; en ella los animales puros tendrán filas de ceros, y los padres sin descendencia también tendrán columnas de cero.

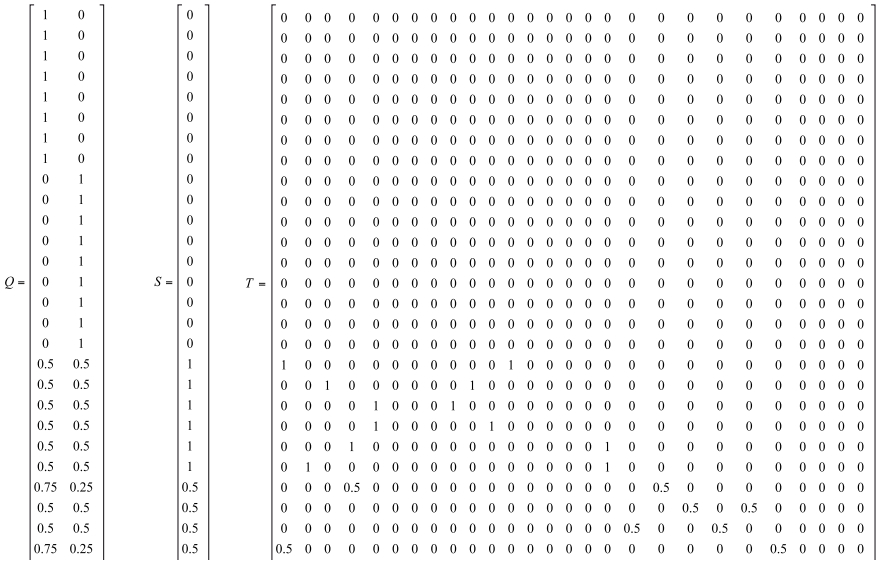

Luego de hacer estas matrices, se construye la matriz de parentesco y se realizan las operaciones matriciales necesarias para el montaje del modelo mixto de ecuaciones.

## **Complementos**

### Complemento 4.1

Programación en SAS para resolver el modelo mixto de ecuaciones del modelo animal multirracial.

dm 'log;clear;output;clear';/\*comando para borrar salidas anteriores\*/

**data** ejemplo;

input animal padre madre gcont raza peso;

cards;

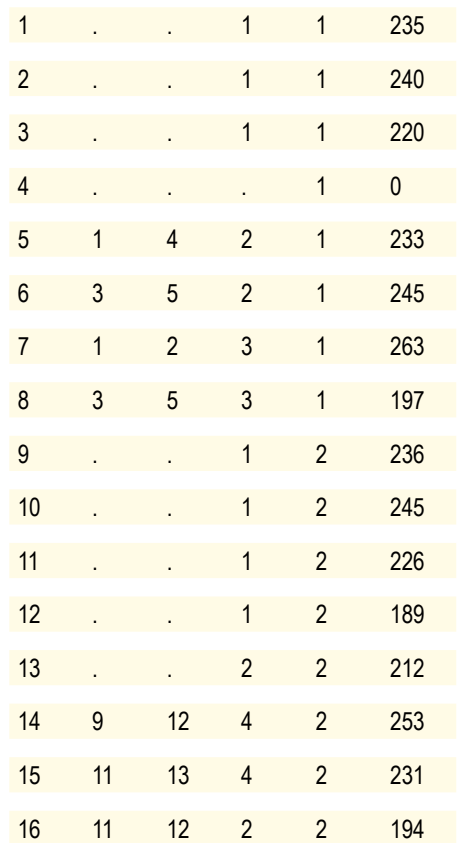

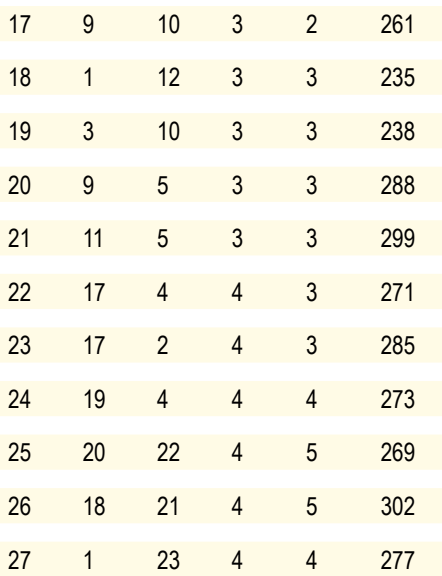

;

**proc inbreed** cov matrix data=ejemplo outcov=Matriz\_A; /\*Montaje de la matriz de parentesco\*/

var animal padre madre;

**run**;

**data** Matriz\_Z; /\*Se construye la matriz Z a partir de la matriz A; y se les coloca cero a los animales sin registro\*/

set Matriz\_A;

array col col1-col27;

do k=**1** to **27**;

```
If not(col(k)=>1) then col(k)=0;else col(k)=1;
```
end;

```
if animal =4 then col4=0; /*Para asignarle cero a el animal 4 en la matriz Z^*/
```

```
 keep col1-col27;
```
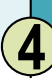

#### **proc print**;

**run**;

**data** Matriz\_R; /\*Se construye la matriz R con valor de 309 en los elementos de la diagonal\*/

set Matriz\_A;

array col col1-col27;

do k=**1** to **27**;

If not(col(k)=>1) then col(k)= $0$ ;else col(k)= $309$ ;

end;

keep col1-col27;

#### **proc print**;

#### **run**;

**data** Matriz\_H; /\*Se construye la matriz H a partir de la matriz A, con valor de 105 en los elementos de la diagonal\*/

set Matriz\_A;

array col col1-col27;

do k=**1** to **27**;

```
If not(col(k)=>1) then col(k)=0;else col(k)=105;
```
end;

keep col1-col27;

#### **proc print**;

**run**;

**data** Matriz\_W; /\*Se construye la matriz W a partir de la matriz A, asignándole cero en la columna correspondiente a animales puros\*/

set Matriz\_A;

array col col1-col27;

do k=**1** to **27**;

If not(col(k)=>1) then col(k)= $0;$ else col(k)=1; end;

if animal  $=1$  then  $col1=0$ ;

if animal  $=2$  then  $col2=0$ ;

if animal  $=3$  then  $col3=0$ ;

if animal  $=4$  then  $col4=0$ ;

if animal  $=5$  then  $col5=0$ ;

if animal  $=6$  then  $\text{col6}=0$ ;

if animal  $=7$  then  $col7=0$ ;

if animal  $=8$  then  $\text{col8}=0$ ;

if animal  $=9$  then  $col9=0$ ;

if animal  $=10$  then  $\text{col10}=0$ ;

if animal  $=11$  then  $\text{col11}=0$ ;

if animal  $=12$  then  $col12=0$ ;

if animal  $=13$  then col13 $=0$ ;

if animal  $=14$  then col $14=0$ ;

if animal =**15** then col15=**0**;

if animal  $=16$  then col16 $=0$ ;

if animal  $=17$  then  $col17=0$ ;

keep col1-col27;

#### **proc print**;

**run**;

**Data** Matriz\_A; set Matriz\_A; keep col1-col27; /\*Se guarda la matriz de parentesco\*/

**data** effijos; set ejemplo; /\*Se inicia construcción de la matriz de efectos fijos (grupo contemporáneo) \*/

if gcont=1 then gc1=1; else gc1=0;  $/* A$  los animales del grupo contemporáneo 1 se les coloca 1 en la primera columna y cero en las otras columnas\*/

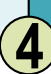

if gcont=**2** then gc2=**1**; else gc2=**0**;/\*Igual procedimiento se hace para los otros grupos contemporáneos\*/

if gcont=**3** then gc3=**1**; else gc3=**0**;

if gcont $=4$  then gc4 $=1$ ; else gc4 $=0$ ;

```
keep gc1 gc2 gc3 gc4;
```
#### **run**;

**data** gruporaza ; set ejemplo; /\*Se inicia construcción de la matriz que relaciona la proporción de raza de los animales\*/

```
if raza=1 then r1=1;
if raza=1 then r2=0; 
if raza=2 then r1=0;
if raza=2 then r2=1;
if raza=3 then r1=0.5;
if raza=3 then r2=0.5;
if raza=4 then r1=0.75;
if raza=4 then r2=0.25;
if raza=5 then r1=0.5;
if raza=5 then r2=0.5;
```
#### keep r1 r2;

#### **run**;

**data** heteroci ; set ejemplo; /\*Se inicia construcción de la matriz que relaciona la heterogosis estimada con los animales\*/

if raza=**1** then h=**0**; if raza=**2** then h=**0**; if raza= $3$  then h= $1$ ; if raza= $4$  then h= $0.5$ ; if  $raza = 5$  then  $h = 0.5$ ;

keep h; **run**; **proc iml**; reset print;  $load$   $all$ ; use effijos; read all var {gc1 gc2 gc3 gc4} into X; MATRIZ\_X=X[**1**:**27**,]; /\*Definición de la matriz de efectos fijos\*/ use ejemplo; read all var {peso} into y; Vector\_y=y[**1**:**27**,]; /\*Corresponde al vector de observaciones\*/

 $n=$ nrow $(y)$ ;

print n;

use gruporaza;

read all var {r1 r2} into Q;

MATRIZ\_Q=Q[**1**:**27**,]; /\*Se construye la matriz Q, que relaciona los animales con la composición racial\*/

use heteroci;

read all var {h} into S;

MATRIZ\_S=S[**1**:**27**,]; /\*Se construye la matriz S, que relaciona los animales con el efecto fijo de heterocigosis\*/

/\*Se construye la matriz T, que relaciona los animales con el efecto aleatorio de heterocigosis. Los animales puros aparecen con filas de ceros, y los padres sin progenies cruzadas pueden tener columnas de ceros\*/

Matriz\_T = {**0 0 0 0 0 0 0 0 0 0 0 0 0 0 0 0 0 0 0 0 0 0 0 0 0 0 0**,

**0 0 0 0 0 0 0 0 0 0 0 0 0 0 0 0 0 0 0 0 0 0 0 0 0 0 0**,

print matriz\_T; use Matriz\_A; read all var \_num \_into A; use Matriz\_R; read all var \_num\_ into R;  $IR=inv(R);$ use Matriz\_H; read all var \_num \_into H; use Matriz\_Z; read all var \_num\_ into Z; use Matriz\_W; read all var \_num \_into W; G=A\*(**96.4**);  $Ginv=inv(G);$ 

/\*Se construyen los diferentes productos de matrices del lado izquierdo\*/

B =(Matriz  $X'^*IR^*Matriz$  X)||(Matriz  $X'^*IR^*Z^*Matriz$  Q)||(Matriz  $X'^*IR^*Z$ )||(Matriz  $X'$ <sup>\*</sup>IR<sup>\*</sup>Matriz S)||(Matriz  $X'$ <sup>\*</sup>IR<sup>\*</sup>W<sup>\*</sup>Matriz T);

C=(Matriz\_Q'\*Z'\*IR\*Matriz\_X)||(Matriz\_Q'\*Z'\*IR\*Z\*Matriz\_Q)||(Matriz\_Q'\*Z'\*IR\*Z) ||(Matriz\_Q'\*Z'\*IR\*W\*Matriz\_S)||(Matriz\_Q'\*Z'\*IR\*W\*Matriz\_T);

D=(Z′\*IR\*MATRIZ\_X)||(Z′\*IR\*Z\*Matriz\_Q)||(Z′\*IR\*Z+INV(G))||(Z′\*IR\*W\*MATRI  $Z_S$ ) |  $(IR*W*MATRIZ_T);$ 

E=(Matriz\_S′\*W′\*IR\*Matriz\_X)||(Matriz\_S′\*W′\*IR\*Z\*Matriz\_Q)||(Matriz\_S′\*W′\*IR\*Z) ||(Matriz\_S'\*W'\*IR\*W\*Matriz\_S)||(Matriz\_S'\*W'\*IR\*W\*Matriz\_T);

 $J=(\text{Matrix} T' * W' * IR * \text{Matrix} X) \mid ( \text{Matrix} T' * W' * IR * Z * \text{Matrix} Q) \mid ( \text{Matrix} T' * W' * IR * Z) \mid ( \text{Matrix} T' * W' * IR * Z) \mid ( \text{Matrix} T' * W' * IR * Z) \mid ( \text{Matrix} T' * W' * IR * Z) \mid ( \text{Matrix} T' * W' * IR * Z) \mid ( \text{Matrix} T' * W' * IR * Z) \mid ( \text{Matrix} T' * W' * IR * Z) \mid ( \text{Matrix} T' * W' * IR * Z) \mid ( \text{Matrix} T' * W' * IR * Z) \mid ( \text{Matrix} T' *$  $|(Matrix T'^*W'^*IR^*W^*Matrix S)||(Matrix T'^*W'^*IR^*W^*Matrix T + INV(H));$ 

M=(B//C//D//E//J); /\*Se reúnen verticalmente las matrices anteriores\*/

xpy1=MATRIZ\_X′\*IR\*Vector\_y; /\*Se construyen los diferentes productos de matrices del lado derecho\*/

qpy1=MATRIZ\_Q′\*Z′\*IR\*Vector\_y;

 $zpy1 = Z' * IR * Y;$ 

spy1=MATRIZ\_S′\*W′\*IR\*Vector\_y;

tpy1=MATRIZ\_T′\*W′\*IR\*Vector\_y;

derecho=(xpy1//qpy1//zpy1//spy1//tpy1); /\*Se reúnen verticalmente las matrices anteriores\*/

 $MIG = Ginv(M);$ 

/\*Se monta el modelo mixto de ecuaciones\*/

/\*Es necesario hallar inversa generalizada, ya que la matriz M es no singular\*/

SOL = MIG\*derecho;

#### **run**;

Al resolver el modelo mixto de ecuaciones se tienen los siguientes resultados: Las primeras cuatro filas corresponden a las soluciones para el efecto de grupo contemporáneo; las dos siguientes hacen referencia al efecto fijo del grupo racial; en las 27 siguientes se muestran los valores de cría para el efecto genético aditivo del animal; la fila siguiente corresponde al efecto fijo de heterosis, y las últimas 27 filas corresponden a los valores de cría para el efecto genético no aditivo.

SOL 61 rows 1 col (numeric)

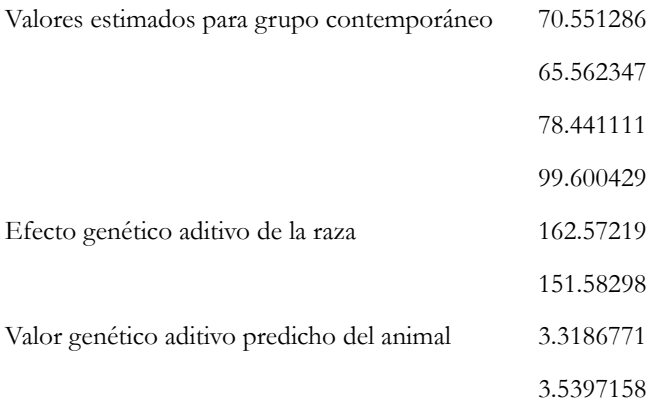

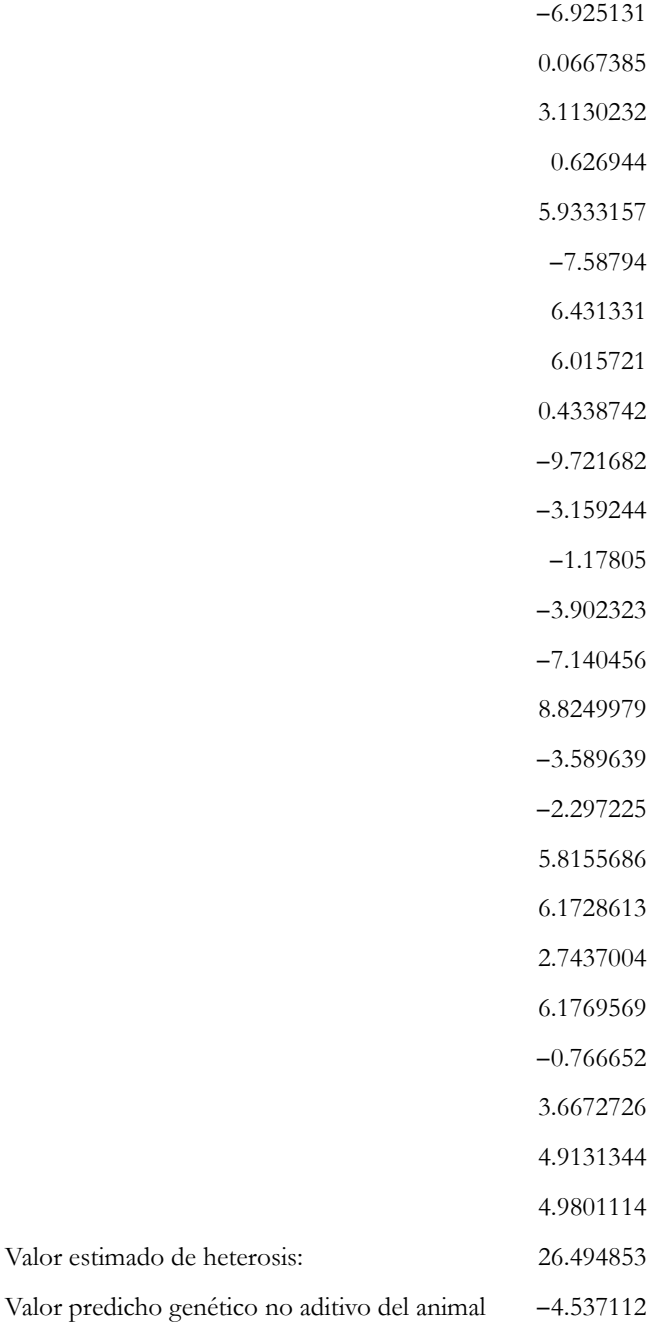

Valor estimado de heterosis:

**4** *Modelo animal multirracial*

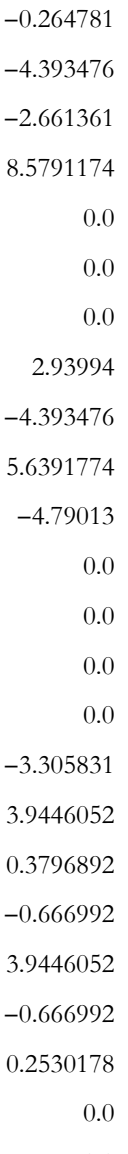

- 0.0
- 0.0
- 0.0

Al comparar los resultados obtenidos, se tiene que para el efecto de grupo contemporáneo el mejor grupo fue el 4 y el peor el 2, con una diferencia entre ellos de 34.0 kg. Respecto al efecto genético aditivo de las razas, se tiene que la mejor raza para el peso al año fue la 1, superando a la 2 en 11.0 kg. En cuanto a los valores de cría, en el caso del efecto genético aditivo directo se tiene que el mejor animal para el peso al año fue el número 17 y el peor fue el número 12; la diferencia entre éstos es de 18.5 kg. Para el caso del efecto fijo de heterosis, el apareamiento entre las razas 1 y 2 trae efectos positivos sobre el peso al año. Para el efecto genético no aditivo, el cual proporciona información sobre la habilidad combinatoria de un animal, el animal 5 presentó el mayor valor y el animal número 12 el peor. El valor genético no aditivo reviste gran importancia para hacer apareamientos dirigidos, de acuerdo a la habilidad combinatoria de cada animal.

#### **Bibliografía**

- Arnold J, Bertrand J, Benyshek L, 1992. Animal model for genetic evaluation of multibreed data. *Journal of Animal Science* 70: 3322-3332.
- Cabrera ME, Garnero A, Lôbo RB, Gunski RJ, 2001. Efecto de la incorporación de la covarianza genética directa-materna en el análisis de características de crecimiento en la raza Nelore. *Livestock Research for Rural Development 13* (3) [en línea], disponible en: http://www.lrrd.org/lrrd13/3/cabr133.htm Acceso: 21 de enero del 2012.
- Díaz C, 2004. Evaluación genética y selección de reproductores: Metodología de la evaluación y selección con varias poblaciones. En: *Memorias XIV Curso Internacional sobre mejora animal.* Instituto Nacional de Investigación y Tecnología Agraria y Alimentaria. Madrid, España, noviembre de 2004.
- Elzo MA, 1983. Multibreed sire evaluation within and across countries. Tesis de doctorado, University of California, Davis, CA, Estados Unidos.
- ———, 1990a. Covariances among sire by breed group of dam interaction effects in multibreed sire evaluation procedures. *Journal of Animal Science* 68: 4079-4099.
	- ———, 1990b. Recursive procedures to compute the inverse of the multiple trait additive genetic covariance matrix in inbred and noninbred multibreed populations. *Journal of Animal Science* 68: 1215-1228.
- ———, 1994. Restricted maximum likelihood procedures for the estimation of additive and non-additive genetic variances and covariances in multibreed populations. *Journal of Animal Science* 72: 3055-3065.
- ———, 1995. Considerations for the genetic evaluation of straightbred and crossbred bulls in large multibreed populations. Proceedings Symposia. WRCC-100, Brainerd, MN: 1-21.
	- $\longrightarrow$ , 1996. Unconstrained procedures for the estimation of positive definite covariance matrices using restricted maximum likelihood in multibreed populations. *Journal of Animal Science* 74: 317-328.
- ———, 2006. Genetic evaluation of animals in multibreed cattle populations using linear models. *Latin American Archives of Animal Production* 14: 154-160.
- Elzo MA, Borjas A, 2004. Perspectivas da avaliação genética multirracial em bovinos no Brasil. *Ciência Animal Brasileira* 5: 171-185.
- Elzo MA, Famula T, 1985. Multibreed sire evaluation procedures within a country. *Journal of Animal Science* 60: 942-952.
- Elzo MA, Martínez G, Manrique C, 1999. Evaluación genética multirracial y su aplicación en programas de ganado criollo [en línea], disponible en: http://www.animal.ufl.edu/elzo/Publications/Proceedings/ CriolloConf1999-a.htm
- Elzo MA, Wakeman D, 1998. Covariance components and prediction for additive and non-additive preweaning growth genetic effects in an Angus-Brahman multibreed herd. Journal of Animal Science 76: 1290-1302.
- Famula TR, Pollak EJ, Van Vleck, LD, 1983. Genetic groups in dairy sire evaluation under a selection model. *Journal Dairy Science* 66: 927-934.
- Franke D, Habet O, Tawah L, Williams A, DeRouen S, 2001. Direct and maternal genetic effects on birth and weaning traits in multibreed cattle data and predicted performance of breed crosses. *Journal of Animal Science* 79: 1713-1722.
- Gressler M, Pereira J, Bergmann J, Andrade V, Paulino M, Gressler S, 2005. Aspectos genéticos do peso à desmama e de algumas características reprodutivas de fêmeas Nelore. *Arquivo Brasileiro de Medicina Veterinária e Zootecnia* 57: 533-538.
- Henderson CR, 1988. Theoretical basis and computational methods for a number of different animal models. Proc. Animal Model Workshop. *Journal of Animal Science* 71(suppl. 2): 1-16.
- Hoeschele I, VanRaden PM, 1991. Rapid inversion of dominance relationship matrices for noninbred populations by including sire by dam subclass effects. *Journal of Dairy Science* 74: 557-569.
- Jurado JJ, 2004. Evaluación genética y selección de reproductores: Metodología de la estimación del mérito genético mediante el modelo mixto I. En: *Memorias XIV Curso Internacional sobre mejora animal.* Instituto Nacional de Investigación y Tecnología Agraria y Alimentaria. Madrid, España, noviembre de 2004.
- Manrique C, Elzo MA, Odenya W, McDowell L, Wakeman D, 1997. Predicción de efectos genéticos aditivos y no aditivos del peso al destete mediante un procedimiento de evaluación animal multirracial. *Rev. Corpoica* 2: 17-21.
- Misztal I, New models and computations in animal breeding. University of Georgia [fecha de acceso 21 de Enero del 2012], URL disponible en: http://www.poultryscience.org/docs/pba/1952-2003/2001/2001%20 Misztal.pdf
- Mrode RA, 2005. *Linear models for the prediction of animal breeding values*. 2.<sup>ª</sup> ed. CAB International.
- Nunes E, Sávio P, De Almeida M, Torres R, 1997. *Uso de modelos mistos na avaliação genética animal.* Cadernos Didácticos 18. Editora UFV.
- Quaas RL, 1976. Computing the diagonal elements and inverse of a large numerator relationship matrix. *Biometrics* 32: 949-953.
- Quaas RL, Pollak EJ, 1981. Modified equations for sire models with groups. *Journal of Animal Science* 64: 1868-1978.
- Rodríguez-Almeida FA, Van Vleck LD, Gregory KE, 1997. Estimation of direct and maternal breed effects for prediction of expected progeny differences for birth and weaning weights in three multibreed populations. *Journal of Animal Science* 75: 1203-1212.
- SAS Institute Inc. SAS/STATTM, 2005. SAS users guide for windows environment 9.1. Cary, SAS Institute Inc.
- Sorensen D, Gianola D, 2002, Likelihood, bayesian and MCMC methods in quantitative genetics. *Statistics for Biology and Health*. New York: Springer-Verlag.
- Vergara OD, Cerón-Muñoz MF, Arboleda EM, Orozco Y, Ossa GA, 2009. Direct genetic, maternal genetic, and heterozygosity effects on weaning weight in a Colombian multibreed beef cattle population. *Journal of Animal Science* 87: 516-521.